# Novell Developer Kit

www.novell.com UNICODE

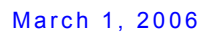

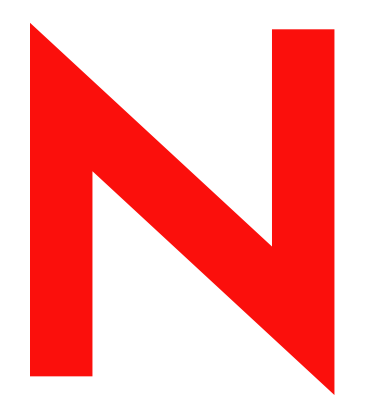

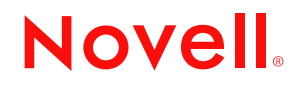

#### **Legal Notices**

Novell, Inc. makes no representations or warranties with respect to the contents or use of this documentation, and specifically disclaims any express or implied warranties of merchantability or fitness for any particular purpose. Further, Novell, Inc. reserves the right to revise this publication and to make changes to its content, at any time, without obligation to notify any person or entity of such revisions or changes.

Further, Novell, Inc. makes no representations or warranties with respect to any software, and specifically disclaims any express or implied warranties of merchantability or fitness for any particular purpose. Further, Novell, Inc. reserves the right to make changes to any and all parts of Novell software, at any time, without any obligation to notify any person or entity of such changes.

Any products or technical information provided under this Agreement may be subject to U.S. export controls and the trade laws of other countries. You agree to comply with all export control regulations and to obtain any required licenses or classification to export, re-export, or import deliverables. You agree not to export or re-export to entities on the current U.S. export exclusion lists or to any embargoed or terrorist countries as specified in the U.S. export laws. You agree to not use deliverables for prohibited nuclear, missile, or chemical biological weaponry end uses. Please refer to www.novell.com/info/exports/ for more information on exporting Novell software. Novell assumes no responsibility for your failure to obtain any necessary export approvals.

Copyright © 1993-2005 Novell, Inc. All rights reserved. No part of this publication may be reproduced, photocopied, stored on a retrieval system, or transmitted without the express written consent of the publisher.

Novell, Inc. has intellectual property rights relating to technology embodied in the product that is described in this document. In particular, and without limitation, these intellectual property rights may include one or more of the U.S. patents listed at http://www.novell.com/company/legal/patents/ and one or more additional patents or pending patent applications in the U.S. and in other countries.

Novell, Inc. 404 Wyman Street, Suite 500 Waltham, MA 02451 U.S.A. www.novell.com

*Online Documentation:* To access the online documentation for this and other Novell developer products, and to get updates, see developer.novell.com/ndk. To access online documentation for Novell products, see www.novell.com/documentation.

#### **Novell Trademarks**

AppNotes is a registered trademark of Novell, Inc. AppTester is a registered trademark of Novell, Inc. in the United States. ASM is a trademark of Novell, Inc. Beagle is a trademark of Novell, Inc. BorderManager is a registered trademark of Novell, Inc. BrainShare is a registered service mark of Novell, Inc. in the United States and other countries. C3PO is a trademark of Novell, Inc. Certified Novell Engineer is a service mark of Novell, Inc. Client32 is a trademark of Novell, Inc. CNE is a registered service mark of Novell, Inc. ConsoleOne is a registered trademark of Novell, Inc. Controlled Access Printer is a trademark of Novell, Inc. Custom 3rd-Party Object is a trademark of Novell, Inc. DeveloperNet is a registered trademark of Novell, Inc., in the United States and other countries. DirXML is a registered trademark of Novell, Inc. eDirectory is a trademark of Novell, Inc. Excelerator is a trademark of Novell, Inc. exteNd is a trademark of Novell, Inc. exteNd Director is a trademark of Novell, Inc. exteNd Workbench is a trademark of Novell, Inc. FAN-OUT FAILOVER is a trademark of Novell, Inc. GroupWise is a registered trademark of Novell, Inc., in the United States and other countries. Hardware Specific Module is a trademark of Novell, Inc. Hot Fix is a trademark of Novell, Inc. Hula is a trademark of Novell, Inc. iChain is a registered trademark of Novell, Inc. Internetwork Packet Exchange is a trademark of Novell, Inc. IPX is a trademark of Novell, Inc. IPX/SPX is a trademark of Novell, Inc. jBroker is a trademark of Novell, Inc. Link Support Layer is a trademark of Novell, Inc. LSL is a trademark of Novell, Inc. ManageWise is a registered trademark of Novell, Inc., in the United States and other countries. Mirrored Server Link is a trademark of Novell, Inc. Mono is a registered trademark of Novell, Inc. MSL is a trademark of Novell, Inc. My World is a registered trademark of Novell, Inc., in the United States. NCP is a trademark of Novell, Inc. NDPS is a registered trademark of Novell, Inc. NDS is a registered trademark of Novell, Inc., in the United States and other countries. NDS Manager is a trademark of Novell, Inc. NE2000 is a trademark of Novell, Inc. NetMail is a registered trademark of Novell, Inc. NetWare is a registered trademark of Novell, Inc., in the United States and other countries.

NetWare/IP is a trademark of Novell, Inc.

NetWare Core Protocol is a trademark of Novell, Inc. NetWare Loadable Module is a trademark of Novell, Inc. NetWare Management Portal is a trademark of Novell, Inc. NetWare Name Service is a trademark of Novell, Inc. NetWare Peripheral Architecture is a trademark of Novell, Inc. NetWare Requester is a trademark of Novell, Inc. NetWare SFT and NetWare SFT III are trademarks of Novell, Inc. NetWare SQL is a trademark of Novell, Inc. NetWire is a registered service mark of Novell, Inc., in the United States and other countries. NLM is a trademark of Novell, Inc. NMAS is a trademark of Novell, Inc. NMS is a trademark of Novell, Inc. Novell is a registered trademark of Novell, Inc., in the United States and other countries. Novell Application Launcher is a trademark of Novell, Inc. Novell Authorized Service Center is a service mark of Novell, Inc. Novell Certificate Server is a trademark of Novell, Inc. Novell Client is a trademark of Novell, Inc. Novell Cluster Services is a trademark of Novell, Inc. Novell Directory Services is a registered trademark of Novell, Inc. Novell Distributed Print Services is a trademark of Novell, Inc. Novell iFolder is a registered trademark of Novell, Inc. Novell Labs is a trademark of Novell, Inc. Novell SecretStore is a registered trademark of Novell, Inc. Novell Security Attributes is a trademark of Novell, Inc. Novell Storage Services is a trademark of Novell, Inc. Novell, Yes, Tested & Approved logo is a trademark of Novell, Inc. Nsure is a registered trademark of Novell, Inc. Nterprise is a registered trademark of Novell, Inc., in the United States. Nterprise Branch Office is a trademark of Novell, Inc. ODI is a trademark of Novell, Inc. Open Data-Link Interface is a trademark of Novell, Inc. Packet Burst is a trademark of Novell, Inc. PartnerNet is a registered service mark of Novell, Inc., in the United States and other countries. Printer Agent is a trademark of Novell, Inc. QuickFinder is a trademark of Novell, Inc. Red Box is a trademark of Novell, Inc. Red Carpet is a registered trademark of Novell, Inc., in the United States and other countries. Sequenced Packet Exchange is a trademark of Novell, Inc. SFT and SFT III are trademarks of Novell, Inc. SPX is a trademark of Novell, Inc. Storage Management Services is a trademark of Novell, Inc. SUSE is a registered trademark of Novell, Inc., in the United States and other countries. System V is a trademark of Novell, Inc. Topology Specific Module is a trademark of Novell, Inc. Transaction Tracking System is a trademark of Novell, Inc. TSM is a trademark of Novell, Inc.

TTS is a trademark of Novell, Inc. Universal Component System is a registered trademark of Novell, Inc. Virtual Loadable Module is a trademark of Novell, Inc. VLM is a trademark of Novell, Inc. Yes Certified is a trademark of Novell, Inc. ZENworks is a registered trademark of Novell, Inc., in the United States and other countries.

#### **Third-Party Materials**

All third-party trademarks are the property of their respective owners.

## **Contents**

### **[About This Guide 11](#page-10-0)**

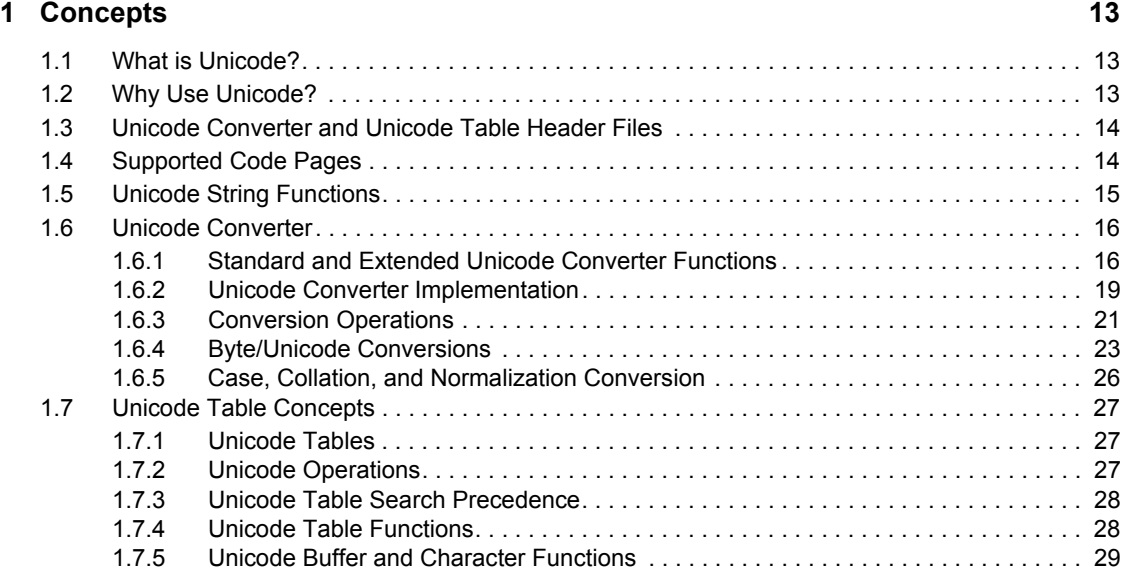

### **[2](#page-30-0) Tasks 31**

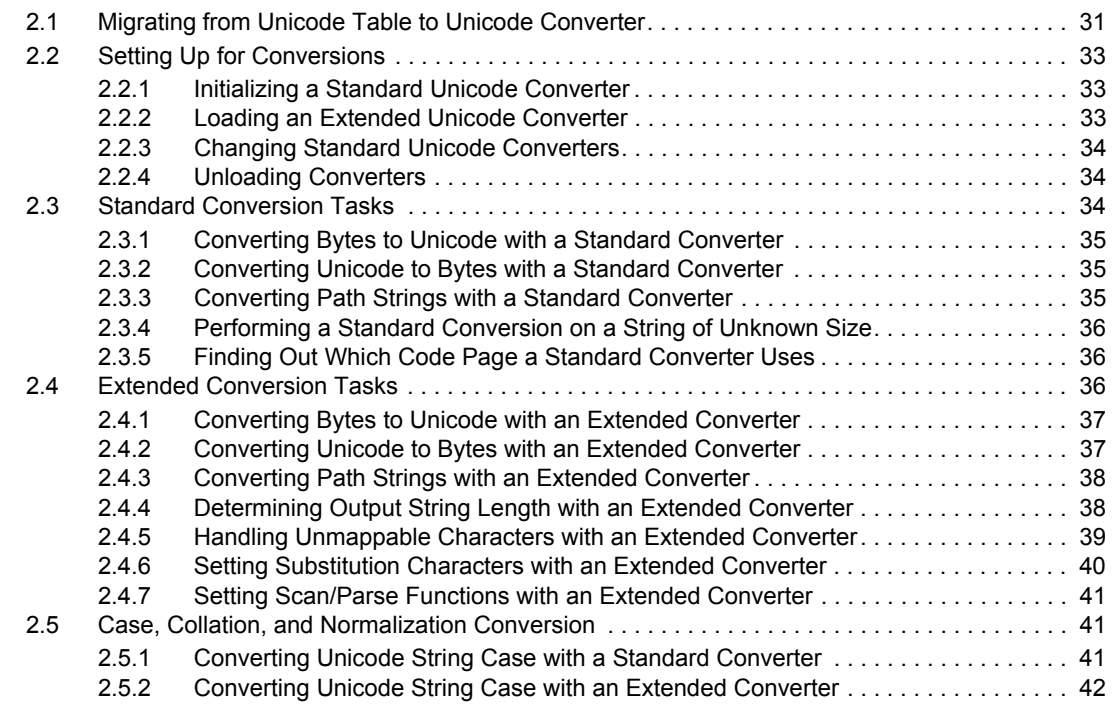

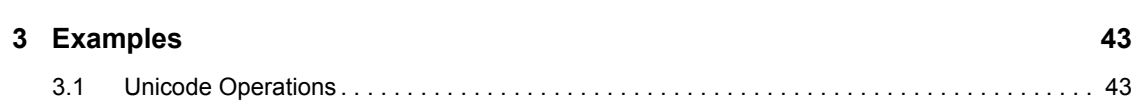

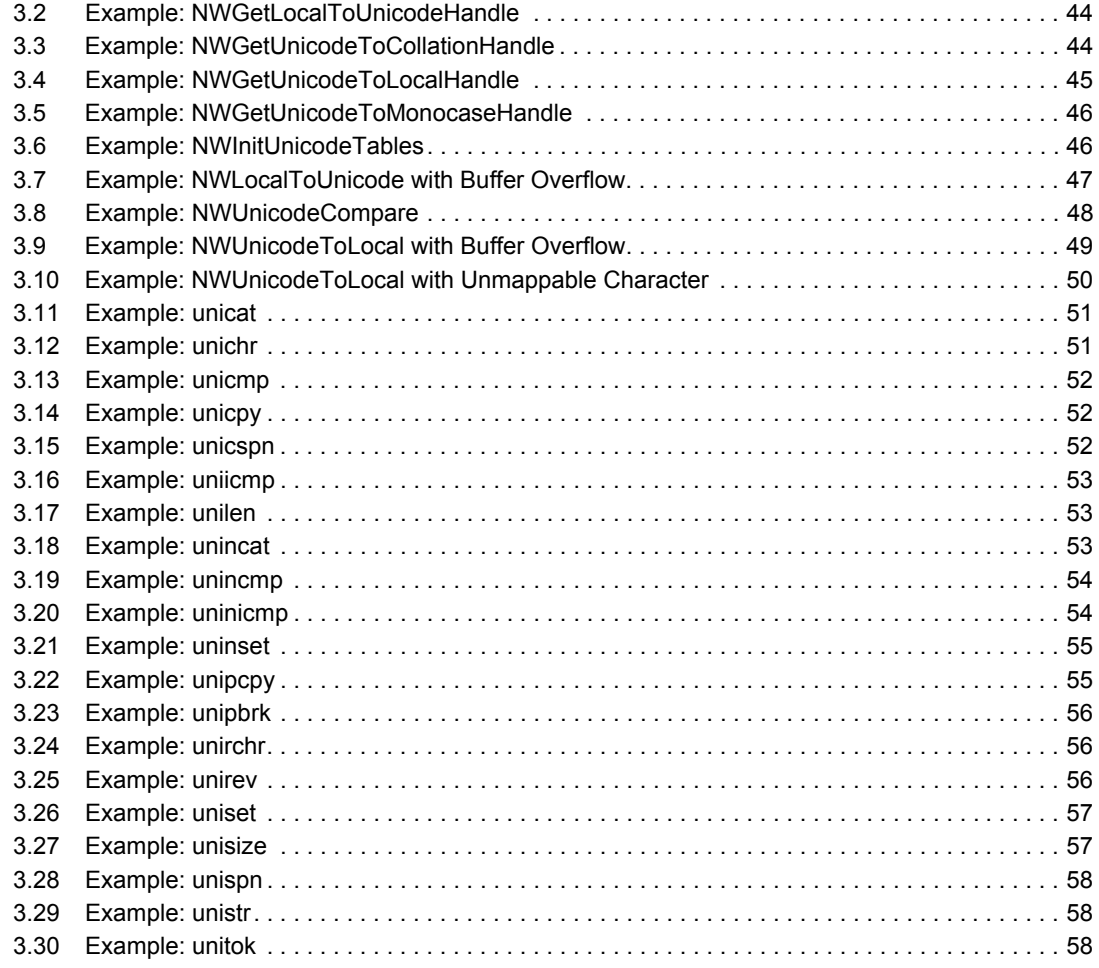

#### 4 Functions

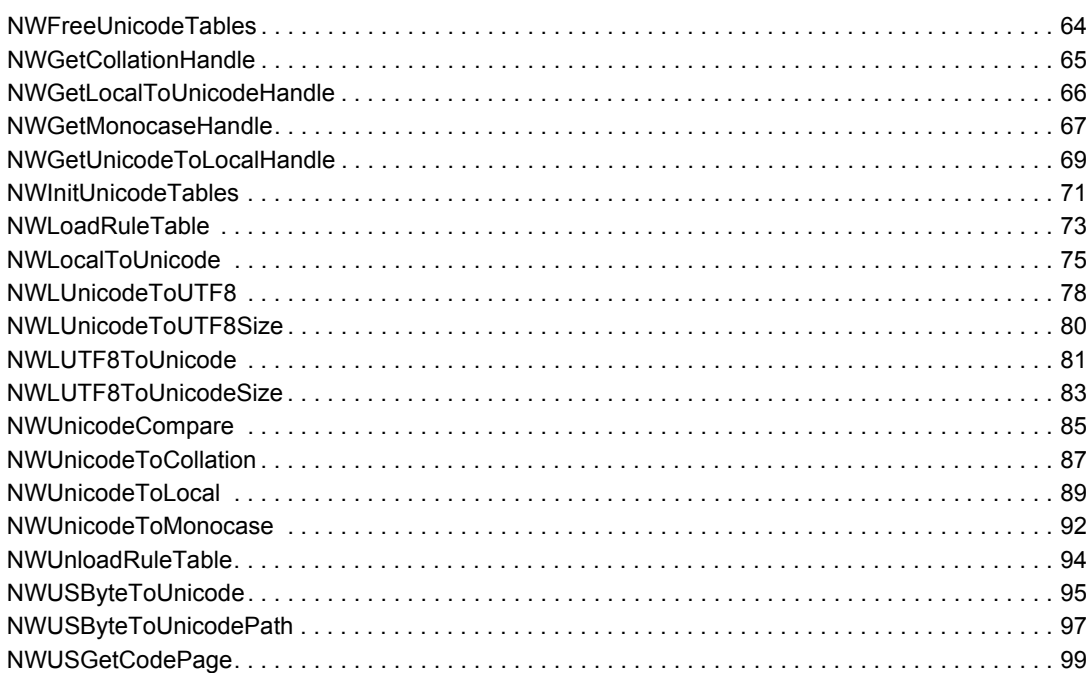

61

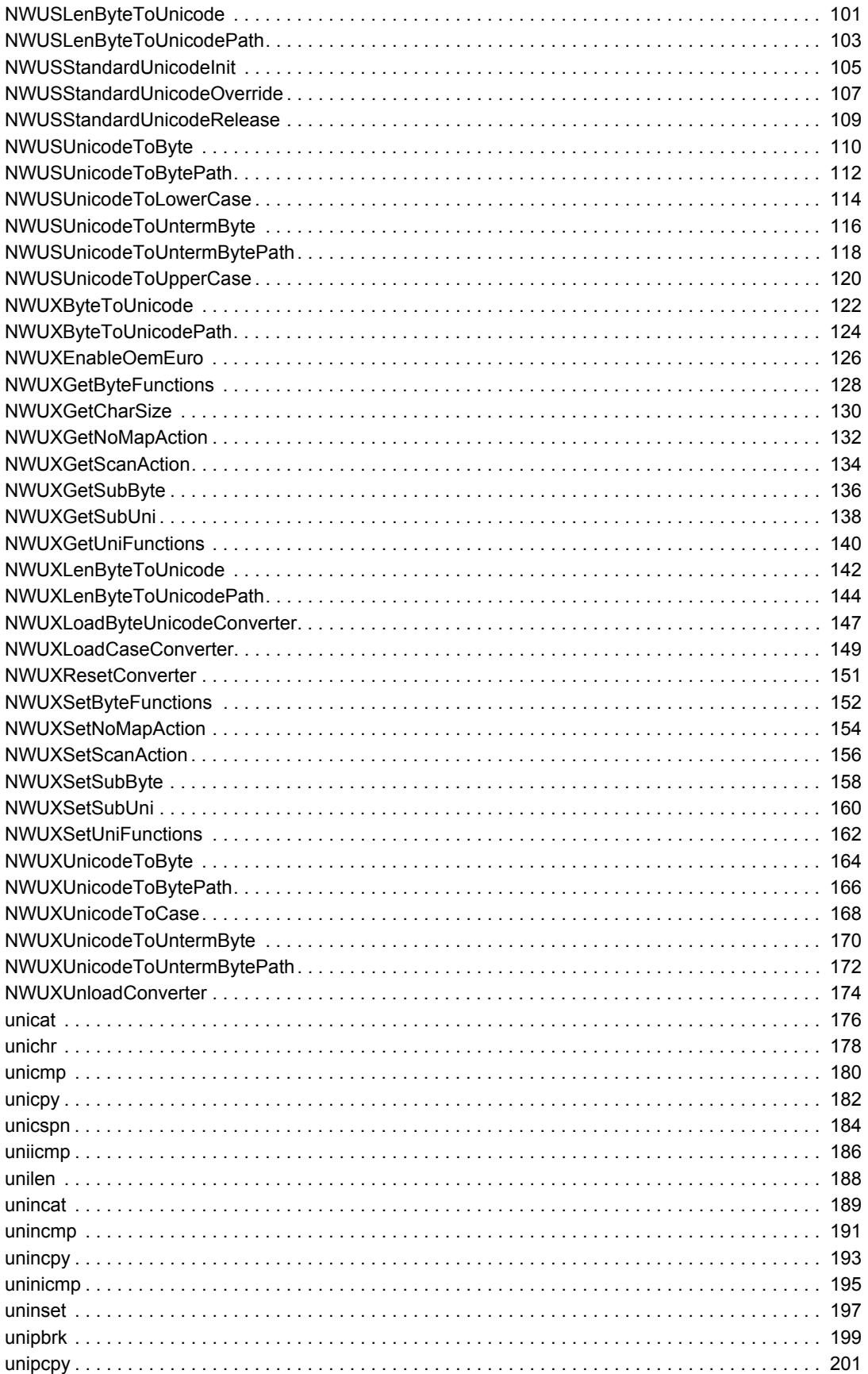

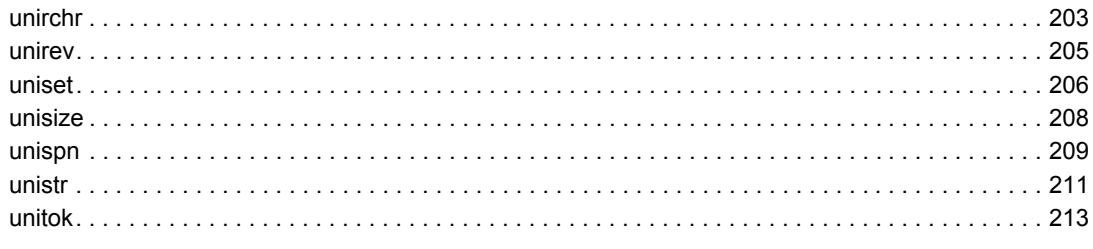

#### **A** Revision History

215

## <span id="page-10-0"></span>**About This Guide**

This guide describes Unicode, its functions, and features:

- [Chapter 1, "Concepts," on page 13](#page-12-0)
- [Chapter 2, "Tasks," on page 31](#page-30-0)
- [Chapter 3, "Examples," on page 43](#page-42-0)
- [Chapter 4, "Functions," on page 61](#page-60-0)

#### **Feedback**

We want to hear your comments and suggestions about this manual and the other documentation included with this product. Please use the User Comments feature at the bottom of each page of the online documentation.

#### **Documentation Updates**

For the most recent version of this guide, see [NLM and NetWare Libraries for C \(including CLIB](http://developer.novell.com/ndk/clib.htm)  [and XPlat\)](http://developer.novell.com/ndk/clib.htm) (http://developer.novell.com/ndk/clib.htm).

#### **Additional Information**

For information about other CLib and XPlat interfaces, see the following guides:

- *NDK: NLM Development Concepts, Tools, and Functions*
- *NDK: Program Management*
- *NDK: NLM Threads Management*
- *NDK: Connection, Message, and NCP Extensions*
- *NDK: Multiple and Inter-File Services*
- *NDK: Single and Intra-File Services*
- *NDK: Volume Management*
- *NDK: Server Management*
- *NDK: Client Management*
- *NDK: Network Management*
- *NDK: Internationalization*
- *NDK: Sample Code*
- *NDK: Getting Started with NetWare Cross-Platform Libraries for C*
- *NDK: Bindery Management*

For CLib and XPlat source code projects, visit [Forge](http://forge.novell.com) (http://forge.novell.com).

For help with CLib and XPlat problems or questions, visit the [NLM and NetWare Libraries for C](http://developer.novell.com/ndk/devforums.htm)  [\(including CLIB and XPlat\) Developer Support Forums](http://developer.novell.com/ndk/devforums.htm) (http://developer.novell.com/ndk/ devforums.htm). There are two for NLM development (XPlat and CLib) and one for Windows XPlat development.

#### **Documentation Conventions**

In this documentation, a greater-than symbol  $(>)$  is used to separate actions within a step and items within a cross-reference path.

A trademark symbol (®, ™, etc.) denotes a Novell trademark. An asterisk (\*) denotes a third-party trademark.

## <span id="page-12-0"></span><sup>1</sup>**Concepts**

Unicode is divided into two components:

• Unicode Converter Group

Recently released, this component is built around converters implemented as DLLs. With the "extended" functions, the component provides significantly increased control over the conversion processes. These functions are defined in nunicode.h.

• Unicode Table Group

Available for some time, this component is built around text files called Unicode tables that provide access to Unicode/code page conversions. The unicode.h file contains these functions, which automatically implement the necessary translation tables that are contained in the uni $*$ .w16 and uni $*$ .w32 files.

Both components are operational, and both are fully supported. In addition, both header files provide access to Unicode string utility functions, such as unicat, unichr, and unirev. However, Unicode Converter offers important advantages. We suggest that you begin using it for new development.

**IMPORTANT:** *Although both sets can be used in the same application, they cannot both be used in the same file.*

## <span id="page-12-1"></span>**1.1 What is Unicode?**

This is a very short introduction to Unicode. Complete information is published and available from standard computer information sources.

Unicode is a standard for character representation designed to accommodate every character in every language that is likely to be used in any computer application. Representation includes alphabetic, ideographic, and symbolic characters. Developed by companies that collectively constitute the Unicode Consortium, the standard uses a numbering system similar to ASCII characters, but has some fundamental differences. Most importantly, Unicode uses 16 bits for each character. That feature has several positive results, three of which follow:

- Over 65,000 characters can be represented, enough for every character of nearly every language in use today
- Each Unicode character is associated with a single, unique hexadecimal number equivalent to the 16-bit value of the character
- Unicode eliminates the need for state checks and interrupts when an application changes from one language to another or mixes characters from multiple languages

## <span id="page-12-2"></span>**1.2 Why Use Unicode?**

Several advantages make it wise to incorporate Unicode into your programming practices.

1. Because all NDS strings are stored in Unicode format, applications enabled for NDS must use Unicode strings.

NDS is increasingly being accepted as an industry standard, providing a rapidly expanding market for NDS enabled solutions. All strings and paths in NDS are stored in Unicode format, so strings in such solutions must be stored in or convertible to Unicode. This is true for all applications, whether they are designed to be used internationally or not. Using Unicode is also a requirement of applications that take advantage of present or future Novell services based on NDS, such as Novell Distributed Print Services (NDPS) and catalog services.

2. Unicode simplifies or eliminates many challenges associated with double-byte characters.

Since all Unicode characters are uniformly 16 bits long, Unicode eliminates the need to distinguish between single-byte and double-byte characters. This has at least two advantages:

- Moving from character to character is simply a matter of incrementing or decrementing.
- Unicode eliminates the need for special functions and precautions that prevent landing between bytes of a double-byte character.
- 3. Since all Unicode characters are in the same set, Unicode makes it possible to mix characters from widely differing languages and separate code pages.
- 4. As an industry standard, Unicode increases the ability of an application to run (and thus be marketed) in a variety of countries.
- 5. All character strings exchanged between a directory server and a workstation are in Unicode.

The directory client agent software handles the Unicode format according to the value of the DCV\_XLATE\_STRINGS flag stored in the directory context associated with the request. If this flag is set, the client agent automatically converts character strings back and forth between Unicode and the local code page so that the client application needs no awareness of Unicode. This is the default setting.

Once the flag is cleared, the client agent no longer performs the conversions, and the client application receives and must submit character strings in Unicode.

6. The size of buffers required to handle directory results varies depending on whether the client agent is converting Unicode to a local code page. (Unicode buffers should be measured in bytes, not characters.)

## <span id="page-13-0"></span>**1.3 Unicode Converter and Unicode Table Header Files**

We recommend using the new Unicode Converter functions in for new development efforts. For more information see [Section 1.6, "Unicode Converter," on page 16](#page-15-0) and ["Tasks" on page 31](#page-30-0).

The header file nunicode.h replaces unicode.h to define the function prototypes, return codes, and so forth. The Unicode utility functions (such as unicpy and unicat) are defined in both headers. Therefore, use nunicode.h for files using the Unicode Converter functions, and unicode.h for files using the old Unicode functions.

**NOTE:** Do not mix Unicode Table and Unicode Converter in the same file, although they may be mixed in different files of the same process or thread.

## <span id="page-13-1"></span>**1.4 Supported Code Pages**

The following shows the code pages supported by Novell.

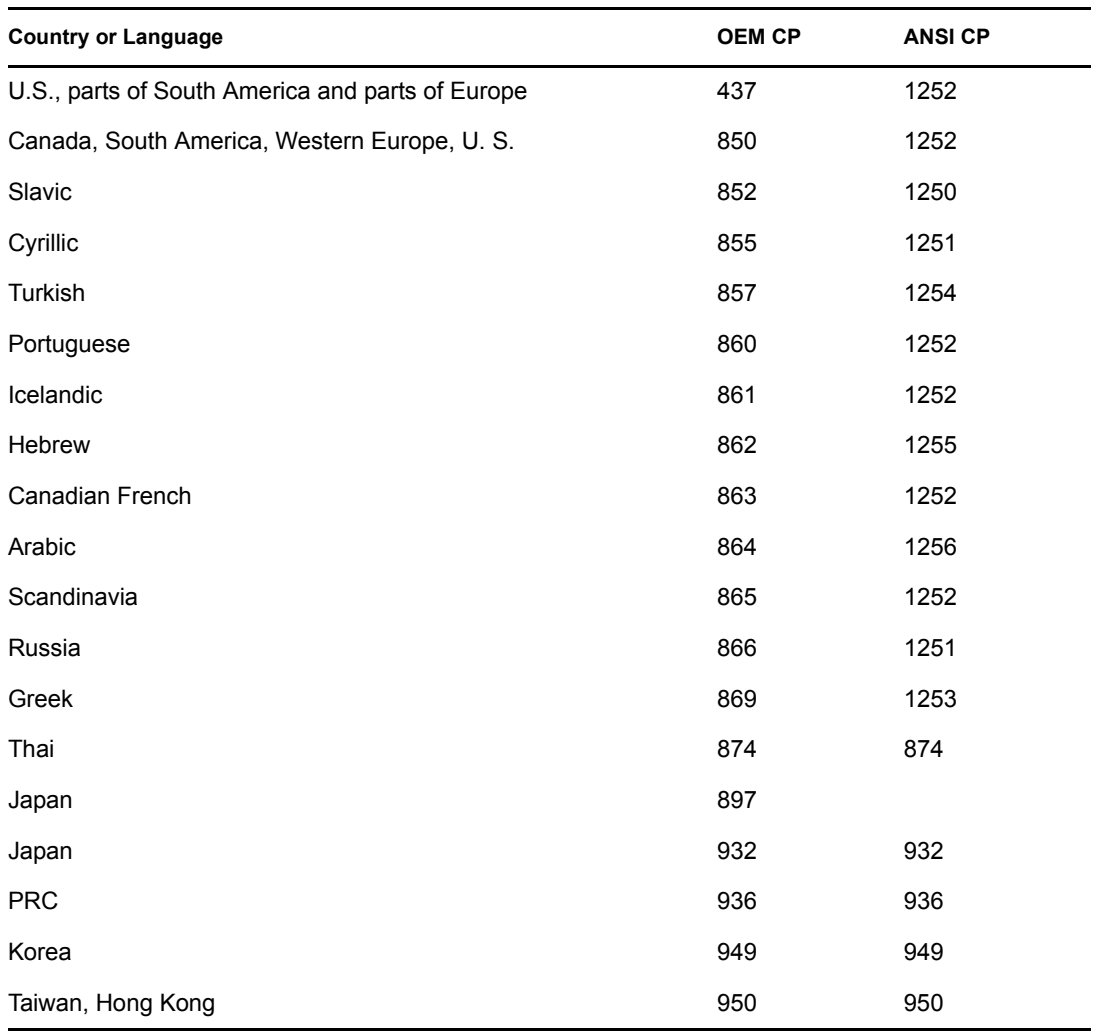

## <span id="page-14-0"></span>**1.5 Unicode String Functions**

These functions operate on Unicode character strings. They provide the functional equivalent of the string.h functions.

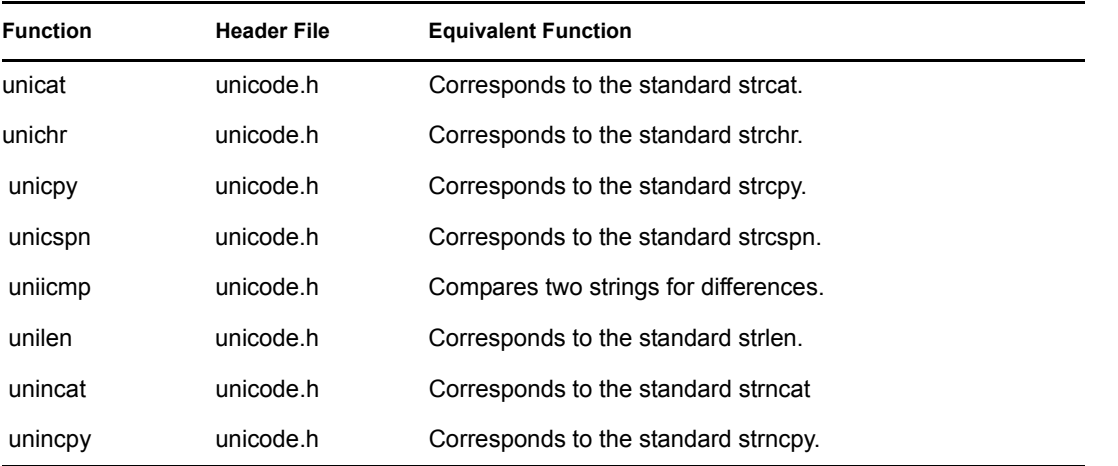

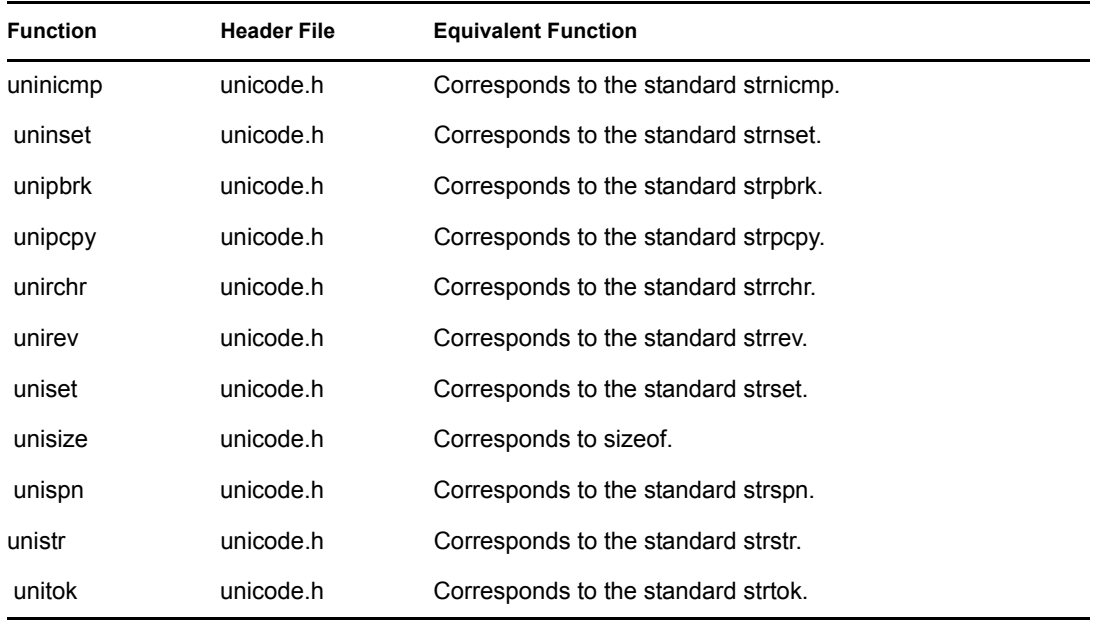

## <span id="page-15-0"></span>**1.6 Unicode Converter**

The Unicode converter supports the following features:

- [Section 1.6.1, "Standard and Extended Unicode Converter Functions," on page 16](#page-15-1)
- [Section 1.6.2, "Unicode Converter Implementation," on page 19](#page-18-0)
- [Section 1.6.3, "Conversion Operations," on page 21](#page-20-0)
- [Section 1.6.4, "Byte/Unicode Conversions," on page 23](#page-22-0)
- [Section 1.6.5, "Case, Collation, and Normalization Conversion," on page 26](#page-25-0)

## <span id="page-15-1"></span>**1.6.1 Standard and Extended Unicode Converter Functions**

The newer Unicode contains two sets of functions- "standard" and "extended" functions.

"Standard" functions, which begin with NWUS\*, provide a simple interface using the platform's native country and code page. They follow standard conversion behavior options, such as how to handle an unmappable character. Standard functions follow a default conversion behavior that is not subject to adjustment by the developer.

"Extended" functions, which begin with NWUX\*, allow the country code and code page to be specified, and allow extensive control over conversion options.

#### <span id="page-15-2"></span>**Standard Unicode Converter Functions**

These functions allow for conversions between byte and Unicode strings and between different kinds of Unicode strings. These standard functions use only the converters supplied by Novell, and do not allow for other than default behavior.

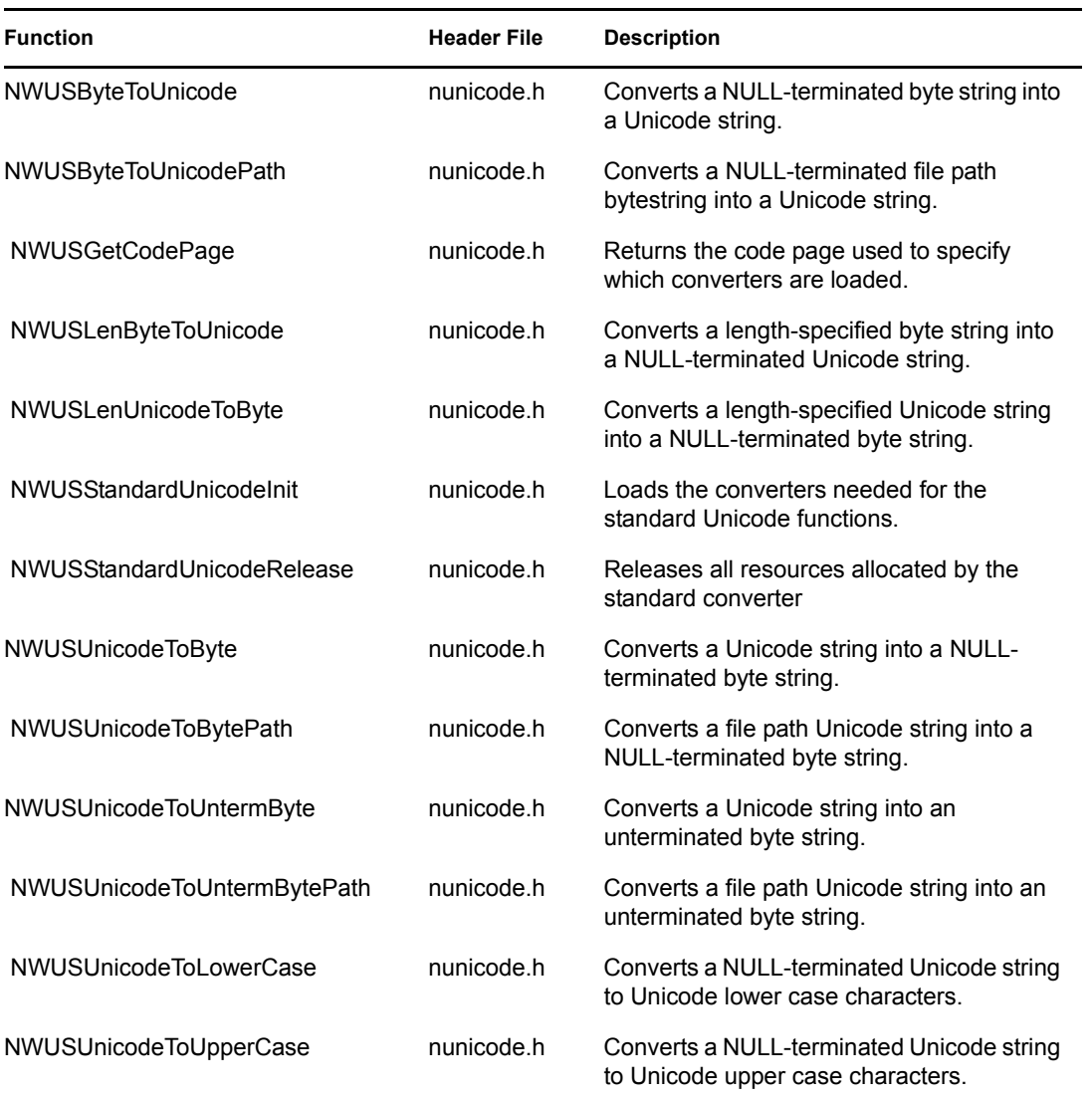

### **Extended Unicode Converter Functions**

The following functions offer more flexibility and choices that the standard Unicode functions offer.

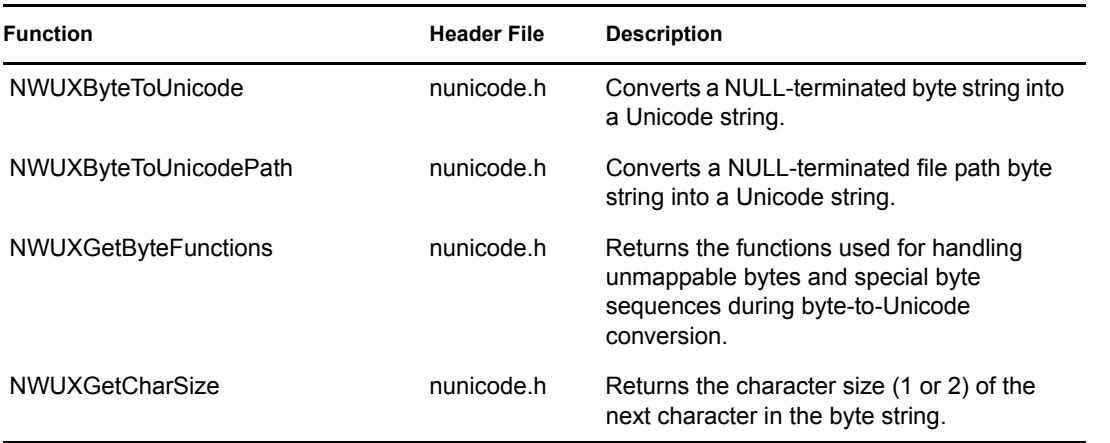

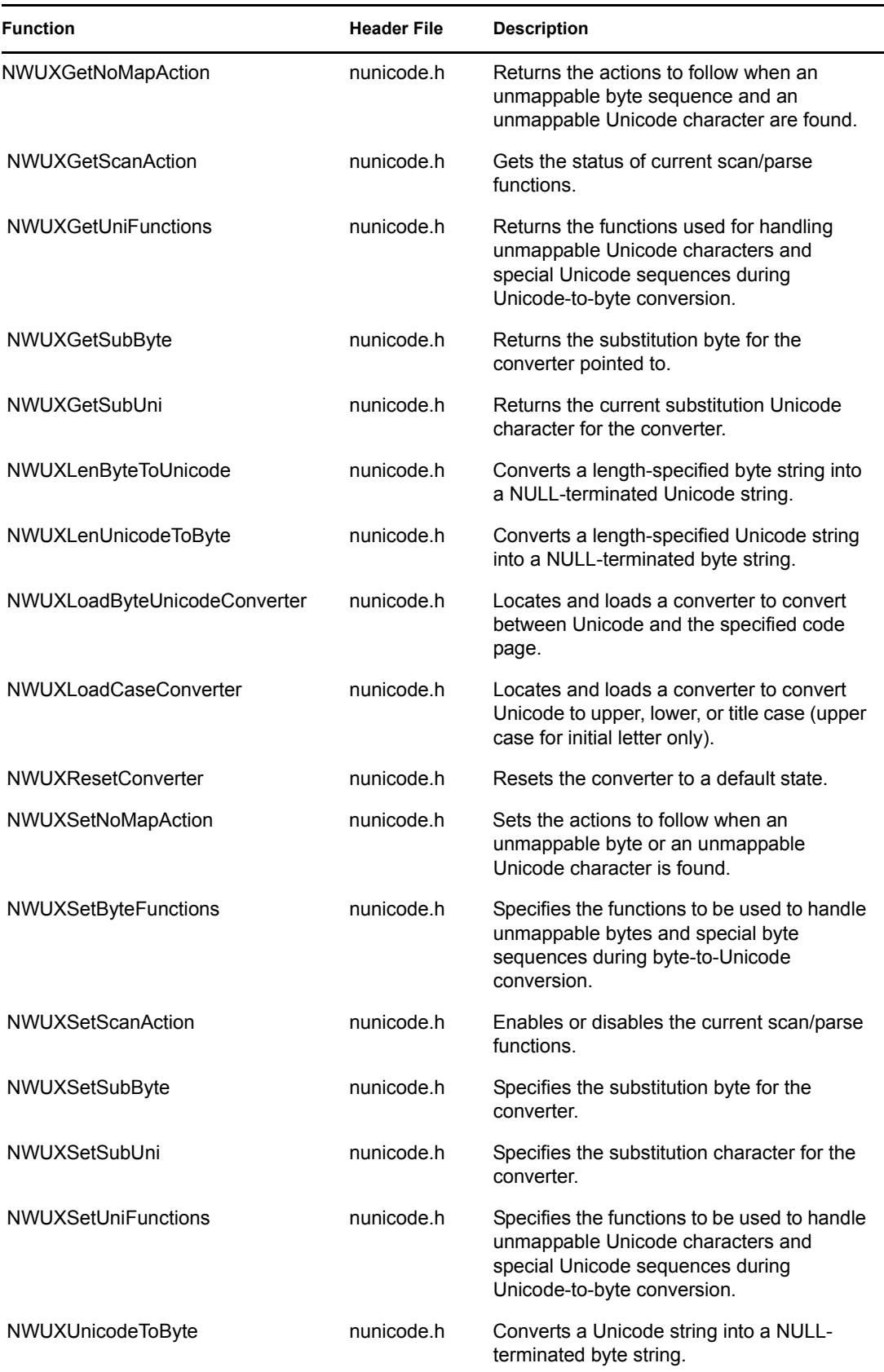

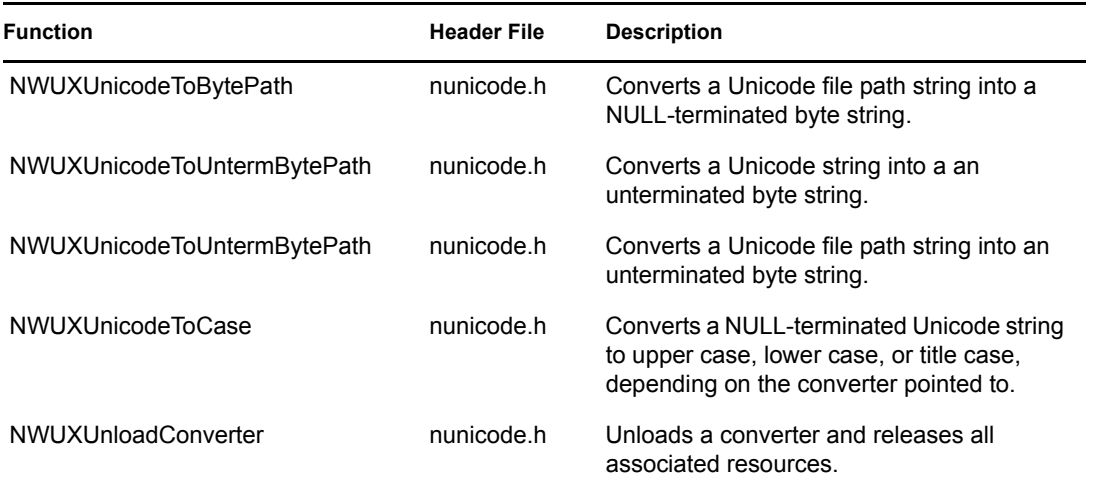

## <span id="page-18-0"></span>**1.6.2 Unicode Converter Implementation**

Unicode Converter is based on a set of converters implemented as DLLs. These converter files may be placed in any directory where the system searches for DLLs (for example, C:\WINDOWS\SYSTEM).

Converter files follow a naming convention that designates both the converter type and the supported platform. The format of that convention is UNI [TYP].[PLT], where [TYP] is the converter type and [PLT] is the supported platform. Extensions to designate supported platforms are as follows:

- W32-Windows 95 and NT
- .NLM- NLM platform

There are 4 types of converters. All illustrations that follow use ".W32," the extension for Windows 95 and NT.

• *Byte/Unicode converters* convert both from byte to Unicode and from Unicode to byte. The [TYP] component of the converter file name is the number specifying the desired code page.

For example, UNI\_1252.W32 is the converter for code page 1252 (W95/NT).

- *Case converters* convert cases in one Unicode string to different cases in another Unicode string. The [TYP] component of the converter file name is MON for lowercasing, UPR for uppercasing, and TTL for titlecasing (first letter of each word capitalized). For example
	- UNI\_MON.W32-Lowercasing
	- UNI\_UPR.W32-Uppercasing
	- UNI\_TTL.W32-Titlecasing
- *Collation converters* collate Unicode strings according to the collation conventions of a specified country. The [TYP] component of the converter file name is the letter "C" followed by the country code of the specified country.

For example, UNI\_C1.W32 is the collation converter for country code 1 (US).

- *Normalization converters* convert to precomposed or decomposed Unicode characters. The [TYP] component of the converter file name is PRE for converting to precomposed characters and DEC for converting to decomposed characters:
	- UNI\_PRE.W32-Precomposing converter
	- UNI\_DEC.W32-Decomposing converter

When an "extended" converter is opened, a handle is returned which is used in subsequent calls to extended converter functions. The developer may change various options for a particular converter without affecting other extended converters.

In contrast, once the standard converter is opened, it may be used by any number of programs. The developer cannot change preset standard converter options.

#### <span id="page-19-0"></span>**Default Conversion Behavior**

For Unicode-to-byte and byte-to-Unicode conversion, the following behavior is automatic for standard functions and is default for extended functions. Standard functions provide for this behavior only, but extended functions allow extensive modification.

#### Unicode-to-byte Conversion

*Unmappable Unicode characters* result in a call to a function handler, which forms the basis of lossless round trip conversion. The handler converts each unmappable Unicode character into a string of six byte characters as follows:

• Unmappable Unicode character U+NNNN becomes byte string "[NNNN]".

For example, if the character "#" is an unmappable Unicode "skull and crossbones" character  $(U+2620)$ ,

- the Unicode input string "abc#def"
- converts to the local byte output string "abc[2620]def".

*Scan/parse functions* are disabled.

#### Byte-to-Unicode Conversion

*Unmappable byte characters* result in a substitution by the standard Unicode REPLACEMENT CHARACTER-0xFFFD.

The *scan/parse* functions are enabled, reversing the Unicode-to-byte function handler behavior. These scan/parse functions scan for the byte sequence "[NNNN]", where NNNN is a string of four hexadecimal digits. Scan/parse convert each such sequence to a single Unicode character whose value is U+NNNN. For example, if the character "#" were again the Unicode "skull and crossbones" character (U+2620),

- the local byte input string "abc[2620]def"
- converts to the Unicode output string "abc#def".

#### **Conversion Control**

The standard converter allows only for [Default Conversion Behavior \(page 20\),](#page-19-0) and the byte/ Unicode converters uses that behavior as a starting default. However, the extended functions allow you the following choices:

- action for ["Unmappable Characters" on page 24](#page-23-0)
- specification of ["Substitution Characters" on page 24](#page-23-1)
- specification of ["Scan/Parse Action" on page 25](#page-24-0)

You can set options other than the system defaults by calling [NWUXSetByteFunctions \(page 152\)](#page-151-1), [NWUXSetUniFunctions \(page 162\)](#page-161-1), and [NWUXSetNoMapAction \(page 154\).](#page-153-1)

For more information, see:

- ["Handling Unmappable Characters with an Extended Converter" on page 39](#page-38-1)
- ["Setting Scan/Parse Functions with an Extended Converter" on page 41](#page-40-3)
- ["Setting Substitution Characters with an Extended Converter" on page 40](#page-39-1)

#### **Lossless Conversion**

Many Unicode characters cannot be represented in a given local code page. However, situations arise when a Unicode string is converted to a local byte string, then converted back to Unicode. With the former Unicode API, any unmappable characters were lost in this process. The unicode Converter API functions provide the capability to convert from Unicode to local and back to Unicode without losing any information.

#### **Supported Code Pages**

[Section 1.4, "Supported Code Pages," on page 14](#page-13-1) shows the code pages supported by Novell.

## <span id="page-20-1"></span><span id="page-20-0"></span>**1.6.3 Conversion Operations**

Although a standard Unicode converter behaves in fundamentally the same way on every platform this API supports, access to converters by any specific application can vary.

*NetWare-global variables are global to the entire system.* A standard converter initialized with [NWUSStandardUnicodeInit \(page 105\)](#page-104-1) or [NWUSStandardUnicodeOverride \(page 107\)](#page-106-1) is the only standard converter available to any application on the platform. If the converter is changed through a call to NWUSStandardUnicodeOverride, the change also affects any application requesting standard conversions.

*Windows 95, Windows 98, and Windows NT -global variables are global only to a single process.* Each process in which a thread calls [NWUSStandardUnicodeInit \(page 105\)](#page-104-1) or [NWUSStandardUnicodeOverride \(page 107\)](#page-106-1) gets its own copy of the global variables associated with the standard converter. It is therefore possible for one process to perform Unicode conversions with the system default codepage converter and for another process to perform conversions with an explicitly specified converter. Each process that calls a standard converter must also release the converter and its associated resources with a corresponding call to [NWUSStandardUnicodeRelease](#page-108-1)  [\(page 109\)](#page-108-1).

For related information, see ["Unicode Converter Implementation" on page 19.](#page-18-0)

#### **Location of Converter DLLs**

Converters in the Unicode Converter API set are installed during the installation process.

NWUSStandardUnicodeInit automatically loads a byte/Unicode converter for the native system code page, an uppercase converter, and a lower case converter.

One of the NWUXLoad... functions must be called to load an extended converter. The load functions return a separate handle to each converter loaded. That handle must be passed to any other extended converter functions involving the respective converter. Each NWUXLoad... function called should be followed with a corresponding call to NUWXUnloadConverter when the converter is no longer needed.

For related information, see:

- ["Initializing a Standard Unicode Converter" on page 33](#page-32-3)
- ["Loading an Extended Unicode Converter" on page 33](#page-32-4)
- ["Unloading Converters" on page 34](#page-33-3)

#### <span id="page-21-1"></span>**Initializing/Loading Unicode Converters**

NWUSStandardUnicodeInit must be called before using any of the standard converter functions. Each call to NWUSStandardUnicodeInit should have a corresponding call to NWUSStandardUnicodeRelease when the conversion operations are complete.

NWUSStandardUnicodeInit automatically loads converters for the following kinds of conversions:

- Byte-to-Unicode and Unicode-to-byte conversions between the Unicode set and the native system code page
- Conversions of Unicode strings to all upper case
- Conversions of Unicode strings to all lower case

Other kinds of conversions require one or more extended converters and the functions in the extended ( NWUX...) set.

Each of the extended converters is called with a separate NWUXLoad... function, and each such call returns a handle that is specific to the converter loaded. That handle is then passed to any other extended functions that require the respective converter. When an extended converter is no longer needed, it should be unloaded with a call to NUWXUnloadConverter.

For related information, see:

- ["Initializing a Standard Unicode Converter" on page 33](#page-32-3)
- ["Loading an Extended Unicode Converter" on page 33](#page-32-4)
- ["Unloading Converters" on page 34](#page-33-3)

#### <span id="page-21-0"></span>**Unterminated Byte Strings from Unicode Conversion**

Four functions in this Unicode API conversion set provide for unterminated byte string output from Unicode input- NWUSUnicodeToUntermByte, NWUSUnicodeToUntermBytePath, NWUXUnicodeToUntermByte, and NWUXUnicodeToUntermBytePath.

These functions are identical to NWUSUnicodeToByte, NWUSUnicodeToBytePath, NWUXUnicodeToByte, and NWUXUnicodeToBytePath with one exception-the output byte string is unterminated. A trailing zero is not appended to the converted byte string.

In all other details-kinds of values that can be passed, operations performed, and numeric values returned-the above two sets of functions are identical.

For related information, see:

- ["Converting Bytes to Unicode with a Standard Converter" on page 35](#page-34-3)
- ["Converting Bytes to Unicode with an Extended Converter" on page 37](#page-36-2)
- ["Length-Specified Byte String Conversion" on page 26](#page-25-1)

#### **NWU\_CONVERTER\_NOT\_FOUND Error**

If the NWU\_CONVERTER\_NOT\_FOUND error is returned when a standard converter is being initialized or an extended converter is being loaded, the converter DLL was not found in any of the expected locations. The system looks for the converter DLL (or NLM) in the usual system DLL/ NLM search path. Where the system searches depends upon the operating system under which the application operates.

For example, in Windows 32 applications, the search order is

- 1. The directory from which the application was loaded
- 2. The current directory
- 3. Varies between Windows 95 and Windows NT:
	- For Windows 95, the Windows system directory
	- For Windows NT

The 32-bit Windows system directory The 16-bit Windows system directory

- 4. The Windows directory
- 5. Each component in the PATH variable

For NLM applications, the search order is

- 1. The NLM search paths
- 2. C: \NWSERVER
- $3 \quad C \cdot \$

## <span id="page-22-0"></span>**1.6.4 Byte/Unicode Conversions**

Differences between Novell and Microsoft Unicode translations tables in different languages have sometimes caused Unicode path strings to be stored with different path separators. Novell Unicode path conversion API functions called from any language recognize these differences and correctly convert any Unicode path separator back to the local path separator character.

#### <span id="page-23-2"></span>**Extended Byte/Unicode Converter Options**

Extended byte/Unicode converters can convert either from Unicode to bytes or from bytes to Unicode, depending on the function called after the converter is loaded. Variable converter options include the code page and the country code, specified in the parameters of [NWUXLoadByteUnicodeConverter \(page 147\)](#page-146-1).

#### **Extended Actions for Unmappable Characters**

With the extended Unicode API functions, you can select any of three actions when an unmappable character is encountered:

- Return an error
- Convert unmappable characters into a substitution character (default or user-defined)
- Call a handler function (default or user-defined)

For example, if a Unicode string is being converted to local code page in order to be displayed, a user-defined handler function could convert an unmappable character into a red blinking question mark. The default handler inserts the hex value of the unmappable character enclosed in square brackets in place of the character, as explained in ["Default Conversion Behavior" on page 20.](#page-19-0)

#### Multiple Code Page Converters

Previously, an open code page had to be closed before a new code page could be opened. Using the new extended API functions, you can have multiple byte/Unicode converters loaded and active simultaneously, each with a different code page. For each converter, a handle is returned when the load function completes.

It is important to unload each converter when it is no longer needed, as explained in ["Unloading](#page-33-3)  [Converters" on page 34](#page-33-3). This helps avoid the possibility of tying up system resources needlessly.

#### <span id="page-23-0"></span>Unmappable Characters

This option defines what action to take when an unmappable Unicode character or (less likely) an unmappable byte is encountered during conversion. The options are to

- return an error,
- use a substitution character.
- or call a handler function.

These options are set for individually for Unicode-to-byte conversion and byte-to-Unicode conversion. [NWUXGetNoMapAction \(page 132\)](#page-131-1) and [NWUXSetNoMapAction \(page 154\)](#page-153-1) specify both options. Refer to the function reference for details.

It is important to note that the default for Unicode-to-byte conversion is to call the handler function. That handler is described in ["Default Conversion Behavior" on page 20.](#page-19-0)

#### <span id="page-23-1"></span>Substitution Characters

If the NoMapAction is set to NWU\_SUBSTITUTE, a substitute byte or Unicode character is output when an unmappable character is encountered. By default, NWU\_SUBSTITUTE is set for Unicodeto-byte conversion and not set for byte-to-Unicode conversion.

The default substitution byte or Unicode character is determined by the converter, since different countries often have different preferences on what to display for undefined characters. For byte-to-Unicode conversion, the substitution character is U+FFFD, designated as the Unicode REPLACEMENT character. For Unicode-to-byte conversions, the converters generally set the default substitution byte to 0x03.

You can find out what the substitution characters is through [NWUXGetSubByte \(page 136\)](#page-135-1) or [NWUXGetSubUni \(page 138\)](#page-137-1). You can set a new substituting character through [NWUXSetSubByte](#page-157-1)  [\(page 158\)](#page-157-1) or [NWUXSetSubUni \(page 160\)](#page-159-1).

Fore related information, see:

- ["Unmappable Characters" on page 24](#page-23-0)
- ["Setting Substitution Characters with an Extended Converter" on page 40](#page-39-1)

#### <span id="page-24-0"></span>Scan/Parse Action

Two scan action options are defined, one for converting Unicode-to-byte, and one for converting byte-to-Unicode. In the extended API, options are enabled or disabled through [NWUXSetScanAction \(page 156\).](#page-155-1) By default, the scanAction is disabled for Unicode-to-byte and enabled byte-to-Unicode.

Enabling the option causes an automatic prescan of the input string for any special sequences and calls a parse function to replace such sequences with something else in the output string.

When the scanAction option is enabled, a Scan function is called internally to scan the input string before the conversion. If it finds a special sequence, the conversion is performed up to that point and then the Parse function is called internally. The functions are never called directly by the developer. Rather, they are set as explained in ["NoMap, Scan, and Parse Functions" on page 25](#page-24-1).

The system supplies default scan and parse functions for both byte-to-Unicode and Unicode-to-byte conversions. The byte-to-Unicode scan/parse functions operate as described in ["Default Conversion](#page-19-0)  [Behavior" on page 20](#page-19-0)—where # is the Unicode "skull and crossbones character" (U+2620), the byte input string "abc[2620]def" becomes the Unicode output string "abc#def".

By default, scan/parse action is disabled for Unicode-to-byte conversion because the need for such action is very rare. If it is enabled, it operates in a similar way to byte-to-Unicode conversion. It scans for two hexadecimal digits surrounded by square brackets in a Unicode input string and converts them into a byte character of the same hexadecimal value in the byte output string.

For related information, see["Setting Scan/Parse Functions with an Extended Converter" on page 41](#page-40-3)

#### <span id="page-24-1"></span>NoMap, Scan, and Parse Functions

[NWUXSetByteFunctions \(page 152\)](#page-151-1) and [NWUXSetUniFunctions \(page 162\)](#page-161-1) set the NoMap, Scan, and Parse functions for the extended converter. The NoMap function is enabled if the NoMapAction is set to NWU\_CALL\_HANDLER, and the Scan and Parse functions are enabled if the ScanAction option is set to NWU\_ENABLED.

The default behavior (the only behavior available for the standard converter) is to use the system supplied UniNoMap function and the ByteScan/Parse functions as described in ["Default Conversion](#page-19-0)  [Behavior" on page 20.](#page-19-0) These functions implement round-trip conversion from Unicode to byte to Unicode.The developer may replace any of these functions with custom versions.

For related information, see ["Setting Scan/Parse Functions with an Extended Converter" on page 41](#page-40-3)

<span id="page-25-1"></span>Length-Specified Byte String Conversion

Unicode provides functions for converting a specified number of bytes from a byte string into Unicode characters.

For the standard converter, the functions are NWUSLenByteToUnicode and NWUSLenByteToUnicodePath.

For extended converters, the functions are NWUXLenByteToUnicode and NWUXLenByteToUnicodePath.

These functions behave exactly like their "Len" counterparts: NWUSByteToUnicode, NWUSByteToUnicodePath, NWUXByteToUnicode, and NWUXByteToUnicodePath, with the following exceptions:

- Each "Len" functions allows a developer to specify the exact number of bytes to be converted.
- Each of the "Len" functions can have an unterminated string for the input buffer.

If the length-specified function encounters a NULL before the specified number of bytes have been converted, it stops converting and returns NWU\_EMBEDDED\_NULL. However, it converts the bytes prior to the NULL, and returns the number of Unicode characters converted.

For example, consider the byte string abcdefgh for the following example:

ccode = NWUSLenByteToUnicode (&outbuf, MAX\_LEN, inbuf, 5, &outlen);

On return ccode is zero, outbuf contains the Unicode string abcde, and outlen contains 5.

In contrast, given the byte string abc\0defg, the NWUSLenByteToUnicode function returns NWU\_EMBEDDED\_NULL. On return outbuf contains the Unicode string abc and outlen contains 3.

For related information, see

- ["Converting Bytes to Unicode with a Standard Converter" on page 35](#page-34-3)
- ["Converting Bytes to Unicode with an Extended Converter" on page 37](#page-36-2)
- <span id="page-25-2"></span>• ["Unterminated Byte Strings from Unicode Conversion" on page 22](#page-21-0)

## <span id="page-25-0"></span>**1.6.5 Case, Collation, and Normalization Conversion**

Case converter options are set with the  $\csc{e}$  parameter of include the following possibilities:

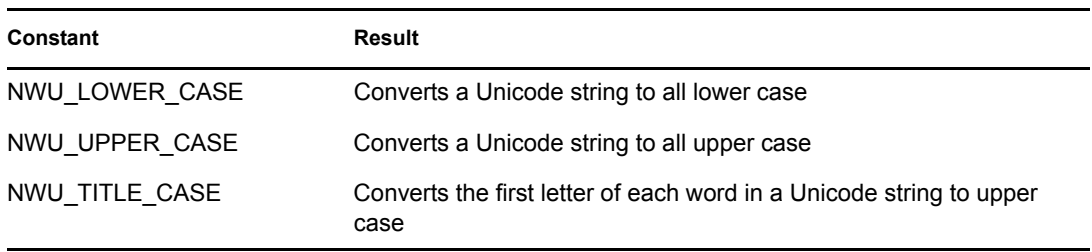

For related information, see: ["Converting Unicode String Case with an Extended Converter" on](#page-41-1)  [page 42](#page-41-1)

Previous versions of the Novell Unicode API converted code page strings only into lower case Unicode strings. This limitation is now removed so that Unicode strings are no longer limited to lower case. Unicode strings now be converted to upper case or lower case with standard functions, and upper, lower, or title case (first letter of each word is capitalized) with the extended functions.

For related information, see

- ["Converting Unicode String Case with a Standard Converter" on page 41](#page-40-4)
- ["Converting Unicode String Case with an Extended Converter" on page 42](#page-41-1)

## <span id="page-26-0"></span>**1.7 Unicode Table Concepts**

We recommend using the new Unicode Converter API functions in for new development efforts. For more information see [Section 1.6, "Unicode Converter," on page 16](#page-15-0) and ["Tasks" on page 31](#page-30-0).

## <span id="page-26-1"></span>**1.7.1 Unicode Tables**

At the workstation, conversions between Unicode and the local code page are supported by a set of conversion tables. The Unicode Filenames table shows the conventions for assigning file names to the tables.

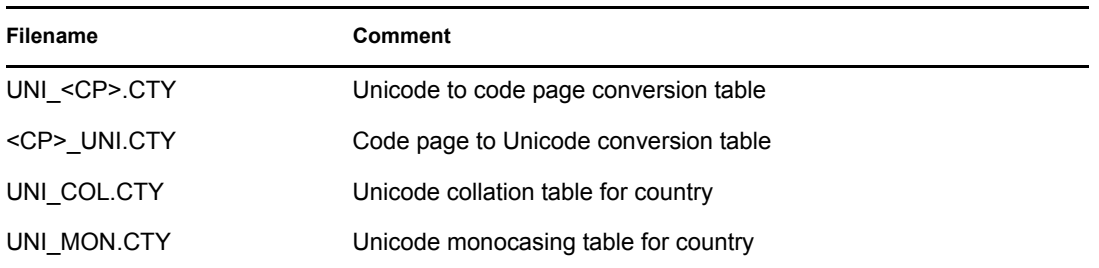

The filenames reflect both a code page (CP) and a country code (CTY). The code page can be 3 or 4 digits. The country code is the country's 3-digit code for long distance telephone numbers. For example, to represent the English character set  $(CP=437)$  using U.S. conventions  $(TY=001)$  the following files are required:

UNI\_437.001 437\_UNI.001 UNI\_COL.001 UNI\_MON.001

[Section 1.4, "Supported Code Pages," on page 14](#page-13-1) shows the code pages supported by Novell.

## <span id="page-26-2"></span>**1.7.2 Unicode Operations**

Unicode operations fall into two groups: those specific to managing Unicode tables and conversions, and those that perform operations on Unicode strings. This latter group is the Unicode equivalent of standard string.h functions.

A client application must load Unicode tables for the client agent to perform the conversions. Loading the Unicode tables is typically one of the first steps an application takes in accessing Directory Services. Two functions load and unload the tables:

- NWInitUnicodeTables
- NWFreeUnicodeTables

As input, NWInitUnicodeTables requires a specific code page and country code. You can use Internationalization services to read these parameters from the locale. When you no longer need the tables, call NWFreeUnicodeTables.

For many applications, NWInitUnicodeTables and NWFreeUnicodeTables are the only Unicode functions needed. Other Unicode table requests include the following:

- Return a handle to any of the Unicode table files
- Load and unload one of the Unicode tables
- Compare Unicode characters
- Convert between Unicode and the local code page
- Collate or monocase a Unicode buffer

For more details about specific functions, see the specific function reference.

## <span id="page-27-0"></span>**1.7.3 Unicode Table Search Precedence**

NWInitUnicodeTables searches for the tables in the following directories in the order they are listed.

- 1. The current working directory.
- 2. The directory the application was loaded from.
- 3. A directory named \nls immediately subordinate to the directory the application was loaded from. (An nls directory is created by the NetWare installation process under sys:system.)
- 4. A directory named \nls (which is a sibling of the directory from which the application was loaded).
- 5. A directory in the local search path.

Note that the search path is the last place searched. Consequently, storing the tables in a search path could noticeably increase the amount of time it takes for the tables to load.

## <span id="page-27-1"></span>**1.7.4 Unicode Table Functions**

These functions manipulate Unicode tables.

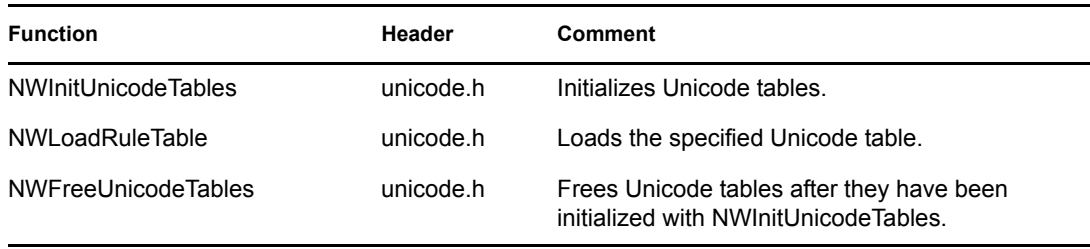

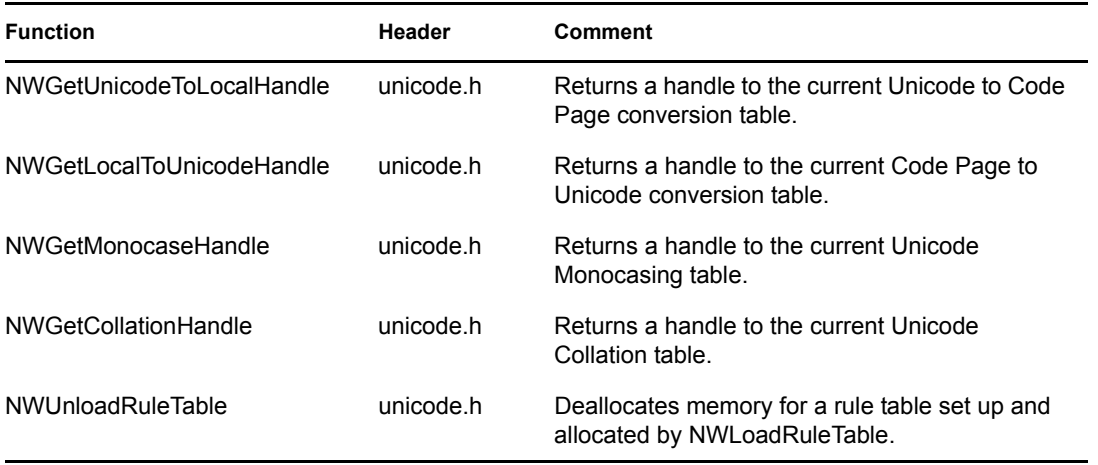

## <span id="page-28-0"></span>**1.7.5 Unicode Buffer and Character Functions**

These functions perform conversion and comparison operations.

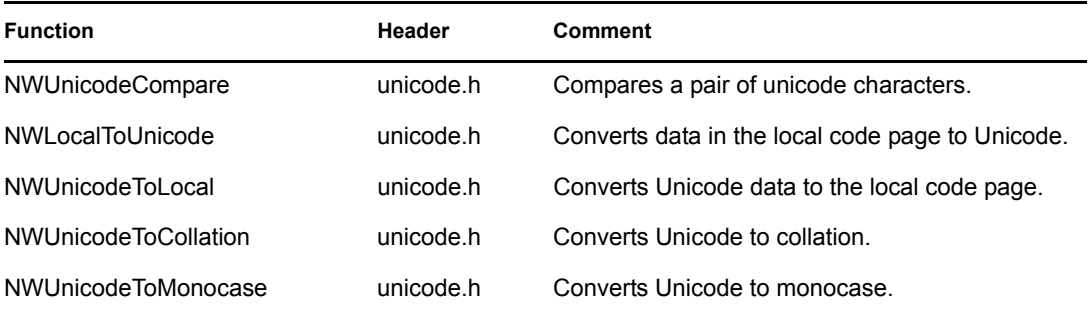

<span id="page-30-0"></span>This documentation describes common tasks associated with Unicode Converter.

## <span id="page-30-1"></span>**2.1 Migrating from Unicode Table to Unicode Converter**

**1** Include the Unicode Converter header file instead of the Unicode Table header file.

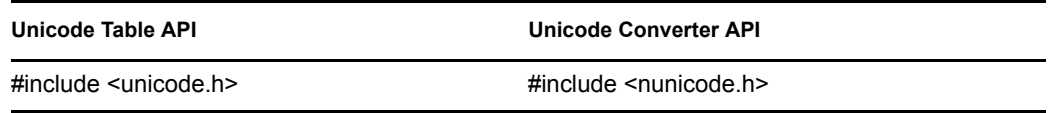

**NOTE:** The Unicode Table API and the Unicode Converter API can be mixed in the same application, but not in the same file.

**2** For the majority of conversions, replace Unicode Table functions with Standard Unicode Converter functions.

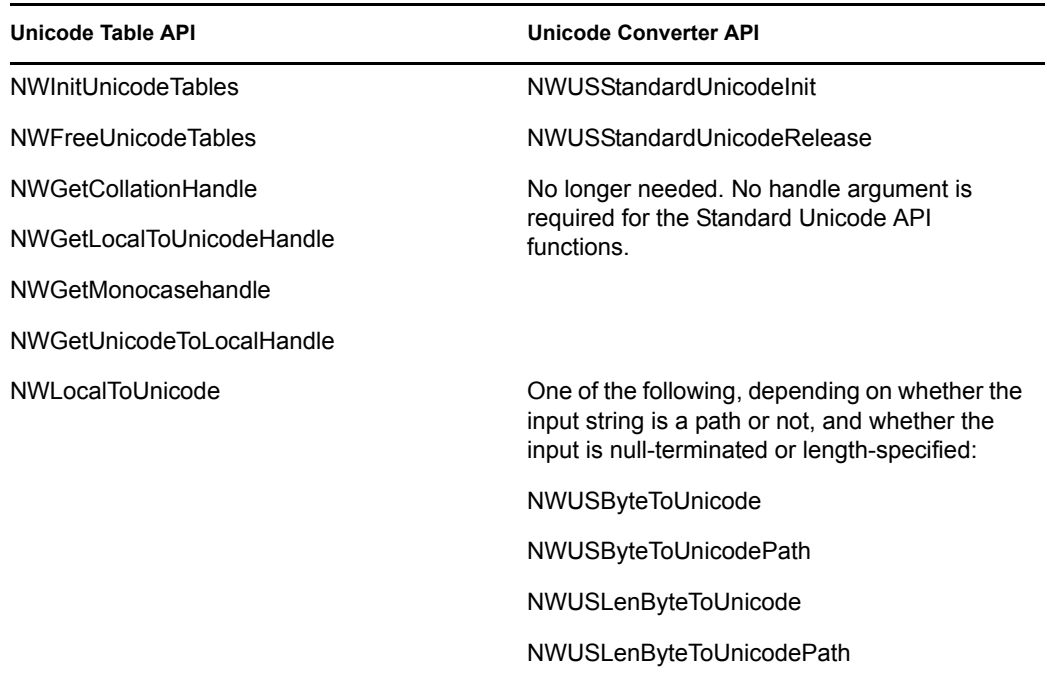

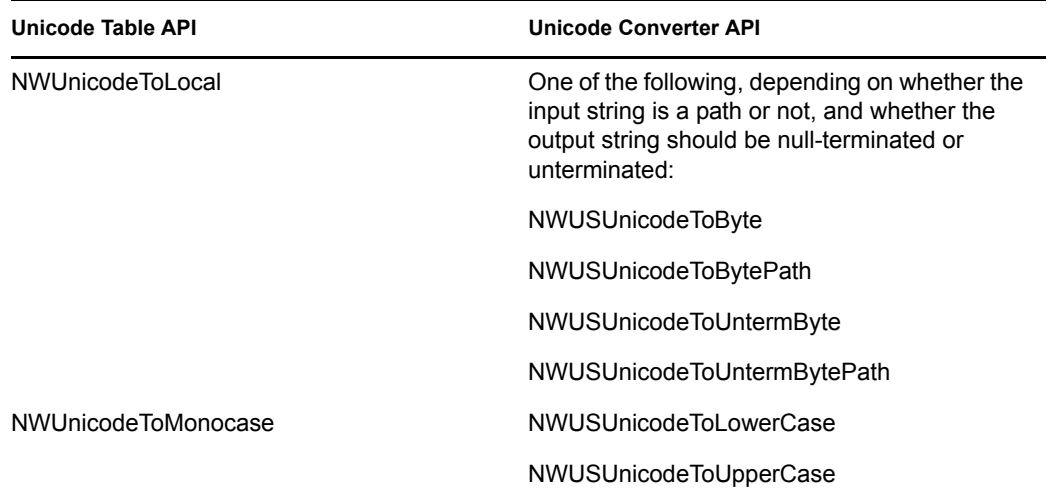

**3** For the more complex conversions, replace Unicode Table functions with Extended Unicode Converter functions.

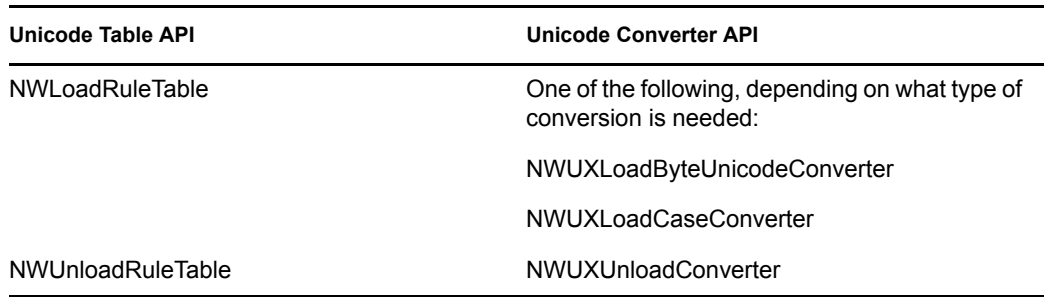

- **4** To change the default substitution character, or the default behavior for handling unmappable characters or round-trip conversion, use Extended Converter instead of Standard Converter.
- **5** Use the same unicode string manipulation functions as before (for example, unicat, unicpy, etc.). Note that uniicmp and uninicmp (case insensitive comparison routines) automatically use the new lowercase converters when nunicode.h is specified.

For related information, see

- ["Initializing a Standard Unicode Converter" on page 33](#page-32-1)
- ["Loading an Extended Unicode Converter" on page 33](#page-32-2)
- ["Converting Bytes to Unicode with a Standard Converter" on page 35](#page-34-0)
- ["Converting Unicode to Bytes with a Standard Converter" on page 35](#page-34-1)
- ["Converting Bytes to Unicode with an Extended Converter" on page 37](#page-36-0)
- ["Converting Unicode to Bytes with an Extended Converter" on page 37](#page-36-1)
- ["Handling Unmappable Characters with an Extended Converter" on page 39](#page-38-0)
- ["Unloading Converters" on page 34](#page-33-1)

## <span id="page-32-0"></span>**2.2 Setting Up for Conversions**

Conversion setup consists of the following tasks:

- [Section 2.2.1, "Initializing a Standard Unicode Converter," on page 33](#page-32-1)
- [Section 2.2.2, "Loading an Extended Unicode Converter," on page 33](#page-32-2)
- [Section 2.2.3, "Changing Standard Unicode Converters," on page 34](#page-33-0)
- <span id="page-32-3"></span>• [Section 2.2.4, "Unloading Converters," on page 34](#page-33-1)

## <span id="page-32-1"></span>**2.2.1 Initializing a Standard Unicode Converter**

**1** Call [NWUSStandardUnicodeInit \(page 105\)](#page-104-1).

On completion, the local system code page converter is set up to convert byte strings to Unicode or Unicode strings to bytes, or to convert the case of Unicode strings.

**2** To initialize a standard converter for a code page other than the system default, call [NWUSStandardUnicodeOverride \(page 107\)](#page-106-1) and pass the numeric value of the desired code page for the codepage parameter.

**NOTE:** Access to global variables initialized with a standard converter can vary according to platform, as explained in ["Conversion Operations" on page 21](#page-20-1).

When standard conversions are completed, call to NWUSStandardUnicodeRelease to free resources associated with NWUSStandardUnicodeInit or NWUSStandardUnicodeOverride.

For related information, see:

- ["Finding Out Which Code Page a Standard Converter Uses" on page 36](#page-35-1)
- <span id="page-32-4"></span>• ["Standard Unicode Converter Functions" on page 16](#page-15-2)

## <span id="page-32-2"></span>**2.2.2 Loading an Extended Unicode Converter**

**1** Choose the converter needed for your current task. Choices include the following:

- Byte/Unicode Converter (Converts byte strings to Unicode and Unicode strings to bytes)
- Unicode Case Converter (Converts Unicode strings to upper, lower, or title case)
- Unicode Collation Converter (Assigns collation weights to Unicode strings)
- Unicode Normalization Converter (Converts Unicode strings between precomposed and decomposed forms)
- **2** Choose the options needed for the current operation.
	- ["Extended Byte/Unicode Converter Options" on page 24](#page-23-2)
	- ["Case, Collation, and Normalization Conversion" on page 26](#page-25-2)
- **3** Call the appropriate load function.
	- [NWUXLoadByteUnicodeConverter \(page 147\)](#page-146-1)
	- [NWUXLoadCaseConverter \(page 149\)](#page-148-1)
- **4** Use the converter for the needed operations.
- **5** When the converter is no longer needed, free it by calling [NWUXUnloadConverter \(page 174\)](#page-173-1).

For related information, see:

- ["Converting Bytes to Unicode with an Extended Converter" on page 37](#page-36-0)
- ["Converting Unicode to Bytes with an Extended Converter" on page 37](#page-36-1)
- ["Converting Unicode String Case with an Extended Converter" on page 42](#page-41-0)

### <span id="page-33-0"></span>**2.2.3 Changing Standard Unicode Converters**

**1** Call [NWUSStandardUnicodeOverride \(page 107\),](#page-106-1) passing the numeric value of the desired code page for the codepage. If a standard converter is not currently loaded, NWUSStandardUnicodeOverride initializes the specified code page converter and sets up the global variables for standard Unicode conversions.

**NOTE:** Access to global variables initialized with a standard converter can vary according to platform, as explained in ["Conversion Operations" on page 21](#page-20-1).

For related information, see:

- ["Converting Bytes to Unicode with a Standard Converter" on page 35](#page-34-0)
- ["Converting Unicode to Bytes with a Standard Converter" on page 35](#page-34-1)
- ["Finding Out Which Code Page a Standard Converter Uses" on page 36](#page-35-1)
- <span id="page-33-3"></span>• ["Initializing a Standard Unicode Converter" on page 33](#page-32-1)

#### <span id="page-33-1"></span>**2.2.4 Unloading Converters**

Standard converters can be initiated multiple times by one or more applications. Each time a converter is initiated, it should be released when conversion operations are complete.

**1** To release a standard converter, call [NWUSStandardUnicodeRelease \(page 109\)](#page-108-1). The function has no parameters.

Extended converters perform a variety of conversions, but each is unloaded in the same way.

**1** To unload an extended converter, call [NWUXUnloadConverter \(page 174\)](#page-173-1) and pass the handle of the converter to be unloaded.

For related information, see ["Initializing/Loading Unicode Converters" on page 22](#page-21-1)

## <span id="page-33-2"></span>**2.3 Standard Conversion Tasks**

The following are some common tasks you need to perform when using a standard converter:

- [Section 2.3.1, "Converting Bytes to Unicode with a Standard Converter," on page 35](#page-34-0)
- [Section 2.3.2, "Converting Unicode to Bytes with a Standard Converter," on page 35](#page-34-1)
- [Section 2.3.3, "Converting Path Strings with a Standard Converter," on page 35](#page-34-2)
- [Section 2.3.4, "Performing a Standard Conversion on a String of Unknown Size," on page 36](#page-35-0)
- [Section 2.3.5, "Finding Out Which Code Page a Standard Converter Uses," on page 36](#page-35-1)

## <span id="page-34-3"></span><span id="page-34-0"></span>**2.3.1 Converting Bytes to Unicode with a Standard Converter**

**NOTE:** If the minimum size of the output buffer for the Unicode string is important to your application but is not known, see ["Performing a Standard Conversion on a String of Unknown Size"](#page-35-0)  [on page 36](#page-35-0).

- **1** If you have not already done so, call NWUSStandardUnicodeInit.
- **2** Supply an output buffer of sufficient size to hold the output Unicode string.
- **3** Call [NWUSByteToUnicode \(page 95\)](#page-94-1) or [NWUSLenByteToUnicode \(page 101\)](#page-100-1) unless the string is a path. For path strings, call [NWUSByteToUnicodePath \(page 97\)](#page-96-1) or [NWUSLenByteToUnicodePath \(page 103\)](#page-102-1).
	- For the unicodeOutput parameter, pass a pointer to the output buffer.
	- For outputBufferLen, pass the length of the output buffer in bytes.
	- For byteInput, pass a pointer to the input buffer.
	- For inLength of the \*Len\* functions, pass the length of the input string in bytes (might not include a NULL terminator).
- **4** Use the Unicode string pointed to by unicodeOutput as needed when the function returns.
- **5** After all standard Unicode conversion operations are completed, call NWUSStandardUnicodeRelease.
- ["Converting Unicode to Bytes with a Standard Converter" on page 35](#page-34-1)

### <span id="page-34-1"></span>**2.3.2 Converting Unicode to Bytes with a Standard Converter**

**NOTE:** If the required size for the output byte string buffer is not known, see ["Performing a](#page-35-0)  [Standard Conversion on a String of Unknown Size" on page 36](#page-35-0).

- **1** If you have not already done so, call NWUSStandardUnicodeInit.
- **2** Supply an output buffer of sufficient size to hold the output byte string.
- **3** Call [NWUSUnicodeToByte \(page 110\)](#page-109-1) or [NWUSUnicodeToUntermByte \(page 116\)](#page-115-1) unless the string is a path. For path strings, call [NWUSUnicodeToBytePath \(page 112\)](#page-111-1) or [NWUSUnicodeToUntermBytePath \(page 118\)](#page-117-1).
	- For byteOutput, pass a pointer to the output buffer.
	- For outputBufferLen, pass the length of the output buffer in bytes.
	- For unicodeInput, pass a pointer to the input buffer.
- **4** When the function returns, use the Unicode string pointed to by unicodeOutput as needed.
- **5** After all standard Unicode conversion operations are completed, call NWUSStandardUnicodeRelease.

For related information, see ["Converting Bytes to Unicode with a Standard Converter" on page 35](#page-34-0)

## <span id="page-34-2"></span>**2.3.3 Converting Path Strings with a Standard Converter**

**1** If you have not done so already, call NWUSStandardUnicodeInit.

- **2** Convert as explained in ["Converting Bytes to Unicode with a Standard Converter" on page 35](#page-34-0) or ["Converting Unicode to Bytes with a Standard Converter" on page 35](#page-34-1), but call one of the following path-specific functions:
	- [NWUSByteToUnicodePath \(page 97\)](#page-96-1)
	- [NWUSLenByteToUnicodePath \(page 103\)](#page-102-1)
	- [NWUSUnicodeToBytePath \(page 112\)](#page-111-1)
	- [NWUSUnicodeToUntermBytePath \(page 118\)](#page-117-1)

## <span id="page-35-0"></span>**2.3.4 Performing a Standard Conversion on a String of Unknown Size**

- **1** If you have not already done so, call NWUSStandardUnicodeInit.
- **2** Call the appropriate conversion function, but set the output buffer to NULL. The outputBufferLen parameter is then ignored.

NWUSByteToUnicode(NULL, 0, byteInput, &actualLength);

**3** Add one to the returned actualLength for the NULL terminator. If the output is to be a Unicode string, multiply actualLength by sizeof(unicode) to get the required number of bytes. Then allocate memory.

bufsiz=actualLength+1;

outbuf=(punicode)malloc(bufsize\*sizeof(unicode));

**4** Do the real conversion.

NWUSByteToUnicode(outbuf, bufsize, byteInput, NULL);

**5** After all standard Unicode conversion operations are completed, call NWUSStandardUnicodeRelease.

## <span id="page-35-1"></span>**2.3.5 Finding Out Which Code Page a Standard Converter Uses**

**1** Call [NWUSGetCodePage \(page 99\)](#page-98-1). On return, the pCodePage parameter points to the code page and the pCountry parameter points to the country code used by the standard converter currently loaded. If a standard converter is not currently loaded, NWUSGetCodePage returns the code page and country code that will be used when NWUXStandardUnicodeInit is called.

For related information, see:

- ["Initializing a Standard Unicode Converter" on page 33](#page-32-1)
- ["Converting Bytes to Unicode with a Standard Converter" on page 35](#page-34-0)
- ["Converting Unicode to Bytes with a Standard Converter" on page 35](#page-34-1)

## <span id="page-35-2"></span>**2.4 Extended Conversion Tasks**

The following are some common tasks you need to perform when using an extended converter:

- [Section 2.4.1, "Converting Bytes to Unicode with an Extended Converter," on page 37](#page-36-0)
- [Section 2.4.2, "Converting Unicode to Bytes with an Extended Converter," on page 37](#page-36-1)
- [Section 2.4.3, "Converting Path Strings with an Extended Converter," on page 38](#page-37-0)
- [Section 2.4.4, "Determining Output String Length with an Extended Converter," on page 38](#page-37-0)
- [Section 2.4.5, "Handling Unmappable Characters with an Extended Converter," on page 39](#page-38-0)
- [Section 2.4.6, "Setting Substitution Characters with an Extended Converter," on page 40](#page-39-0)
- [Section 2.4.7, "Setting Scan/Parse Functions with an Extended Converter," on page 41](#page-40-0)

#### <span id="page-36-1"></span>**2.4.1 Converting Bytes to Unicode with an Extended Converter**

- **1** If you have not already done so, call NWUXLoadByteUnicodeConverter. Specify the relevant code page for the codepage parameter.
- **2** Supply a buffer of sufficient length to hold the Unicode output string. If length is important to your application and is not known follow the steps in
- **3** Call [NWUXByteToUnicode \(page 122\)](#page-121-0) or [NWUXLenByteToUnicode \(page 142\)](#page-141-0) unless the string is a path. For path strings, call [NWUXByteToUnicodePath \(page 124\)](#page-123-0) or [NWUXLenByteToUnicodePath \(page 144\)](#page-143-0)
	- For the byteUniHandle parameter, pass the handle returned from the appropriate call to NWUXLoadByteUnicodeConverter. Note that it is possible to have called the function more than once to make conversions for separate code pages.
	- For the unicodeOutput parameter, pass a pointer to the Unicode output string buffer.
	- For the outputBufferLen parameter, pass the maximum length of the output buffer, including the NULL terminator.
	- For the byteInput parameter, pass a pointer to the input byte buffer.
	- For inLength of the \*Len\* functions, pass the length of the input string in bytes (might not include a NULL terminator).
	- For the actual Length parameter, pass the address of the pointer to the output length. Note that the length pointed to on return does not include the NULL terminator.
- **4** If you have called NWUXByteToUnicode to determine the required length of the output buffer, call NWUXByteToUnicode a second time. This time use outLength from the returned previous call to determine the required length for the output buffer.
- **5** Use the returned Unicode string as needed.
- **6** When you no longer need the converter, free it by calling NWUXUnicodeRelease and passing the relevant converter handle.

For related information, see ["Converting Unicode to Bytes with an Extended Converter" on page 37](#page-36-0)

#### <span id="page-36-0"></span>**2.4.2 Converting Unicode to Bytes with an Extended Converter**

- **1** If you have not already done so, call NWUXLoadByteUnicodeConverter. Specify the relevant code page for the codepage parameter.
- **2** Supply a buffer of sufficient length to hold the byte output string. If you don't know that length, see ["Determining Output String Length with an Extended Converter" on page 38](#page-37-0).
- **3** Call [NWUXUnicodeToByte \(page 164\)](#page-163-0) with the following parameter specifications:
	- For the byteUniHandle parameter, pass the handle returned from the appropriate call to NWUXLoadByteUnicodeConverter. Note that it is possible to have called the function more than once to make conversions for separate code pages.
	- For the byteOutput parameter, pass a pointer to the byte output string buffer.
- For the outputBufferLen parameter, pass the maximum length of the output buffer, including the NULL terminator.
- For the unicodeInput parameter, pass a pointer to the input Unicode buffer.
- For the outLength parameter, pass the address of the pointer to the output length. Note that the length pointed to on return does not include the NULL terminator.
- **4** If you have called NWUXUnicodeToByte to determine the required length of the output buffer, call NWUXUnicodeToByte a second time. This time use outLength from the returned previous call to determine the required length for the output buffer.
- **5** Use the returned byte string as needed.
- **6** When you no longer need the converter, free it by calling NWUXUnicodeRelease and passing the relevant converter handle.

For related information, see ["Converting Bytes to Unicode with an Extended Converter" on page 37](#page-36-1)

#### **2.4.3 Converting Path Strings with an Extended Converter**

- **1** If you have not done so already, call NWUXLoadByteUnicodeConverter.
- **2** Convert as explained in ["Converting Bytes to Unicode with an Extended Converter" on](#page-36-1)  [page 37](#page-36-1) or ["Converting Unicode to Bytes with an Extended Converter" on page 37,](#page-36-0) but call one of the following path-specific functions:
	- [NWUXByteToUnicodePath \(page 124\)](#page-123-0)
	- [NWUXLenByteToUnicodePath \(page 144\)](#page-143-0)
	- [NWUXUnicodeToBytePath \(page 166\)](#page-165-0)
	- [NWUXUnicodeToUntermBytePath \(page 172\)](#page-171-0)

#### <span id="page-37-0"></span>**2.4.4 Determining Output String Length with an Extended Converter**

**NOTE:** Although the example in this task is written to convert from byte to Unicode, the same general procedure can be used for determining output string length for any extended conversion.

- **1** If you have not done so already, call the appropriate function to load the required converter:
	- NWUXLoadByteUnicodeConverter
	- NWUXLoadCaseConverter
- **2** With the converter loaded, call the appropriate conversion function once to determine the required length of the output buffer. Pass a NULL for the output buffer parameter.

NWUXByteToUnicode(converter, NULL, 0, inbuf, &actualLength);

When the function returns, the actualLength parameter points to the output string length.

**NOTE:** The length pointed to is only the number of characters in the string. *It does not include a NULL terminator.*

**3** Add one the returned actualLength for the NULL terminator. If the output is to be a Unicode string, multiply actualLength by sizeof(unicode) to get the required number of bytes. Then allocate memory.

bufsiz=acutalLen+1;

outbuf=(punicode)malloc(bufsize\*sizeof(unicode));

**4** Do the real conversion.

NWUXByteToUnicode(converter, outbuf, bufsize, inbuf, NULL);

**5** When the converter is no longer needed, free the output buffer and call NWUXUnloadConverter as explained in ["Unloading Converters" on page 34.](#page-33-0)

For related information, see:

- ["Converting Bytes to Unicode with an Extended Converter" on page 37](#page-36-1)
- ["Converting Unicode to Bytes with an Extended Converter" on page 37](#page-36-0)

#### <span id="page-38-0"></span>**2.4.5 Handling Unmappable Characters with an Extended Converter**

By default, the extended Unicode API uses the Default Conversion Behavior. However, the developer can change that process in several ways:

Change the NoMap action

Change the Substitution character

Change the handler function

Change scan/parse functions

- **1** To make a change, then reset functions to pre-change behavior:
	- Before making the change, call the NWUXGet.. version of the relevant function (identified in steps 2 through 5 below), and save the return.
	- Call the NWUXSet.. version to make the change.
	- After performing conversions with the changed setting, restore pre-change settings by calling the NWUXSet.. version again and passing the values returned from the call to NWUXGet...
- **2** To change the NoMap action, call [NWUXSetNoMapAction \(page 154\)](#page-153-0), and set the noMapByteAction or noMapUniAction to
	- NWU\_RETURN\_ERROR
	- NWU\_SUBSTITUTE or
	- NWU CALL HANDLER

Set either of these parameters to NWU\_UNCHANGED\_ACTION if no change is needed.

- **3** The change the substitution character, call [NWUXSetSubByte \(page 158\)](#page-157-0) or [NWUXSetSubUni \(page 160\)](#page-159-0) and set the substituteByte or substituteUni parameter to the new substitution character.
- **4** To change the function handler, call [NWUXSetByteFunctions \(page 152\)](#page-151-0) or [NWUXSetUniFunctions \(page 162\)](#page-161-0) and set the noMapByteFunc or noMapUniFunc parameter to point to the new function.
- **5** To return all settings to the system defaults, call [NWUXResetConverter \(page 151\)](#page-150-0) and pass the handle of the converter.

For related information, see:

- ["Converting Bytes to Unicode with an Extended Converter" on page 37](#page-36-1)
- ["Converting Unicode to Bytes with an Extended Converter" on page 37](#page-36-0)
- ["Setting Substitution Characters with an Extended Converter" on page 40](#page-39-0)
- ["Setting Scan/Parse Functions with an Extended Converter" on page 41](#page-40-0)
- ["Unmappable Characters" on page 24](#page-23-0)
- ["Substitution Characters" on page 24](#page-23-1)
- ["Scan/Parse Action" on page 25](#page-24-0)
- ["NoMap, Scan, and Parse Functions" on page 25](#page-24-1)

#### <span id="page-39-0"></span>**2.4.6 Setting Substitution Characters with an Extended Converter**

Substitution characters can be used as one option to replace unmappable characters in either Unicode-to-byte or byte-to-Unicode conversions. The other options are to return an error or to call a handler function.

- **1** If you have not already done so, call NWUXLoadByteUnicodeConverter to initialize the converter and obtain a converter handle.
- **2** If you need to save and restore the original substitution character, call the appropriate function to obtain current substitution character information:
	- For Unicode-to-byte conversions, call [NWUXGetSubByte \(page 136\).](#page-135-0)
	- For byte-to-Unicode conversions, call [NWUXGetSubUni \(page 138\).](#page-137-0)
	- Save the returned character for later restoration.
- **3** Call the appropriate function to set a new substitution character:
	- For Unicode-to-byte conversions, call [NWUXSetSubByte \(page 158\).](#page-157-0)
	- For byte-to-Unicode conversions, call [NWUXSetSubUni \(page 160\).](#page-159-0)
	- For either function, pass the converter handle and the new substitution character.
- **4** Convert the strings as needed.
- **5** When the most recently set substitution characters are no longer needed, reset as appropriate:
	- To reset the previous substitution character values, call [NWUXSetSubByte \(page 158\)](#page-157-0) or [NWUXSetSubUni \(page 160\),](#page-159-0) passing the values returned from Step 2 above.
	- To reset default values, call [NWUXResetConverter \(page 151\)](#page-150-0), and pass the converter handle.
- **6** When the converter is not longer needed, call NWUXUnloadConverter, passing the appropriate converter handle.

For related information, see:

- ["Substitution Characters" on page 24](#page-23-1)
- ["Conversion Control" on page 21](#page-20-0)

### <span id="page-40-0"></span>**2.4.7 Setting Scan/Parse Functions with an Extended Converter**

- **1** If you have not already done so, call NWUXLoadByteUnicodeConverter. Specify the relevant code page for the codepage parameter.
- **2** If you want to return to the current settings after a change, call the Get version of the relevant function and save the return before calling the Set function to make the change.
- **3** The enable or disable scan/parse functions, call [NWUXSetScanAction \(page 156\)](#page-155-0) and set either the scanByteAction or the scanUniAction parameter to
	- NWU\_ENABLED or
	- NWU DISABLED

Pass NWU\_UNCHANGED to either parameter that requires no change.

The default is disabled for Unicode-to-byte conversion and enabled for byte-to-Unicode conversion.

**4** To set either a scan or parse (or both) function other than the default system functions, call [NWUXSetByteFunctions \(page 152\)](#page-151-0) or [NWUXSetUniFunctions \(page 162\)](#page-161-0) and pass a pointer to the new function(s). Pass NWU\_UNCHANGED\_FUNCTION to pointers in these functions for which not change is needed.

For related information, see:

- ["Scan/Parse Action" on page 25](#page-24-0)
- ["NoMap, Scan, and Parse Functions" on page 25](#page-24-1)

### **2.5 Case, Collation, and Normalization Conversion**

The following sections explain how to convert the case of the Unicode string:

- [Section 2.5.1, "Converting Unicode String Case with a Standard Converter," on page 41](#page-40-1)
- [Section 2.5.2, "Converting Unicode String Case with an Extended Converter," on page 42](#page-41-0)

#### <span id="page-40-1"></span>**2.5.1 Converting Unicode String Case with a Standard Converter**

- **1** If you have not already done so, call NWUSStandardUnicodeInit.
- **2** Supply a buffer of sufficient length to receive the lower or upper case Unicode string.
- **3** Call [NWUSUnicodeToLowerCase \(page 114\)](#page-113-0) or [NWUSUnicodeToUpperCase \(page 120\)](#page-119-0) for the actual conversion.
	- For the lowerCaseOutput or upperCaseOutput parameter, pass a pointer to the output buffer.
	- For the outputBufferLen parameter, pass a pointer to the length of the output buffer.
	- For the unicodeInput parameter, pass a pointer to the Unicode string input buffer.
- **4** After all standard Unicode conversion operations are completed, call NWUSStandardUnicodeRelease.

### <span id="page-41-0"></span>**2.5.2 Converting Unicode String Case with an Extended Converter**

**1** If you have not already done so, call NWUXLoadCaseConverter to initialize the converter and obtain a converter handle.

**NOTE:** You must specify the case to which the converter is to convert in the caseFlag parameter of NWUXLoadCaseConverter. If an initialized converter is not set to the desired case, initialize another case converter. It is possible to have multiple converters, each set to a different option (upper case, lower case, title case).

- **2** Supply a buffer of sufficient size to hold the output monocased Unicode string. In some languages, changing the case of a string may change the string length.
- **3** Call [NWUXUnicodeToCase \(page 168\)](#page-167-0) with the following parameter stipulations:
	- For the caseHandle parameter, pass the handle returned from appropriate call to NWUXLoadCaseConverter.
	- For the monocaseOutput parameter, pass the address of the output buffer for the Unicode monocase string.
	- For the outputBufferLen parameter, pass the length of the output buffer.
	- For the unicodeInput parameter, pass a pointer to the input string buffer.
- **4** Use the monocased output string as needed.
- **5** When the converter is no longer needed, call NWUXUnloadConverter, passing the handle returned when the converter was loaded.

For related information, see ["Standard and Extended Unicode Converter Functions" on page 16](#page-15-0).

# <sup>3</sup>**Examples**

This documentation provides an example of how to use Unicode Table functions.

# **3.1 Unicode Operations**

The following code uses Internationalization services to find a country ID and code page. The example illustrates how NDS operations are wedged between the two functions to initialize and free the Unicode tables.

#### **Find Country ID and Code Page**

```
/********************************************************************* 
 * 
  * Name : Initializing the Unicode tables 
  * 
 * 
  * Abstract : Demonstrate what an application must do to initialize 
                the unicode tables before using NDS.
  * 
 * Notes : 
*********************************************************************/ 
#include <stdio.h> 
#include <time.h> 
#include <nwlocale.h> 
#include <nwdsdc.h> 
#include <stdlib.h> 
#include <string.h> 
void main(void) 
{ 
     NWDSCCODE ccode; 
 char NWFAR *countryPtr; 
LCONV lconvInfo;
    countryPtr = NWLsetlocale(LC ALL, NULL);
/* Read values from current locale */ 
     NWLlocaleconv(&lconvInfo); 
     ccode = NWInitUnicodeTables(lconvInfo.country_id,
                    lconvInfo.code_page); 
     printf("\nReturn code from NWInitUnicodeTables is %X\n", ccode); 
/* 
     Call directory service functions here. 
*/
```

```
 NWFreeUnicodeTables( );
```
#### }

# **3.2 Example: NWGetLocalToUnicodeHandle**

```
/* exul2u.c - NWGetLocalToUnicodeHandle / NWLocalToUnicode example 
*/ 
#define NWL_EXCLUDE_TIME 
#define NWL_EXCLUDE_FILE 
#include <nwlocale.h> 
#include <unicode.h> 
#include <string.h> 
#include <assert.h> 
void main() 
{ 
   LCONV lconv; 
   nint err; 
  nptr h = NULL;nuint8 src[5] = {'a', 'b', 'c', 'd', 0}; /* Local input string */
   unicode dest[5]; 
  nuint8 noMap = 0; \overrightarrow{ } /* Use the default replacement char. */
    nuint len; 
   \frac{1}{x} Get the country ID and code page from the operating system. \frac{x}{x} NWLlocaleconv(&lconv); 
   err = NWInitUnicodeTables(lconv.country_id, lconv.code_page);
   assert (err == 0);
   err = NWGetLocalToUnicodeHandle(&h);
   assert (err == 0);
    err = NWLocalToUnicode(h, dest, sizeof(dest), src, noMap, &len); 
  assert (err == 0);
   assert (unicmp(dest, L"abcd") == 0); /* Unicode output string */
  assert (len == 5); \frac{1}{2} /* Output size includes null \frac{x}{4} NWFreeUnicodeTables();
```
}

### **3.3 Example: NWGetUnicodeToCollationHandle**

```
/* exucoll.c - NWGetUnicodeToCollationHandle / NWUnicodeToCollation 
*/ 
#define NWL_EXCLUDE_TIME 
#define NWL_EXCLUDE_FILE 
#include <nwlocale.h> 
#include <unicode.h> 
#include <assert.h> 
void main() 
{ 
   LCONV lconv; 
   nint err; 
  nptr h = NULL;unicode src[5] = {'A', 'a', '1', '*', 0}; /* Unicode input string */
   unicode dest[5]; 
  unicode noMap = 0; /* Use the default replacement char. */
```
nuint len;

```
/* On Win32, it calls wcsxfrm and converts to the same character value. 
    The return value does not include the null terminator. 
    On other platforms, it uses the Novell collation tables, 
     which converts to: 
       - the uppercase value of the character for letters 
       - zero for NULL 
       - 0xFFFF for all other characters 
    The return value includes the null terminator.
*/ 
#ifdef WIN32 
  unicode cmp[5] = { 'A', 'a', '1', '*', 0 };
  nuint cmplen = 4;#else 
  unicode cmp[5] = { 'A', 'A', 0xFFFF, 0xFFFF, 0 };
   nuint cmplen = 5; 
#endif 
    /* Get the country ID and code page from the operating system. */ 
   NWLlocaleconv(&lconv); 
  err = NWInitUnicodeTables(lconv.country_id, lconv.code_page);
  assert (err == 0);
  err = NWGetCollationHandle(&h);
  assert (err == 0);
   err = NWUnicodeToCollation(h, dest, sizeof(dest)/sizeof(unicode), 
                               src, noMap, &len); 
  assert (err == 0);
  assert (unicmp(dest, cmp) == 0); /* Unicode output string */
  assert (len == cmplen);
   NWFreeUnicodeTables(); 
}
```
## <span id="page-44-0"></span>**3.4 Example: NWGetUnicodeToLocalHandle**

```
/* exuu2l.c - NWGetUnicodeToLocalHandle / NWUnicodeToLocal example 
*/ 
#define NWL_EXCLUDE_TIME 
#define NWL_EXCLUDE_FILE 
#include <nwlocale.h> 
#include <unicode.h> 
#include <string.h> 
#include <assert.h> 
void main() 
{ 
   LCONV lconv; 
   nint err; 
  nptr h = NULL;unicode src[5] = {'a', 'b', 'c', 'd', 0}; /* Unicode input string */ nuint8 dest[5]; 
  nuint8 noMap = 0; /* Use the default replacement char. */
```

```
 nuint len; 
 /* Get the country ID and code page from the operating system. */ 
 NWLlocaleconv(&lconv); 
err = NWInitUnicodeTables(lconv.country id, lconv.code page);
assert (err == 0);
err = NWGetUnicodeToLocalHandle(&h);
assert (err == 0);
 err = NWUnicodeToLocal(h, dest, sizeof(dest), src, noMap, &len); 
assert (err == 0);
assert (strcmp(dest, "abcd") == 0); /* Local output string */
assert (len == 5); \frac{1}{2} /* Output size includes null */
 NWFreeUnicodeTables();
```

```
}
```
### **3.5 Example: NWGetUnicodeToMonocaseHandle**

```
/* exumono.c - NWGetUnicodeToMonocaseHandle / NWUnicodeToMonocase */ 
#define NWL_EXCLUDE_TIME 
#define NWL_EXCLUDE_FILE 
#include <nwlocale.h> 
#include <unicode.h> 
#include <string.h> 
#include <assert.h> 
void main() 
{ 
   LCONV lconv; 
   nint err; 
  nptr h = NULL;unicode src[5] = {'A', 'B', 'c', 'd', 0}; /* Unicode input string */ unicode dest[5]; 
    nuint len; 
   \frac{1}{x} Get the country ID and code page from the operating system. \frac{x}{x} NWLlocaleconv(&lconv); 
   err = NWInitUnicodeTables(lconv.country_id, lconv.code_page);
   assert (err == 0);
   err = NWGetMonocaseHandle(&h);
   assert (err == 0);
    err = NWUnicodeToMonocase(h, dest, sizeof(dest)/sizeof(unicode), 
                               src, &len); 
  assert (err == 0);
   assert (unicmp(dest, L"abcd") == 0); /* Unicode output string */
  assert (len == 5); \frac{1}{2} /* Output size includes null \frac{x}{4} NWFreeUnicodeTables(); 
}
```
## <span id="page-45-0"></span>**3.6 Example: NWInitUnicodeTables**

```
/* exuinit.c - NWInitUnicodeTables / NWFreeUnicodeTables example */
#define NWL_EXCLUDE_TIME 
#define NWL_EXCLUDE_FILE 
#include <nwlocale.h>
```

```
#include <unicode.h> 
#include <assert.h> 
void main() 
{ 
    LCONV lconv; 
    nint err; 
   \frac{1}{x} Get the country ID and code page from the operating system. \frac{x}{x} NWLlocaleconv(&lconv); 
   err = NWInitUnicodeTables(lconv.country_id, lconv.code_page);
    /* Be sure to check return value before proceeding. */ 
   assert (err == 0);
    /* 
 . 
 . 
 . 
    */ 
   NWFreeUnicodeTables(); 
}
```
### **3.7 Example: NWLocalToUnicode with Buffer Overflow**

```
/* exul2u 1.c - NWLocalToUnicode with buffer overflow example */#define NWL_EXCLUDE_TIME 
#define NWL_EXCLUDE_FILE 
#include <nwlocale.h> 
#include <unicode.h> 
#include <string.h> 
#include <assert.h> 
void main() 
{ 
   LCONV lconv; 
   nint err; 
  nptr h = NULL;
  nuint8 src[5] = {'a', 'b', 'c', 'd', 0}; /* Local input string */
  unicode dest[3]; \quad /* This size is too small to hold the result! */
  nuint8 noMap = 0; /* Use the default replacement char. */
   nuint len; 
    /* Get the country ID and code page from the operating system. */ 
   NWLlocaleconv(&lconv); 
  err = NWInitUnicodeTables(lconv.country_id, lconv.code_page);
  assert (err == 0);
  err = NWGetLocalToUnicodeHandle(&h);
  assert (err == 0);
   err = NWLocalToUnicode(h, dest, sizeof(dest)/sizeof(unicode), src, 
                           noMap, &len); 
  assert (err == 0);
/* Win32 clients call Windows MultiByteToWideChar.
```

```
 If buffer overflows, it does not terminate the output string, 
     and returns zero length. 
     It ignores noMap and uses the windows default replacement char.
*/ 
#ifdef WIN32 
  assert (unincmp(dest, L"abc", 3) == 0);
  assert (len == 0);
/* Other platforms terminate the string and return the 
     number of chars written. */ 
#else 
  assert (unicmp(dest, L"ab") == 0);
  assert (len == 3); \frac{1}{2} uni chars and a null were written
*/ 
#endif 
   NWFreeUnicodeTables(); 
}
```
### **3.8 Example: NWUnicodeCompare**

```
/* exucomp.c - NWUnicodeCompare example. 
    Compare 2 unicode characters in collation sequence. 
*/ 
#define NWL_EXCLUDE_TIME 
#define NWL_EXCLUDE_FILE 
#include <nwlocale.h> 
#include <unicode.h> 
#include <assert.h> 
void main() 
{ 
   LCONV lconv; 
   nint ret; 
   nptr h = NULL; 
   \frac{1}{x} Get the country ID and code page from the operating system. \frac{x}{x} NWLlocaleconv(&lconv); 
   ret = NWInitUnicodeTables(lconv.country_id, lconv.code_page); 
  assert (ret == 0);
   ret = NWGetCollationHandle(&h); 
  assert (ret == 0);
   ret = NWUnicodeCompare(h, 'A', 'B'); 
  assert (ret == -1); / / A \leq B *//* On WNT, it calls StringCompareW, which considers a < A.
   The collation order is ...aA..bB..cC...
*/ 
#ifdef N_PLAT_WNT 
   ret = NWUnicodeCompare(h, 'A', 'a'); 
  assert (ret == 1); / * A > a * /ret = NWUnicodeCompare(h, 'a', 'B');
```

```
assert (ret == -1);
   ret = NWUnicodeCompare(h, 'B', 'a'); 
  assert (ret == 1);
/* On W95, it calls wcsxfrm, which considers A < a.
  The collation order is the same as the character value:
      ...ABC..Z..abc..z... 
*/ 
#elif defined WIN32 
   ret = NWUnicodeCompare(h, 'A', 'a'); 
  assert (ret == -1); / * A < a * / ret = NWUnicodeCompare(h, 'a', 'B'); 
  assert (ret == 1);
  ret = NWUnicodeCompare(h, 'B', 'a');
  assert (ret ==-1);
/* On NLM it uses the Novell collation tables. 
   Upper and lowercase letters are considered equal. 
*/ 
#else 
   ret = NWUnicodeCompare(h, 'A', 'a'); 
  assert (ret == 0); / * A < a * / ret = NWUnicodeCompare(h, 'a', 'B'); 
  assert (ret == -1);
  ret = NWUnicodeCompare(h, 'B', 'a');
  assert (ret ==1);
#endif 
   NWFreeUnicodeTables(); 
}
```
### **3.9 Example: NWUnicodeToLocal with Buffer Overflow**

```
/* exuu2l 1.c - NWUnicodeToLocal with buffer overflow example */#define NWL_EXCLUDE_TIME 
#define NWL_EXCLUDE_FILE 
#include <nwlocale.h> 
#include <unicode.h> 
#include <string.h> 
#include <assert.h> 
void main() 
{ 
   LCONV lconv; 
   nint err; 
   nptr h = NULL; 
  unicode src[5] = {'a', 'b', 'c', 'd', 0}; /* Unicode input string */nuint8 dest[3]; \frac{1}{2} /* This size is too small to hold the result! */
   nuint8 noMap = 0; \prime /* Use the default replacement char. */
    nuint len;
   \frac{1}{x} Get the country ID and code page from the operating system. \frac{x}{x}
```

```
 NWLlocaleconv(&lconv); 
  err = NWInitUnicodeTables(lconv.country_id, lconv.code_page);
  assert (err == 0);
  err = NWGetUnicodeToLocalHandle(&h);
  assert (err == 0);
   err = NWUnicodeToLocal(h, dest, sizeof(dest), src, noMap, &len); 
  assert (err == 0);
/* Win32 clients call Windows WideCharToMultiByte. 
     If buffer overflows, it does not terminate the output string, 
     and returns zero length. 
     It ignores noMap and uses the windows default replacement char.
*/ 
#ifdef WIN32 
  assert (strncmp(dest, "abc", 3) == 0);
  assert (len == 0);
/* Other platforms terminate the string and return the 
   number of chars written.
*/ 
#else 
  assert (strcmp(dest, "ab") == 0);
  assert (len == 3); \frac{1}{2} bytes and a null were written \frac{*}{2}#endif 
   NWFreeUnicodeTables(); 
}
```
### **3.10 Example: NWUnicodeToLocal with Unmappable Character**

```
\frac{1}{2} exuu21 2.c - NWUnicodeToLocal example with unmappable character */
#define NWL_EXCLUDE_TIME 
#define NWL_EXCLUDE_FILE 
#include <nwlocale.h> 
#include <unicode.h> 
#include <string.h> 
#include <assert.h> 
void main() 
{ 
   LCONV lconv; 
    nint err; 
  nptr h = NULL;unicode src[5] = {'a', 0xFFFD, 'c', 'd', 0}; /* Unmappable char */
   nuint8 dest[5]; 
   nuint8 noMap = 0; /* Use the default replacement char. */
   nuint len;
```
/\* Win32 platforms ignore noMap and use the Windows default char ('?'). Non-win32 platforms use the given noMap character, or if it is zero, uses the default nomap character from the Novell rules table, which for US English, is 0xFD on NLM

```
#ifdef WIN32 
  nuint8 expect[5] = {'a', '?', 'c', 'd', 0}; /* Win32 output */
#elif defined NWWIN 
  nuint8 expect[5] = {'a', 0x03, 'c', 'd', 0}; /* NLM output */
#endif 
  /* Get the country ID and code page from the operating system. */ NWLlocaleconv(&lconv); 
  err = NWInitUnicodeTables(lconv.country_id, lconv.code_page);
  assert (err == 0);
  err = NWGetUnicodeToLocalHandle(&h) ;
  assert (err == 0);
   err = NWUnicodeToLocal(h, dest, sizeof(dest), src, noMap, &len); 
  assert (err == 0);
  assert (strcmp(dest, expect) == 0); /* Local output string */
   assert (len == 5); /* Output size includes null */ 
   NWFreeUnicodeTables(); 
}
```
# **3.11 Example: unicat**

\*/

```
/* excat.c - Sample code for unicat function */ 
#include <nunicode.h> 
#include <assert.h> 
void main(void) 
{ 
  unicode str[10];
   punicode ret; 
   unicpy(str, L"Star"); 
  ret = unicat(str, L"fish"); /* Append "fish" onto the end of str */
  assert(unicmp(str, L"Starfish") == 0);
   assert(ret==str); 
}
```
### **3.12 Example: unichr**

```
/* exchr.c - unichr sample. Find the first occurrence of a character. 
*/ 
#include <nunicode.h> 
#include <assert.h> 
void main(void) 
{ 
   punicode puni = L"banana"; 
   punicode ptr; 
  ptr = unichr(puni, 'a'); \frac{1}{2} /* Returns ptr to the first 'a' */
  assert(unicmp(ptr, L"anana") == 0);
  ptr = unichr(puni, 'Z'); \qquad /* If not found, return NULL. */
   assert (ptr == NULL); 
}
```
### **3.13 Example: unicmp**

```
/* excmp.c - Sample code for unicmp. Case sensitive comparison. */#include <nunicode.h> 
#include <assert.h> 
void main(void) 
{ 
  nint result; 
 result = unicmp(L"Cat", L"Cat"); /* zero - strings match exactly */
 assert (result == 0);
 result = unicmp(L"cat", L"catch"); /* non-zero - no match */assert (result != 0);
 result = unicmp(L"CAT", L"cat"); \frac{1}{2} Case-sensitive. No match \frac{1}{2}assert (result != 0);
 result = unicmp(L"cat", L"doq"); \frac{1}{x} Negative - cat < dog \frac{x}{x}assert (result (0);
 result = unicmp(L"dog", L"cat"); /* Positive - dog > cat */
 assert (result > 0);
}
```
### **3.14 Example: unicpy**

```
/* excpy.c - Sample code for unicpy function.
A bug in earlier versions of the library caused unicpy to return a 
pointer to the end of the destination string instead of the beginning. 
*/
```

```
#include <nunicode.h> 
#include <assert.h> 
void main(void) 
{ 
    unicode str[11]; 
   punicode ret; 
  ret = unicpy(str, L''New string");
   assert(unicmp(str, L"New string") == 0);
    assert(ret==str); 
}
```
### **3.15 Example: unicspn**

```
/* excspn.c - Sample code for unicspn. 
     Return initial length of first string not containing any 
     characters of the second string. 
*/ 
#include <nunicode.h> 
#include <assert.h> 
void main(void) 
{ 
  nint result;
```

```
 result = unicspn(L"testfile.dat", L"."); 
 assert (result == 8);
 result = unicspn(L"server\\vol:file.ext", L".:\\");
 assert (result == 6);
}
```
## **3.16 Example: uniicmp**

```
/* exicmp.c - Sample code for uniicmp. Case insensitive comparison. 
*/ 
# include <nunicode.h> 
#include <assert.h> 
void main(void) 
{ 
  nint result; 
 result = uniicmp(L"CAT", L"cat"); \frac{1}{2} /* zero - strings match */
 assert (result == 0);
 result = uniicmp(L"cat", L"catch"); \frac{1}{2} non-zero - no match \frac{x}{2}assert (result != 0);
 result = uniicmp(L"cat", L"dog"); \qquad /* Negative - cat < dog */
 assert (result (0);
 result = uniicmp(L"dog", L"cat"); \frac{1}{2} Positive - dog > cat */
 assert (result > 0);
}
```
## **3.17 Example: unilen**

```
/* exlen.c - Sample code for unilen function. 
     Returns the length of the string in unicode characters, 
     excluding the terminating NULL.
*/
#include <nunicode.h> 
#include <assert.h>
void main(void) 
{ 
   nint i; 
  i = unilen(L"cat");
  assert (i==3);
  i = unilen(L"kitten");
   assert (i==6); 
}
```
# **3.18 Example: unincat**

```
/* exncat.c - Sample code for unincat. 
   Append n characters of second string onto first string.
*/
```

```
#include <nunicode.h> 
#include <assert.h> 
void main(void) 
{ 
   unicode s1[20]; 
   punicode ret; 
   unicpy(s1, L"Star"); 
 ret = unincat(s1, L"Fisherman", 4); \frac{1}{2} Result is "StarFish" */
 assert (unicmp(ret, L"StarFish") == 0);
  assert (ret == s1);
}
```
### **3.19 Example: unincmp**

```
/* exncmp.c - Sample code for unincmp. 
     Case sensitive comparison of n chars. 
*/ 
#include <nunicode.h> 
#include <assert.h> 
void main(void) 
{ 
  nint result; 
 result = unincmp(L"cat", L"catch", 3); /* Match in first 3 chars */
 assert (result == 0);
 result = unincmp(L"cat", L"catch", 4); \frac{1}{2} Not a match in 4 chars \frac{*}{2}assert (result != 0);
 result = unincmp(L"CAT", L"cat", 2); \frac{1}{2} Case-sensitive. No match \frac{x}{2} assert (result != 0); 
}
```
### **3.20 Example: uninicmp**

```
/* exnicmp.c - Sample code for uninicmp. Case insensitive length 
comparison.
*/ 
#include <nunicode.h> 
#include <assert.h> 
void main(void) 
{ 
  nint result; 
 result = uninicmp(L"CAT", L"cat", 3); /* Case-insensitive. Match */
  assert (result == 0); 
 result = uninicmp(L"Cat", L"catch", 3); /* Match in first 3 chars */
```

```
assert (result == 0);
 result = uninicmp(L"cat", L"catch", 4); /* Not a match in 4 chars */
  assert (result != 0); 
}
```
### **3.21 Example: uninset**

```
/* exnset.c - Sample code for uninset. 
    Fill up to n characters of existing string.
*/ 
#include <nunicode.h> 
#include <assert.h> 
void main(void) 
{ 
  unicode s1[20]; 
   punicode ret; 
 unicode fill = '.';
  unicpy(s1, L"StarFish"); 
 ret = uninset(s1, fill, 4);
 assert (unicmp(s1, L"....Fish") == 0);
 assert (ret == s1);
/* Fill stops after 8 chars when it hits a NULL in the destination. */ 
  ret = uninset(s1, fill, 20);
 assert (unicmp(s1, L"........") == 0);
}
```
## **3.22 Example: unipcpy**

```
/* expcpy.c - Sample code for unipcpy function. 
Copy string and return pointer to the end of the destination string 
^{\star}/#include <nunicode.h> 
#include <assert.h> 
void main(void) 
{ 
   unicode str[50]; 
   punicode p ; 
  p = unipcpy(str, L''xx');
  p = unipcpy(p, L''yy');
  p = unipcpy(p, L"zz");
  assert(unicmp(str, L''xxyyzz') == 0);
  assert( *p == 0); /* Return value points to the terminating null */
}
```
### **3.23 Example: unipbrk**

```
/* expbrk.c - Sample code for unipbrk. 
     Returns a pointer to the first occurrence in s1 
     of any character in s2. 
*/ 
#include <nunicode.h> 
#include <assert.h> 
void main(void) 
{ 
  punicode ret; 
  \sqrt{*} Search for the first dot, colon, or backslash character. */ret = unipbrk(L"server\\vol:file.ext", L".:\\");
   /* ret points to the backslash character. */ 
  assert (*ret == \prime \setminus \setminus \prime);
}
```
# **3.24 Example: unirchr**

```
/* exrchr.c - unirchr sample. Find the last occurrence of a 
character.
*/
#include <nunicode.h> 
#include <assert.h> 
void main(void) 
{ 
    punicode puni = L"bananas"; 
   punicode ptr; 
  ptr = unirchr(puni, 'a'); \frac{1}{2} /* Returns ptr to the last 'a' */
  assert(unicmp(ptr, L"as") == 0);
   ptr = unichr(puni, 'Z'); \frac{1}{2} /* If not found, return NULL. */
   assert (ptr == NULL); 
}
```
### **3.25 Example: unirev**

```
/* exrev.c - Sample code for unirev function. 
     Reverse string in place. 
*/ 
#include <nunicode.h> 
#include <assert.h> 
void main(void) 
{ 
   unicode str[5];
```

```
 punicode ret; 
   unicpy(str,L"abcd"); 
  ret = unirev(str);assert(unicmp(str, L"dcba") == 0);
   assert(ret==str); 
}
```
### **3.26 Example: uniset**

```
/* exset.c - Sample code for uniset. 
     Replace all characters in a string. 
*/ 
#include <nunicode.h> 
#include <assert.h> 
void main(void) 
{ 
   unicode s1[20]; 
   punicode ret; 
  unicode fill = '.';
   unicpy(s1, L"abcd"); 
   /* Fill stops when it hits a NULL in the destination. */ 
  ret = uniset(s1, fill);assert (unicmp(s1, L"....") == 0);
  assert (ret == s1);
}
```
### **3.27 Example: unisize**

```
/* exsize.c - Sample code for unisize function. 
     Returns the length of the string in bytes, 
     including the terminating NULL. 
*/ 
#include <nunicode.h> 
#include <assert.h> 
void main(void) 
{ 
    nint i; 
   i = \text{unisize(L"cat");}assert (i==8);
  i = \text{unisize}(L'''); assert (i==2); 
}
```
### **3.28 Example: unispn**

```
/* exspn.c - Sample code for unispn. 
     Return initial length of first string containing only 
     characters of the second string. 
*/ 
#include <nunicode.h> 
#include <assert.h> 
void main(void) 
{ 
  nint result; 
  result = unispn(L"abcabcxx", L"bac"); 
 assert (result == 6);
}
```
### **3.29 Example: unistr**

```
/* exstr.c - Sample code for unistr. 
    Search for a substring of a string. 
*/ 
#include <nunicode.h> 
#include <assert.h> 
void main(void) 
{ 
  punicode ret; 
 ret = unistr(L"aa bb cc dd", L"cc");
 assert (unicmp(ret, L''cc dd") == 0);
 ret = unistr(L"aa bb cc dd", L"xx"); /* "xx" does not occur */
  assert (ret == NULL); 
}
```
### **3.30 Example: unitok**

```
/* extok.c - Sample code for unitok. 
     Returns next component of string as defined by tokens. 
*/ 
#include <nunicode.h> 
#include <assert.h> 
void main(void) 
{ 
   unicode str[30]; 
  unicode tokens[4] = { '.', ':', '\\', 0 };
```

```
 punicode ret; 
  unicpy(str, L"server\\vol:file.ext"); 
 ret = unitok(str, tokens);assert (unicmp(ret, L"server") == 0);
  ret = unitok(NULL, tokens); 
 assert (unicmp(ret, L"vol") == 0);
  ret = unitok(NULL, tokens); 
 assert (unicmp(ret, L''file') == 0);
  ret = unitok(NULL, tokens); 
  assert (unicmp(ret, L"ext") == 0); 
  ret = unitok(NULL, tokens); 
  assert (ret == NULL); 
}
```
# <sup>4</sup>**Functions**

This documentation alphabetically lists the Unicode functions and describes their purpose, syntax, parameters, and return values.

- ["NWFreeUnicodeTables" on page 64](#page-63-0)
- ["NWGetCollationHandle" on page 65](#page-64-0)
- ["NWGetLocalToUnicodeHandle" on page 66](#page-65-0)
- ["NWGetMonocaseHandle" on page 67](#page-66-0)
- ["NWGetUnicodeToLocalHandle" on page 69](#page-68-0)
- ["NWInitUnicodeTables" on page 71](#page-70-0)
- ["NWLoadRuleTable" on page 73](#page-72-0)
- ["NWLocalToUnicode" on page 75](#page-74-0)
- ["NWLUnicodeToUTF8" on page 78](#page-77-0)
- ["NWLUnicodeToUTF8Size" on page 80](#page-79-0)
- ["NWLUTF8ToUnicode" on page 81](#page-80-0)
- ["NWLUTF8ToUnicodeSize" on page 83](#page-82-0)
- ["NWUnicodeCompare" on page 85](#page-84-0)
- ["NWUnicodeToCollation" on page 87](#page-86-0)
- ["NWUnicodeToLocal" on page 89](#page-88-0)
- ["NWUnicodeToMonocase" on page 92](#page-91-0)
- ["NWUnloadRuleTable" on page 94](#page-93-0)
- ["NWUSByteToUnicode" on page 95](#page-94-0)
- ["NWUSByteToUnicodePath" on page 97](#page-96-0)
- ["NWUSGetCodePage" on page 99](#page-98-0)
- ["NWUSLenByteToUnicode" on page 101](#page-100-0)
- ["NWUSLenByteToUnicodePath" on page 103](#page-102-0)
- ["NWUSStandardUnicodeInit" on page 105](#page-104-0)
- ["NWUSStandardUnicodeOverride" on page 107](#page-106-0)
- ["NWUSStandardUnicodeRelease" on page 109](#page-108-0)
- ["NWUSUnicodeToByte" on page 110](#page-109-0)
- ["NWUSUnicodeToBytePath" on page 112](#page-111-0)
- ["NWUSUnicodeToLowerCase" on page 114](#page-113-1)
- ["NWUSUnicodeToUntermByte" on page 116](#page-115-0)
- ["NWUSUnicodeToUntermBytePath" on page 118](#page-117-0)
- ["NWUSUnicodeToUpperCase" on page 120](#page-119-1)
- ["NWUXByteToUnicode" on page 122](#page-121-1)
- ["NWUXByteToUnicodePath" on page 124](#page-123-1)
- ["NWUXEnableOemEuro" on page 126](#page-125-0)
- ["NWUXGetByteFunctions" on page 128](#page-127-0)
- ["NWUXGetCharSize" on page 130](#page-129-0)
- ["NWUXGetNoMapAction" on page 132](#page-131-0)
- ["NWUXGetScanAction" on page 134](#page-133-0)
- ["NWUXGetSubByte" on page 136](#page-135-1)
- ["NWUXGetSubUni" on page 138](#page-137-1)
- ["NWUXGetUniFunctions" on page 140](#page-139-0)
- ["NWUXLenByteToUnicode" on page 142](#page-141-1)
- ["NWUXLenByteToUnicodePath" on page 144](#page-143-1)
- ["NWUXLoadByteUnicodeConverter" on page 147](#page-146-0)
- ["NWUXLoadCaseConverter" on page 149](#page-148-0)
- ["NWUXResetConverter" on page 151](#page-150-1)
- ["NWUXSetByteFunctions" on page 152](#page-151-1)
- ["NWUXSetNoMapAction" on page 154](#page-153-1)
- ["NWUXSetScanAction" on page 156](#page-155-1)
- ["NWUXSetSubByte" on page 158](#page-157-1)
- ["NWUXSetSubUni" on page 160](#page-159-1)
- ["NWUXSetUniFunctions" on page 162](#page-161-1)
- ["NWUXUnicodeToByte" on page 164](#page-163-1)
- ["NWUXUnicodeToBytePath" on page 166](#page-165-1)
- ["NWUXUnicodeToCase" on page 168](#page-167-1)
- ["NWUXUnicodeToUntermByte" on page 170](#page-169-0)
- ["NWUXUnicodeToUntermBytePath" on page 172](#page-171-1)
- ["NWUXUnloadConverter" on page 174](#page-173-0)
- ["unicat" on page 176](#page-175-0)
- ["unichr" on page 178](#page-177-0)
- ["unicmp" on page 180](#page-179-0)
- ["unicpy" on page 182](#page-181-0)
- ["unicspn" on page 184](#page-183-0)
- ["uniicmp" on page 186](#page-185-0)
- ["unilen" on page 188](#page-187-0)
- ["unincat" on page 189](#page-188-0)
- ["unincmp" on page 191](#page-190-0)
- ["unincpy" on page 193](#page-192-0)
- ["uninicmp" on page 195](#page-194-0)
- ["uninset" on page 197](#page-196-0)
- ["unipbrk" on page 199](#page-198-0)
- ["unipcpy" on page 201](#page-200-0)
- ["unirchr" on page 203](#page-202-0)
- ["unirev" on page 205](#page-204-0)
- ["uniset" on page 206](#page-205-0)
- ["unisize" on page 208](#page-207-0)
- ["unispn" on page 209](#page-208-0)
- ["unistr" on page 211](#page-210-0)
- ["unitok" on page 213](#page-212-0)

### <span id="page-63-0"></span>**NWFreeUnicodeTables**

Frees up the memory used by the four Unicode rule tables created when NWInitUnicodeTables was called

**Local Servers:** nonblocking

**Remote Servers:** N/A

**NetWare Server:** 4.x, 5.x, 6.x

**Platform:** NLM, Windows NT, Windows95, Windows 98

**Library:** Cross-Platform Localization (LOC\*.\*)

**Service:** Unicode

#### **Syntax**

#include <unicode.h>

```
N_EXTERN_LIBRARY(nint) NWFreeUnicodeTables ( 
   void);
```
#### **Pascal Syntax**

uses netwin32

Function NWFreeUnicodeTables : nint;

#### **Return Values**

0x0000 Successful is always returned

#### **Remarks**

Example: NWFreeUnicodeTables

See [Section 3.6, "Example: NWInitUnicodeTables," on page 46](#page-45-0)

#### **See Also**

[NWInitUnicodeTables \(page 71\)](#page-70-0)

### <span id="page-64-0"></span>**NWGetCollationHandle**

Sets a handle to the Unicode-to-collation rule table

**Local Servers:** nonblocking

**Remote Servers:** N/A

**NetWare Server:** 4.x, 5.x, 6.x

**Platform:** NLM, Windows NT, Windows95, Windows 98

**Library:** Cross-Platform Localization (LOC\*.\*)

**Service:** Unicode

#### **Syntax**

```
#include <unicode.h> 
N_EXTERN_LIBRARY(nint) NWGetCollationHandle ( 
   pnptr handle);
```
### **Pascal Syntax**

```
uses netwin32 
Function NWGetCollationHandle 
  (handle : pnptr 
) : nint;
```
#### **Parameters**

**handle**

(OUT) Points to the rule handle.

#### **Return Values**

These are common return values; see Return Values (*Return Values for C*) for more information.

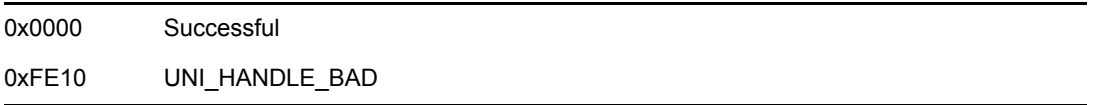

#### **Remarks**

If the rule table has not been loaded, the pointer is set to NULL.

#### **See Also**

[NWInitUnicodeTables \(page 71\)](#page-70-0), [NWLoadRuleTable \(page 73\)](#page-72-0), [NWUnicodeCompare \(page 85\)](#page-84-0)

### <span id="page-65-0"></span>**NWGetLocalToUnicodeHandle**

Sets rule handle to the local-to-Unicode rule table

**Local Servers:** nonblocking

**Remote Servers:** N/A

**NetWare Server:** 4.x, 5.x, 6.x

**Platform:** NLM, Windows NT, Windows95, Windows 98

**Library:** Cross-Platform Localization (LOC\*.\*)

**Service:** Unicode

#### **Syntax**

```
#include <unicode.h>
```

```
N_EXTERN_LIBRARY(nint) NWGetLocalToUnicodeHandle ( 
   pnptr handle);
```
#### **Pascal Syntax**

```
uses netwin32
```

```
Function NWGetLocalToUnicodeHandle 
  (handle : pnptr 
) : nint;
```
#### **Parameters**

#### **handle**

(OUT) Points to the rule handle which should be set to NULL before you call this function.

#### **Return Values**

These are common return values; see Return Values (*Return Values for C*) for more information.

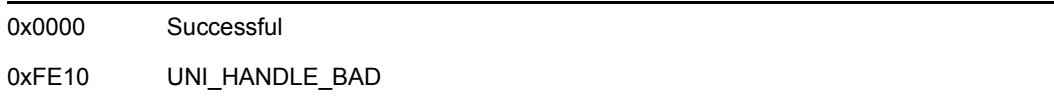

#### **Remarks**

If the rule table has not been loaded, the pointer is set to NULL.

#### **See Also**

[NWInitUnicodeTables \(page 71\)](#page-70-0), [NWLoadRuleTable \(page 73\)](#page-72-0), [NWLocalToUnicode \(page 75\)](#page-74-0)

### <span id="page-66-0"></span>**NWGetMonocaseHandle**

Sets a rule handle to the Unicode-to-monocase rule table

**Local Servers:** nonblocking

**Remote Servers:** N/A

**NetWare Server:** 4.x, 5.x, 6.x

**Platform:** NLM, Windows NT, Windows95, Windows 98

**Library:** Cross-Platform Localization (LOC\*.\*)

**Service:** Unicode

#### **Syntax**

```
#include <unicode.h> 
N_EXTERN_LIBRARY(nint) NWGetMonocaseHandle ( 
   pnptr handle);
```
#### **Pascal Syntax**

```
uses netwin32 
Function NWGetMonocaseHandle 
  (handle : pnptr 
) : nint;
```
#### **Parameters**

#### **handle**

(OUT) Points to the rule handle which should be set to NULL before you call this function.

#### **Return Values**

These are common return values; see Return Values (*Return Values for C*) for more information.

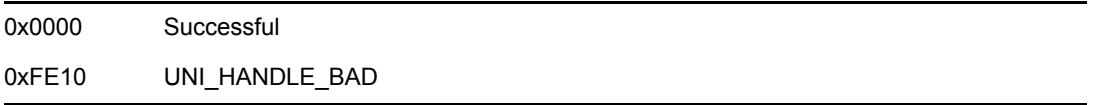

#### **Remarks**

If the rule table has not been loaded, the pointer is set to NULL. See [Section 3.5, "Example:](#page-45-1)  [NWGetUnicodeToMonocaseHandle," on page 46.](#page-45-1)

### **See Also**

[NWInitUnicodeTables \(page 71\)](#page-70-0), [NWLoadRuleTable \(page 73\)](#page-72-0), [NWUnicodeToMonocase](#page-91-0)  [\(page 92\)](#page-91-0)

### <span id="page-68-0"></span>**NWGetUnicodeToLocalHandle**

Sets a rule handle to the Unicode-to-local rule table

**Local Servers:** nonblocking

**Remote Servers:** N/A

**NetWare Server:** 4.x, 5.x, 6.x

**Platform:** NLM, Windows NT, Windows95, Windows 98

**Library:** Cross-Platform Localization (LOC\*.\*)

**Service:** Unicode

#### **Syntax**

```
N_EXTERN_LIBRARY(nint) NWGetUnicodeToLocalHandle ( 
   pnptr handle);
```
#### **Pascal Syntax**

#include <unicode.h>

```
uses netwin32 
Function NWGetUnicodeToLocalHandle 
  (handle : pnptr 
) : nint;
```
#### **Parameters**

#### **handle**

(OUT) Points to the rule handle which should be set to NULL before you call this function.

#### **Return Values**

These are common return values; see Return Values (*Return Values for C*) for more information.

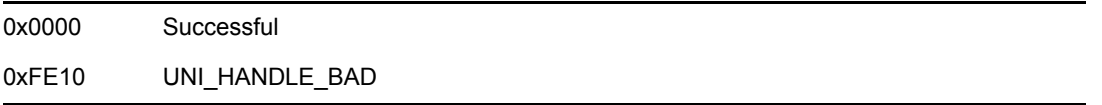

#### **Remarks**

If the rule table has not been loaded, the pointer is set to NULL. See [Section 3.4, "Example:](#page-44-0)  [NWGetUnicodeToLocalHandle," on page 45](#page-44-0).

### **See Also**

[NWInitUnicodeTables \(page 71\)](#page-70-0), [NWLoadRuleTable \(page 73\)](#page-72-0), [NWUnicodeToLocal \(page 89\)](#page-88-0)

### <span id="page-70-0"></span>**NWInitUnicodeTables**

Sets up and initializes four conversion tables necessary to support Unicode

**Local Servers:** nonblocking

**Remote Servers:** N/A

**NetWare Server:** 4.x, 5.x, 6.x

**Platform:** NLM, Windows NT, Windows95, Windows 98

**Library:** Cross-Platform Localization (LOC\*.\*)

**Service:** Unicode

#### **Syntax**

```
#include <unicode.h> 
N_EXTERN_LIBRARY(nint) NWInitUnicodeTables ( 
   nint countryCode, 
   nint codePage);
```
#### **Pascal Syntax**

```
uses netwin32
```

```
Function NWInitUnicodeTables 
   (countryCode : nint; 
   codePage : nint 
) : nint;
```
#### **Parameters**

#### **countryCode**

(IN) Specifies the country or nation identification number.

#### **codePage**

(IN) Specifies the Character Encoding Scheme (CES) ID number.

#### **Return Values**

These are common return values; see Return Values (*Return Values for C*) for more information.

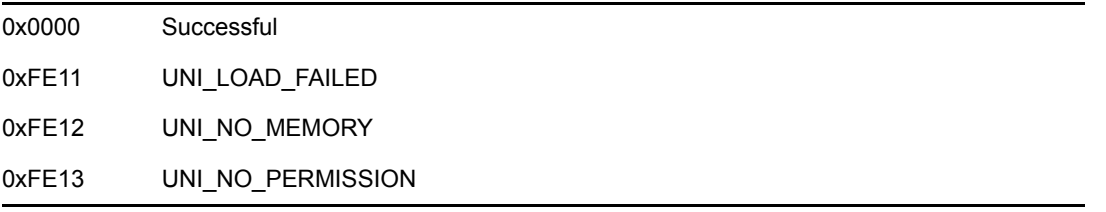

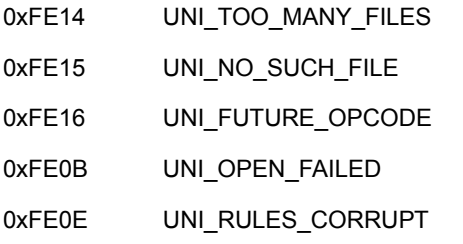

#### **Remarks**

countryCode and codePage can be found by calling NWLlocaleconv.

NWInitUnicodeTables or NWLoadRuleTable must be successfully called before these functions can be called:

NWGetUnicodeToLocalHandle NWGetLocalToUnicodeHandle NWGetMonocaseHandle NWGetCollationHandle

See [Section 3.6, "Example: NWInitUnicodeTables," on page 46.](#page-45-0)

#### **See Also**

[NWFreeUnicodeTables \(page 64\),](#page-63-0) NWLlocaleconv (Internationalization), [NWLoadRuleTable](#page-72-0)  [\(page 73\)](#page-72-0)
# <span id="page-72-0"></span>**NWLoadRuleTable**

Loads a single rule table when all four conversion or rule tables are not needed

**NetWare Server:** 4.x, 5.x, 6.x

Platform: Windows 95, Windows 98, Windows NT

```
Library: Cross-Platform Localization (LOC*.*)
```
**Service:** Unicode

## **Syntax**

```
#include <unicode.h> 
N_EXTERN_LIBRARY(nint) NWLoadRuleTable ( 
   pnstr ruleTableName, 
   pnptr ruleHandle);
```
# **Pascal Syntax**

```
uses netwin32
```

```
Function NWLoadRuleTable 
   (ruleTableName : PChar; 
   ruleHandle : pnptr 
) : nint;
```
## **Parameters**

### **ruleTableName**

(IN) Points to the full path of the rule table.

### **ruleHandle**

(OUT) Points to the handle to the loaded rule table.

## **Return Values**

These are common return values; see Return Values (*Return Values for C*) for more information.

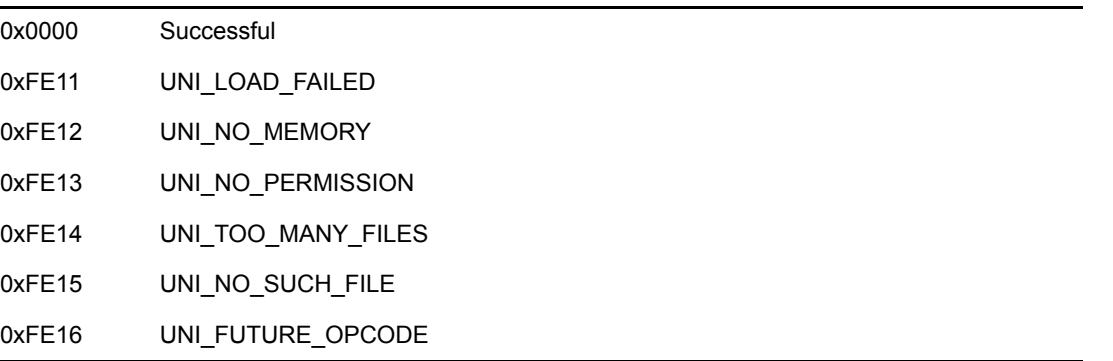

0xFE0B UNI\_OPEN\_FAILED 0xFE0E UNI\_RULES\_CORRUPT

### **Remarks**

NWLoadRuleTable replaces NWInitUnicodeTables and the following calls:

NWGetUnicodeToLocalHandle NWGetLocalToUnicodeHandle NWGetMonocaseHandle NWGetCollationHandle

Win32 platforms do not use the Novell unicode tables and just return success. NLM platforms do not support these routines.

For information about rule tables, see [NWInitUnicodeTables \(page 71\).](#page-70-0)

## **See Also**

[NWInitUnicodeTables \(page 71\)](#page-70-0), [NWUnloadRuleTable \(page 94\)](#page-93-0)

# <span id="page-74-0"></span>**NWLocalToUnicode**

Converts a local (code page based) character string to a Unicode character string

**Local Servers:** nonblocking

**Remote Servers:** N/A

**NetWare Server:** 4.x, 5.x, 6.x

Platform: NLM, Windows NT, Windows95, Windows 98

**Library:** Cross-Platform Localization (LOC\*.\*)

**Service:** Unicode

## **Syntax**

```
#include <unicode.h> 
N_EXTERN_LIBRARY(nint) NWLocalToUnicode ( 
  nptr ruleHandle,
```

```
 punicode dest, 
 nuint32 maxLen, 
const void N_FAR *src,
unicode noMap,
 pnuint len, 
nuint32 allowNoMapFlag);
```
# **Pascal Syntax**

uses netwin32

```
Function NWLocalToUnicode 
   (ruleHandle : nptr; 
   dest : punicode; 
   maxLen : nuint32; 
   src : nptr; 
   noMap : unicode; 
   len : pnuint; 
    allowNoMapFlag : nuint32 (*optional, available on NLM only*) );
```
## **Parameters**

### **ruleHandle**

(IN) Points to the rule table handle for local to Unicode conversion as initialized by NWGetLocalToUnicodeHandle.

### **dest**

(OUT) Points to the buffer for storing the resulting Unicode string.

### **maxLen**

(IN) Specifies the maximum number of Unicode characters in the dest parameter (each unicode character is 2 bytes).

#### **src**

(IN) Points to the source-local character string.

#### **noMap**

(IN) Specifies the no map character.

#### **len**

(OUT) Points to the number of characters copied into the dest parameter (including the 2 byte null termination character).

#### **allowNoMapFlag**

(IN) (Optional, available only on NLM) Specifies whether to replace an unmappable character or simply return an error. (See explanation in "Remarks" below.)

### **Return Values**

These are common return values; see Return Values (*Return Values for C*) for more information.

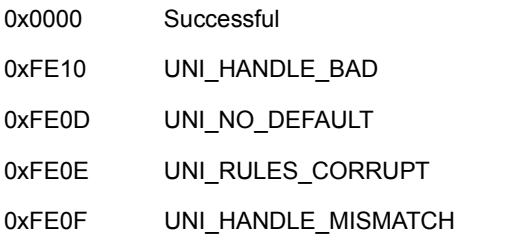

### **Remarks**

For cross-platform operations, NWLocalToUnicode uses only the first six parameters. The seventh parameter is optionally available only for NLM applications.

On Win32 clients, this routine calls MultiByteToWideChar which results in some differences from other platforms. If there is insufficient space in the output buffer, Win32 clients set len to zero, and do not null terminate the buffer. Non-Win32 clients always return the number of unicode characters written into the output buffer and always null terminate.

If an input character is unmappable, Win32 clients use a default substitute character, not the noMap character. On non-Win32 clients, an unmappable character is replaced by the noMap character. If the noMap character is zero, it uses the default character contained in the rule table. If the rule table has no default, UNI\_NO\_DEFAULT is returned.

The allowNoMapFlag parameter provides another optional behavior, but only for the NLM platform (N\_PLAT\_NLM must be defined). By default, on NLM applications NWLocalToUnicode handles unmappable characters in the same way as non-Win32 clients described above. To specify

behavior explicitly, define EXCLUDE\_UNICODE\_NLM\_COMPATIBILITY\_MACROS and pass one of the following values for allowNoMapFlag:

- DONT\_USE\_NOMAP\_CHAR- NWLocalToUnicode returns UNI\_NO\_DEFAULT any time an unmappable character is encountered.
- USE\_NOMAP\_CHAR-NWLocalToUnicode provides the default behavior of non-Win32 clients described above.

For examples, see

- [Section 3.2, "Example: NWGetLocalToUnicodeHandle," on page 44](#page-43-0)
- [Section 3.7, "Example: NWLocalToUnicode with Buffer Overflow," on page 47](#page-46-0)

### **See Also**

[NWGetLocalToUnicodeHandle \(page 66\),](#page-65-0) [NWUnicodeToLocal \(page 89\)](#page-88-0)

# <span id="page-77-0"></span>**NWLUnicodeToUTF8**

Converts a Unicode string to UTF-8 format.

**Local Servers:** nonblocking

**Remote Servers:** N/A

**NetWare Server:** 4.x, 5.x, 6.x

**Platform:** NLM, Windows NT, Windows95, Windows 98

**Library:** Cross-Platform Localization (LOC\*.\*)

**Service:** Unicode

## **Syntax**

```
N_GLOBAL_LIBRARY(nint) NWLUnicodeToUTF8 (
   punicode uniStr,
   nuint maxSize,
 pnuint8 utf8Str,
 pnuint utf8Size);
```
## **Pascal Syntax**

uses netwin32

```
Function NWLUnicodeToUTF8 
  (uniStr : punicode; 
   maxSize : nuint; 
   utf8Str : pnuint8; 
   utf8Size : pnuint 
): nint;
```
### **Parameters**

#### **uniStr**

(IN) Points to the Unicode-formatted string.

### **maxSize**

(IN) Specifies the number of bytes allocated for utf8Str.

#### **utf8Str**

(OUT) Points to a buffer that holds the new UTF-8 string.

#### **utf8Size**

(OUT) Points to the length (in bytes) of the string contained in  $\text{utf8str}$ , including the string termination character (optional).

## **Return Values**

These are common return values; see Return Values (*Return Values for C*) for more information.

0 N\_SUCCESS -500 UNI\_INSUFFICIENT\_BUFFER

## **Remarks**

For sample code, see [utf8.c](../../../samplecode/clib_sample/intl/utf8/utf8.c.html) (../../../samplecode/clib\_sample/intl/utf8/utf8.c.html).

## **See Also**

[NWLUnicodeToUTF8Size \(page 80\),](#page-79-0) [NWLUTF8ToUnicode \(page 81\),](#page-80-0) [NWLUTF8ToUnicodeSize](#page-82-0)  [\(page 83\)](#page-82-0)

# <span id="page-79-0"></span>**NWLUnicodeToUTF8Size**

Computes the number of bytes that must be allocated to store a Unicode string in UTF-8 format.

**Local Servers:** nonblocking

**Remote Servers:** N/A

**NetWare Server:** 4.x, 5.x, 6.x

**Platform:** NLM, Windows NT, Windows95, Windows 98

**Library:** Cross-Platform Localization (LOC\*.\*)

**Service:** Unicode

### **Syntax**

```
N_GLOBAL_(nuint) NWLUnicodeToUTF8Size (
   punicode uniStr);
```
## **Pascal Syntax**

```
uses netwin32
```

```
Function NWLUnicodeToUTF8Size 
   (uniStr : punicode 
): nint;
```
### **Parameters**

### **uniStr**

(IN) Points to a Unicode string.

### **Return Values**

Returns the size (in bytes) required to store a Unicode string (including the string termination character) in UTF-8 format.

### **Remarks**

For sample code, see [utf8.c](../../../samplecode/clib_sample/intl/utf8/utf8.c.html) (../../../samplecode/clib\_sample/intl/utf8/utf8.c.html).

## **See Also**

[NWLUnicodeToUTF8 \(page 78\)](#page-77-0), [NWLUTF8ToUnicode \(page 81\)](#page-80-0), [NWLUTF8ToUnicodeSize](#page-82-0)  [\(page 83\)](#page-82-0)

# <span id="page-80-0"></span>**NWLUTF8ToUnicode**

Converts a UTF-8 string to Unicode.

**Local Servers:** nonblocking

**Remote Servers:** N/A

**NetWare Server:** 4.x, 5.x, 6.x

Platform: NLM, Windows NT, Windows95, Windows 98

**Library:** Cross-Platform Localization (LOC\*.\*)

**Service:** Unicode

## **Syntax**

```
N_GLOBAL_LIBRARY(nint) NWLUTF8ToUnicode (
   pnuint8 utf8Str,
   nuint maxSize,
   punicode uniStr,
 pnuint uniSize,
 ppnstr badSequence);
```
# **Pascal Syntax**

uses netwin32

```
Function NWLUTF8ToUnicode 
  (utf8Str : pnuint8;
  maxSize : nuint;
  uniStr : punicode;
  uniSize : pnuint;
  badSequence : ppnstr 
): nint;
```
### **Parameters**

### **utf8Str**

(IN) Points to the UTF-8 string to be converted.

### **maxSize**

(IN) Specifies the size (in bytes) allocated for uniStr.

### **uniStr**

(OUT) Points to a buffer to hold the converted Unicode string.

### **uniSize**

(OUT) Points to the length (in bytes) of the converted string contained in uni $str$ , including the string termination character (optional).

### **badSequence**

(OUT) Points to a bad UTF-8 sequence if an error occurs (optional).

### **Return Values**

These are common return values; see Return Values (*Return Values for C*) for more information.

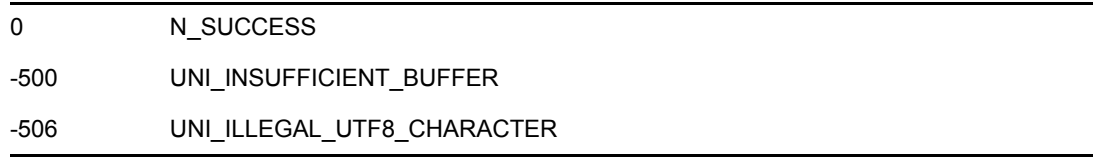

## **Remarks**

For sample code, see [utf8.c](../../../samplecode/clib_sample/intl/utf8/utf8.c.html) (../../../samplecode/clib\_sample/intl/utf8/utf8.c.html).

## **See Also**

[NWLUnicodeToUTF8 \(page 78\),](#page-77-0) [NWLUnicodeToUTF8Size \(page 80\),](#page-79-0) [NWLUTF8ToUnicodeSize](#page-82-0)  [\(page 83\)](#page-82-0)

# <span id="page-82-0"></span>**NWLUTF8ToUnicodeSize**

Computes the number of bytes that must be allocated to convert a UTF-8 string to Unicode.

**Local Servers:** nonblocking

**Remote Servers:** N/A

**NetWare Server:** 4.x, 5.x, 6.x

**Platform:** NLM, Windows NT, Windows95, Windows 98

**Library:** Cross-Platform Localization (LOC\*.\*)

**Service:** Unicode

## **Syntax**

```
N_GLOBAL_LIBRARY(nint) NWLUTF8ToUnicodeSize (
   pnuint8 utf8Str,
   pnuint size);
```
## **Pascal Syntax**

uses netwin32

```
Function NWLUTF8ToUnicodeSize 
   (utf8Str : pnuint8;
  size : pnuint
): nint;
```
## **Parameters**

### **utf8Str**

(IN) Points to a UTF-8 string.

### **size**

(OUT) Points to the number of bytes necessary to represent the Unicode string, including the string termination character.

## **Return Values**

These are common return values; see Return Values (*Return Values for C*) for more information.

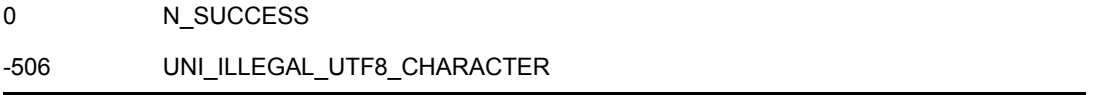

## **Remarks**

For sample code, see [utf8.c](../../../samplecode/clib_sample/intl/utf8/utf8.c.html) (../../../samplecode/clib\_sample/intl/utf8/utf8.c.html).

## **See Also**

[NWLUnicodeToUTF8 \(page 78\)](#page-77-0), [NWLUnicodeToUTF8Size \(page 80\)](#page-79-0), [NWLUTF8ToUnicode](#page-80-0)  [\(page 81\)](#page-80-0)

# <span id="page-84-0"></span>**NWUnicodeCompare**

Compares one Unicode character to another after having converted them using the unicode-tocollation rule table

**Local Servers:** nonblocking

**Remote Servers:** N/A

**NetWare Server:** 4.x, 5.x, 6.x

**Platform:** NLM, Windows NT, Windows95, Windows 98

**Library:** Cross-Platform Localization (LOC\*.\*)

**Service:** Unicode

## **Syntax**

```
#include <unicode.h>
```

```
N_EXTERN_LIBRARY(nint) NWUnicodeCompare ( 
   nptr ruleHandle, 
   unicode chr1, 
   unicode chr2);
```
# **Pascal Syntax**

```
uses netwin32
```

```
Function NWUnicodeCompare 
  (ruleHandle : nptr; 
   char1 : unicode; 
   char2 : unicode 
) : nint;
```
## **Parameters**

### **ruleHandle**

(IN) Points to the rule table handle for unicode-to-collation conversion.

### **chr1**

(IN) Specifies the 1st character.

### **chr2**

(IN) Specifies the 2nd character.

## **Return Values**

```
< 0 If chr1 < chr2
```
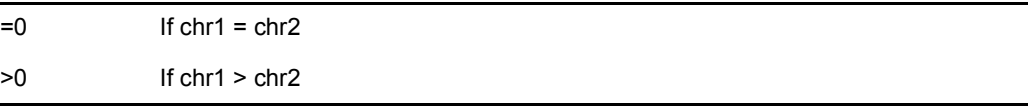

### **Remarks**

For sample code, see [Section 3.8, "Example: NWUnicodeCompare," on page 48](#page-47-0).

## **See Also**

[NWGetCollationHandle \(page 65\),](#page-64-0) [NWUnicodeToCollation \(page 87\)](#page-86-0)

# <span id="page-86-0"></span>**NWUnicodeToCollation**

Converts a Unicode string to an array of collation weights for use in comparison operations to provide proper sorting for the current country

**Local Servers:** nonblocking

**Remote Servers:** N/A

**NetWare Server:** 4.x, 5.x, 6.x

Platform: NLM, Windows NT, Windows95, Windows 98

**Library:** Cross-Platform Localization (LOC\*.\*)

**Service:** Unicode

## **Syntax**

#include <unicode.h>

```
N_EXTERN_LIBRARY(nint) NWUnicodeToCollation ( 
 nptr ruleHandle,
  punicode dest, 
  nuint32 maxLen, 
 const unicode N_FAR *src,
 unicode noMap,
  pnuint32 len);
```
# **Pascal Syntax**

uses netwin32

```
Function NWUnicodeToCollation 
   (ruleHandle : nptr; 
   dest : punicode; 
   maxLen : nuint32; 
   src : punicode; 
   noMap : unicode; 
   len : pnuint32 
) : nint;
```
## **Parameters**

### **ruleHandle**

(IN) Points to the rule table handle for unicode-to-collation conversion.

### **dest**

(OUT) Points to the buffer for resulting Unicode collation weights.

### **maxLen**

(IN) Specifies the maximum number of Unicode characters in the dest parameter. The buffer is null terminated.

**src**

(IN) Points to the buffer with source Unicode.

#### **noMap**

(IN) Specifies no map character.

#### **len**

(OUT) Points to the number of characters copied into the dest parameter, including the 2-byte null termination character.

### **Return Values**

These are common return values; see Return Values (*Return Values for C*) for more information.

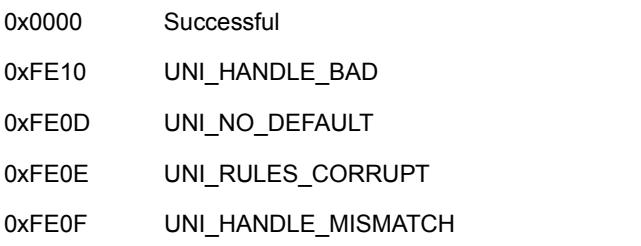

### **Remarks**

On Win32 clients, this routine calls wcsxfrm which results in some differences from other platforms. If there is insufficient space in the output buffer, Win32 clients set len = maxLen, do not null terminate the output buffer, and return status -1. Non-Win32 clients always return the number of unicode characters written into the output buffer and always null terminate.

NWUnicodeToCollation is similar to the C strxfrm.

For sample code, see [Section 3.3, "Example: NWGetUnicodeToCollationHandle," on page 44](#page-43-1).

### **See Also**

[NWGetCollationHandle \(page 65\),](#page-64-0) [NWUnicodeCompare \(page 85\)](#page-84-0)

# <span id="page-88-0"></span>**NWUnicodeToLocal**

Converts a Unicode character string to local (code page based) character string

**Local Servers:** nonblocking

**Remote Servers:** N/A

**NetWare Server:** 4.x, 5.x, 6.x

Platform: NLM, Windows NT, Windows95, Windows 98

**Library:** Cross-Platform Localization (LOC\*.\*)

**Service:** Unicode

## **Syntax**

```
#include <unicode.h> 
N_EXTERN_LIBRARY (nint) NWUnicodeToLocal ( 
 nptr ruleHandle,
  pnuint8 dest, 
 size t maxLen,
 const unicode N_FAR *src,
nuint8 noMap,
size_t N_FAR *len,
```
nuint32 allowNoMapFlag);

# **Pascal Syntax**

uses netwin32

```
Function NWUnicodeToLocal 
   (ruleHandle : nptr; 
   dest : nptr; 
   maxLen : nuint32; 
   src : punicode; 
   noMap : nuint8; 
   len : pnuint; 
    allowNoMapFlag : nuint32 (*optional, available on NLM only*) );
```
## **Parameters**

### **ruleHandle**

(IN) Points to the rule table handle for Unicode-to-local conversion.

### **dest**

(OUT) Points to the buffer for resulting character string.

### **maxLen**

(IN) Specifies the maximum number of bytes in dest.

**src**

(IN) Points to the buffer containing the source Unicode.

#### **noMap**

(IN) Specifies the no map character.

#### **len**

(OUT) Points to the number of characters copied into the dest parameter (including the null byte).

#### **allowNoMapFlag**

(IN) (Optional, available only on NLM) Specifies whether to replace an unmappable character or simply return an error. (See explanation in "Remarks" below.)

### **Return Values**

These are common return values; see Return Values (*Return Values for C*) for more information.

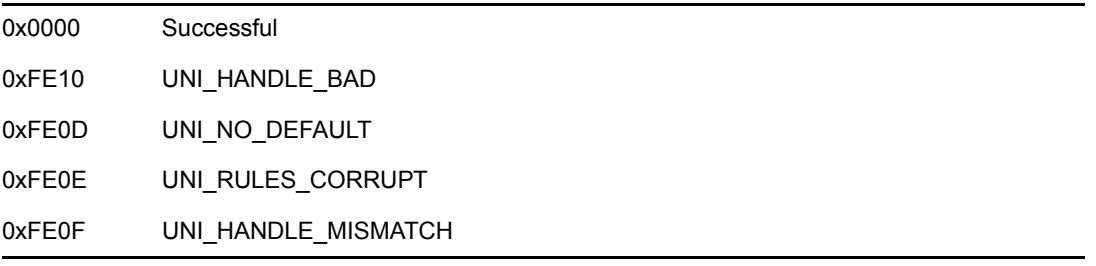

### **Remarks**

For cross-platform operations, NWUnicodeToLocal uses only the first six parameters. The seventh parameter is optionally available only for NLM applications.

On Win32 clients, this routine calls WideCharToMultiByte which results in some differences from other platforms. If there is insufficient space in the output buffer, Win32 clients set len to zero and do not null terminate the buffer. Non-Win32 clients always return the number of bytes written into the output buffer and always null terminate.

If the noMap character is zero and an unmappable character is encountered, Win32 clients use the system default substitution character. Non-Win32 clients use the default character contained in the rule table. If the rule table has no default, then error code UNI\_NO\_DEFAULT is returned.

The allowNoMapFlag parameter provides another optional behavior, but only for the NLM platform (N\_PLAT\_NLM must be defined). By default, on NLM applications NWUnicodeToLocal handles unmappable characters in the same way as non-Win32 clients described above. To specify behavior explicitly, define EXCLUDE\_UNICODE\_NLM\_COMPATIBILITY\_MACROS and pass one of the following values for allowNoMapFlag:

- DONT\_USE\_NOMAP\_CHAR- NWUnicodeToLocal returns UNI\_NO\_DEFAULT any time an unmappable character is encountered.
- USE\_NOMAP\_CHAR-NWUnicodeToLocal provides the default behavior of non-Win32 clients described above.

For sample code, see

- [Section 3.4, "Example: NWGetUnicodeToLocalHandle," on page 45](#page-44-0)
- [Section 3.9, "Example: NWUnicodeToLocal with Buffer Overflow," on page 49](#page-48-0)
- [Section 3.10, "Example: NWUnicodeToLocal with Unmappable Character," on page 50](#page-49-0)

## **See Also**

[NWGetUnicodeToLocalHandle \(page 69\),](#page-68-0) [NWLocalToUnicode \(page 75\)](#page-74-0)

## **NWUnicodeToMonocase**

Converts a mixed upper/lower case Unicode string to a monocase Unicode string

**Local Servers:** nonblocking

**Remote Servers:** N/A

**NetWare Server:** 4.x, 5.x, 6.x

**Platform:** NLM, Windows NT, Windows95, Windows 98

**Library:** Cross-Platform Localization (LOC\*.\*)

**Service:** Unicode

### **Syntax**

#include <unicode.h>

```
N_EXTERN_LIBRARY(nint) NWUnicodeToMonocase ( 
 nptr ruleHandle,
  punicode dest, 
  nuint32 maxLen, 
 const unicode N_FAR *src,
  pnuint32 len);
```
### **Pascal Syntax**

```
uses netwin32
```

```
Function NWUnicodeToMonocase 
   (ruleHandle : nptr; 
   dest : punicode; 
   maxLen : size_t; 
   src : punicode; 
   len : psize_t 
) : nint;
```
### **Parameters**

#### **ruleHandle**

(IN) Points to the rule table handle for unicode-to-monocase conversion.

#### **dest**

(OUT) Points to the buffer for the resulting monocase Unicode string.

#### **maxLen**

(IN) Specifies the maximum number of Unicode characters in the dest parameter, including the NULL terminator.

**src**

(IN) Points to the buffer with source Unicode.

### **len**

(OUT) Points to the number of characters copied to the dest parameter including the NULL terminator.

## **Return Values**

These are common return values; see Return Values (*Return Values for C*) for more information.

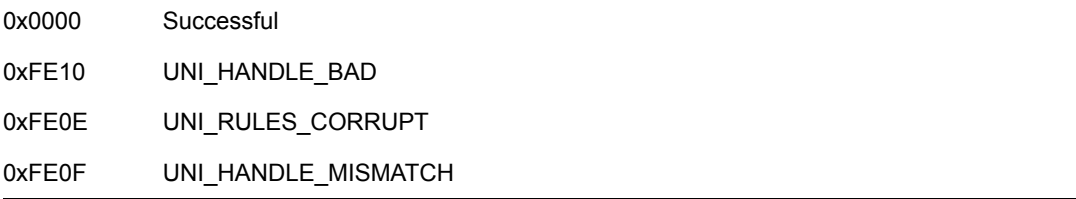

## **Remarks**

NWUnicodeToMonocase converts a Unicode string having a mixture of upper/lower case characters to a Unicode string consistently having only one case, according to the monocase rule table.

For Windows 95, NWUnicodeToMonocase is limited to a 256-character string.

For sample code, see [Section 3.5, "Example: NWGetUnicodeToMonocaseHandle," on page 46](#page-45-0).

### **See Also**

[NWGetMonocaseHandle \(page 67\)](#page-66-0)

# <span id="page-93-0"></span>**NWUnloadRuleTable**

Deallocates memory for a rule table set up and allocated by NWLoadRuleTable

**NetWare Server:** 4.x, 5.x, 6.x

Platform: Windows 95, Windows 98, Windows NT

**Library:** Cross-Platform Localization (LOC\*.\*)

**Service:** Unicode

## **Syntax**

```
#include <unicode.h>
```

```
N_EXTERN_LIBRARY(nint) NWUnloadRuleTable ( 
   nptr ruleHandle);
```
## **Pascal Syntax**

```
uses netwin32
```
Function NWUnloadRuleTable (ruleHandle : nptr ) : nint;

### **Parameters**

### **ruleHandle**

(IN) Points to the rule table handle.

### **Return Values**

These are common return values; see Return Values (*Return Values for C*) for more information.

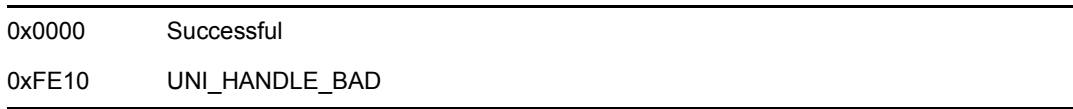

## **See Also**

[NWLoadRuleTable \(page 73\)](#page-72-0)

# <span id="page-94-0"></span>**NWUSByteToUnicode**

Converts a NULL-terminated byte string into a Unicode string

**Local Servers:** nonblocking

**Remote Servers:** N/A

**NetWare Server:** 4.x, 5.x, 6.x

Platform: NLM, Windows NT, Windows95, Windows 98

**Library:** Cross-Platform Localization (LOC\*.\*)

**Service:** Unicode

## **Syntax**

```
#include <nunicode.h> 
N_EXTERN_LIBRARY(nint) NWUSByteToUnicode (
  punicode unicodeOutput,
  nuint outputBufferLen,
   const nuint8 N_FAR *byteInput, 
  pnuint actualLength);
```
# **Pascal Syntax**

uses netwin32

```
Function NWUSByteToUnicode 
  (unicodeOutput : punicode;
  outputBufferLen : nuint;
  byteInput : const nuint8;
  actualLength : pnuint 
): nint;
```
### **Parameters**

### **unicodeOutput**

(OUT) Points to the output buffer to receive the resulting Unicode string (optional).

### **outputBufferLen**

(IN) Specifies the maximum size of the output buffer in Unicode characters.

### **byteInput**

(IN) Points to the input buffer containing the byte text to be converted.

### **actualLength**

(OUT) Points to the returned length (in Unicode characters) of the converted string (optional). Does not include the NULL terminator.

### **Return Values**

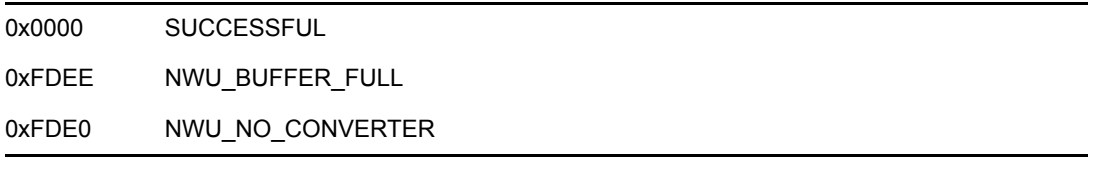

### **Remarks**

Call NWUSByteToUnicodePath whenever the byte string to be converted is a file path.

NWUSByteToUnicode converts an unmappable byte into the substitute Unicode character.

NWUSByteToUnicode converts a special byte sequence into a Unicode character. For example, "[2620]" is converted to the single Unicode character, 0x2620.

Call NWUSByteToUnicode to determine the size of the string before it is converted by setting the unicodeOutput parameter to NULL. The outputBufferLen parameter will be ignored, a converted string will not be returned, and the length of the string if it were converted will be returned in the actualLength parameter.

See [esbuni.c](../../../samplecode/clib_sample/intl/esbuni/esbuni.c.html) (../../../samplecode/clib\_sample/intl/esbuni/esbuni.c.html) for sample code.

## **See Also**

[NWUSByteToUnicodePath \(page 97\)](#page-96-0)

# <span id="page-96-0"></span>**NWUSByteToUnicodePath**

Converts a NULL-terminated file path byte string into a Unicode string

**Local Servers:** nonblocking

**Remote Servers:** N/A

**NetWare Server:** 4.x, 5.x, 6.x

Platform: NLM, Windows NT, Windows95, Windows 98

**Library:** Cross-Platform Localization (LOC\*.\*)

**Service:** Unicode

## **Syntax**

```
#include <nunicode.h> 
N_EXTERN_LIBRARY(nint) NWUSByteToUnicodePath ( 
   punicode unicodeOutput, 
  nuint outputBufferLen,
   const nuint8 N_FAR *byteInput, 
  pnuint actualLength);
```
# **Pascal Syntax**

uses netwin32

```
Function NWUSByteToUnicodePath 
  (unicodeOutput : punicode;
  outputBufferLen : nuint;
  byteInput : const nuint8;
  actualLength : pnuint 
): nint;
```
## **Parameters**

### **unicodeOutput**

(OUT) Points to the output buffer to receive the resulting Unicode string (optional).

### **outputBufferLen**

(IN) Specifies the maximum size of the output buffer in Unicode characters.

### **byteInput**

(IN) Points to the input buffer containing the byte string to be converted.

### **actualLength**

(OUT) Points to the returned length (in Unicode characters) of the converted string (optional). Does not include the NULL terminator.

### **Return Values**

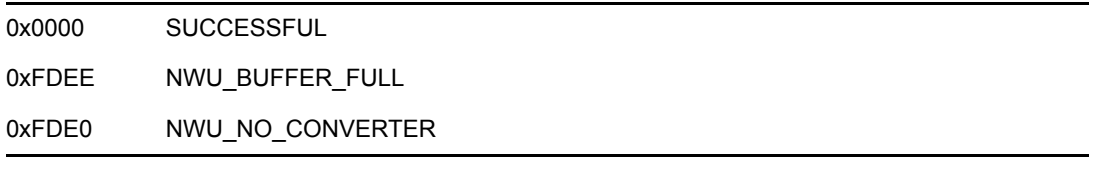

### **Remarks**

Call NWUSByteToUnicodePath whenever the byte string to be converted is a file path.

NWUSByteToUnicodePath converts an unmappable byte into the substitute Unicode character.

NWUSByteToUnicodePath converts a special byte sequence into a Unicode character. For example, "[2620]" is converted to the single Unicode character, 0x2620.

Call NWUSByteToUnicodePath to determine the size of the string before it is converted by setting the unicodeOutput parameter to NULL. The outputBufferLen parameter will be ignored, a converted string will not be returned, and the length of the string if it were converted will be returned in the actualLength parameter.

See [esbunip.c](../../../samplecode/clib_sample/intl/esbunip/esbunip.c.html) (../../../samplecode/clib\_sample/intl/esbunip/esbunip.c.html) for sample code.

### **See Also**

[NWUSByteToUnicode \(page 95\)](#page-94-0)

# **NWUSGetCodePage**

Returns the codepage and country of the standard converter

**Local Servers:** nonblocking

**Remote Servers:** N/A

**NetWare Server:** 4.x, 5.x, 6.x

Platform: NLM, Windows NT, Windows95, Windows 98

**Library:** Cross-Platform Localization (LOC\*.\*)

**Service:** Unicode

## **Syntax**

```
#include <nunicode.h> 
N_EXTERN_LIBRARY(nint) NWUSGetCodePage ( 
   pnuint pCodePage, 
   pnuint pCountry);
```
## **Pascal Syntax**

```
uses netwin32
```

```
Function NWUSGetCodePage 
   (pCodePage : pnuint;
  pCountry : pnuint 
): nint;
```
## **Parameters**

### **pCodePage**

(OUT) Points to the local code page used for the Unicode/byte converter.

### **pCountry**

(OUT) Points to the local country code.

### **Return Values**

NWUSGetCodePage always returns zero.

## **Remarks**

NWUSGetCodePage returns the codepage of the standard byte/Unicode converter. It also returns the country ID of the system. If NWUSStandardUnicodeInit has not yet been called, NWUSGetCodePage returns the codepage and country ID that will be used when NWUSStandardUnicodeInit is called.

If an error occurs when NWUSStandardUnicodeInit is called, NWUSGetCodePage might be useful for printing an error message to tell the user which converters are needed.

See [esgetcp.c](../../../samplecode/clib_sample/intl/esgetcp/esgetcp.c.html) (../../../samplecode/clib\_sample/intl/esgetcp/esgetcp.c.html) for sample code.

## **See Also**

[NWUSStandardUnicodeInit \(page 105\)](#page-104-0)

# <span id="page-100-0"></span>**NWUSLenByteToUnicode**

Converts a length-specified byte string into a Unicode string

**Local Servers:** nonblocking

**Remote Servers:** N/A

**NetWare Server:** 4.x, 5.x, 6.x

Platform: NLM, Windows NT, Windows95, Windows 98

**Library:** Cross-Platform Localization (LOC\*.\*)

**Service:** Unicode

## **Syntax**

#include <nunicode.h> N\_EXTERN\_LIBRARY(nint) NWUSLenByteToUnicode (

```
punicode unicodeOutput,
nuint outputBufferLen,
  const nuint8 N_FAR *byteInput, 
 nuint \overline{\qquad} inLength,
 pnuint actualLength);
```
## **Pascal Syntax**

```
uses netwin32
```

```
Function NWUSLenByteToUnicode 
   (unicodeOutput : punicode;
  outputBufferLen : nuint;
  byteInput : const nuint8;
  inLength : nuint;
  actualLength : pnuint 
): nint;
```
## **Parameters**

### **unicodeOutput**

(OUT) Points to the output buffer to receive the resulting Unicode string (optional).

### **outputBufferLen**

(IN) Specifies the maximum size of the output buffer in Unicode characters.

### **byteInput**

(IN) Points to the input buffer containing the byte text to be converted.

### **inLength**

(IN) Specifies the length of the input string in bytes (might not be NULL-terminated).

#### **actualLength**

(OUT) Points to the returned length (in Unicode characters) of the converted string (optional). Does not include the NULL terminator.

### **Return Values**

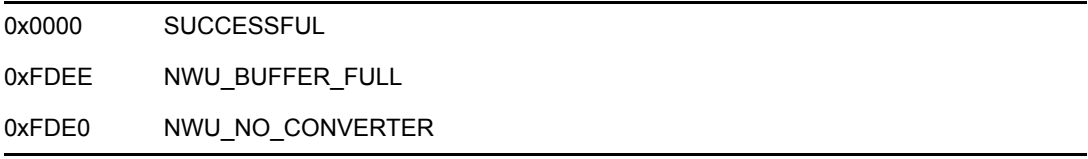

### **Remarks**

If NULL is encountered in the input string, it is treated as the end of the string and the remaining characters are ignored.

Call NWUSLenByteToUnicodePath whenever the byte string to be converted is a file path.

NWUSLenByteToUnicode converts an unmappable byte into the substitute Unicode character.

NWUSLenByteToUnicode converts a special byte sequence into a Unicode character. For example, "[2620]" is converted to the single Unicode character, 0x2620.

Call NWUSLenByteToUnicode to determine the size of the string before it is converted by setting the unicodeOutput parameter to NULL. The outputBufferLen parameter will be ignored, a converted string will not be returned, and the length of the string if it were converted will be returned in the actualLength parameter.

To determine the behavior of NWUSLenByteToUnicode when an embedded NULL is encountered, see ["Length-Specified Byte String Conversion" on page 26.](#page-25-0)

See [eslbuni.c](../../../samplecode/clib_sample/intl/eslbuni/eslbuni.c.html) (../../../samplecode/clib\_sample/intl/eslbuni/eslbuni.c.html) for sample code.

### **See Also**

[NWUSLenByteToUnicodePath \(page 103\)](#page-102-0), [NWUSUnicodeToUntermByte \(page 116\)](#page-115-0)

# <span id="page-102-0"></span>**NWUSLenByteToUnicodePath**

Converts a length-specified file path byte string into a Unicode string

**Local Servers:** nonblocking

**Remote Servers:** N/A

**NetWare Server:** 4.x, 5.x, 6.x

Platform: NLM, Windows NT, Windows95, Windows 98

**Library:** Cross-Platform Localization (LOC\*.\*)

**Service:** Unicode

## **Syntax**

#include <nunicode.h>

```
N_EXTERN_LIBRARY(nint) NWUSLenByteToUnicodePath ( 
punicode unicodeOutput,
nuint outputBufferLen,
  const nuint8 N_FAR *byteInput, 
 nuint - inLength,
 pnuint actualLength);
```
## **Pascal Syntax**

```
uses netwin32
```

```
Function NWUSLenByteToUnicodePath 
   (unicodeOutput : punicode;
  outputBufferLen : nuint;
  byteInput : const nuint8;
  inLength : nuint;
  actualLength : pnuint 
): nint;
```
## **Parameters**

### **unicodeOutput**

(OUT) Points to the output buffer to receive the resulting Unicode string (optional).

### **outputBufferLen**

(IN) Specifies the maximum size of the output buffer in Unicode characters.

### **byteInput**

(IN) Points to the input buffer containing the byte string to be converted.

### **inLength**

(IN) Specifies the length of the input string in bytes (might not be NULL-terminated).

#### **actualLength**

(OUT) Points to the returned length (in Unicode characters) of the converted string (optional). Does not include the NULL terminator.

### **Return Values**

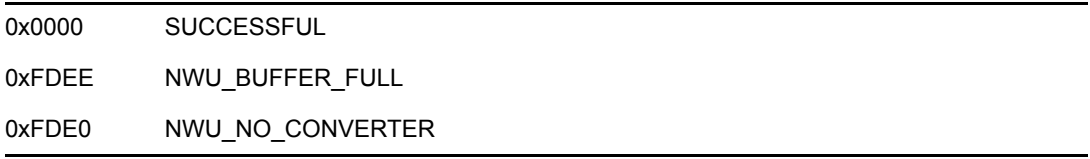

### **Remarks**

Call NWUSLenByteToUnicodePath whenever the byte string to be converted is a file path.

NWUSLenByteToUnicodePath converts an unmappable byte into the substitute Unicode character.

NWUSLenByteToUnicodePath converts a special byte sequence into a Unicode character. For example, "[2620]" is converted to the single Unicode character, 0x2620.

Call NWUSLenByteToUnicodePath to determine the size of the string before it is converted by setting the unicodeOutput parameter to NULL. The outputBufferLen parameter will be ignored, a converted string will not be returned, and the length of the string if it were converted will be returned in the actualLength parameter.

To determine the behavior of NWUSLenByteToUnicodePath when an embedded NULL is encountered, see ["Length-Specified Byte String Conversion" on page 26](#page-25-0).

See [eslbunip.c](../../../samplecode/clib_sample/intl/eslbunip/eslbunip.c.html) (../../../samplecode/clib\_sample/intl/eslbunip/eslbunip.c.html) for sample code.

### **See Also**

[NWUSLenByteToUnicode \(page 101\)](#page-100-0), [NWUSUnicodeToUntermBytePath \(page 118\)](#page-117-0)

# <span id="page-104-0"></span>**NWUSStandardUnicodeInit**

Loads both the lower and upper case converters needed for the standard Unicode functions

**Local Servers:** blocking

**Remote Servers:** N/A

**NetWare Server:** 4.x, 5.x, 6.x

#include <nunicode.h>

**Platform:** NLM, Windows NT, Windows95, Windows 98

**Library:** Cross-Platform Localization (LOC\*.\*)

**Service:** Unicode

## **Syntax**

```
N_EXTERN_LIBRARY(nint) NWUSStandardUnicodeInit ( 
   void);
```
## **Pascal Syntax**

```
uses netwin32 
Function NWUSStandardUnicodeInit
```
 (void ): nint;

## **Return Values**

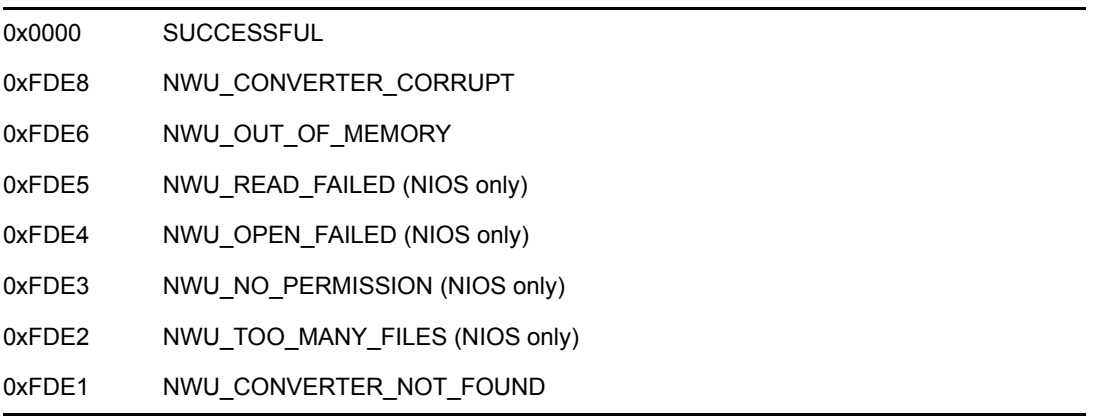

For an explanation of the NWU\_CONVERTER\_NOT\_FOUND error, see ["NWU\\_CONVERTER\\_NOT\\_FOUND Error" on page 23](#page-22-0)

## **Remarks**

The NWUSStandardUnicodeInit function is equivalent to:

- loading the appropriate Unicode to byte converter for the current code page
- loading a lower case and an upper case converter
- setting the converter to use the default substitution character for unmappable bytes
- enabling the default no map and scan/parse Unicode handlers

NWUSStandardUnicodeInit can be nested. However, each time NWUSStandardUnicodeInit is called, the NWUSStandardUnicodeRelease function must be called to release associated resources.

On the NLM platform, the standard converter is initialized when the LOCNLM32.NLM file is loaded. It is still recommended that your applications call NWUSStandardUnicodeInit and the NWUSStandardUnicodeRelease function explicitly.

See [esinit.c](../../../samplecode/clib_sample/intl/esinit/esinit.c.html) (../../../samplecode/clib\_sample/intl/esinit/esinit.c.html) for sample code.

**NOTE:** Access to global variables initialized with a standard converter can vary according to platform, as explained in ["Conversion Operations" on page 21](#page-20-0).

## **See Also**

[NWUSStandardUnicodeRelease \(page 109\)](#page-108-0)

# **NWUSStandardUnicodeOverride**

Replaces the current standard converter with a converter for the specified codepage

**Local Servers:** blocking

**Remote Servers:** N/A

**NetWare Server:** 4.x, 5.x, 6.x

Platform: NLM, Windows NT, Windows95, Windows 98

**Library:** Cross-Platform Localization (LOC\*.\*)

**Service:** Unicode

## **Syntax**

```
#include <nunicode.h> 
N_EXTERN_LIBRARY(nint) NWUSStandardUnicodeOverride ( 
   nuint codepage);
```
## **Pascal Syntax**

```
uses netwin32
```

```
Function NWUSStandardUnicodeOverride 
  (codepage : nuint
): nint;
```
## **Parameters**

### **codepage**

(IN) Specifies the codepage of the replacement standard converter.

## **Return Values**

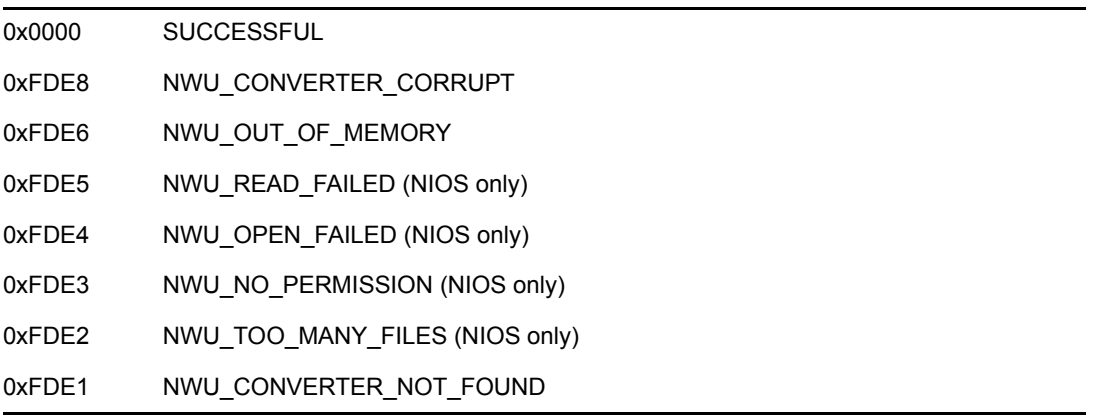

For an explanation of the NWU\_CONVERTER\_NOT\_FOUND error, see ["NWU\\_CONVERTER\\_NOT\\_FOUND Error" on page 23](#page-22-0)

## **Remarks**

NWUSStandardUnicodeOverride replaces the current standard Unicode converter with the converter specified in the codepage parameter. The specified converter performs all standard Unicode conversions until it is changed with another call to NWUSStandardUnicodeOverride or is released with a call to NWUSStandardUnicodeRelease.

If a standard converter has not been loaded with a call to NWUSStandardUnicodeInit, a call to NWUSStandardUnicodeOverride initializes the specified standard converter and sets up global variables needed for standard Unicode conversions.

NWUSStandardUnicodeOverride cannot be nested as can NWUSStandardUnicodeInit. However, NWUSStandardUnicodeOverride can be called multiple times to change standard converters.

When conversion operations are completed, release the current converter and associated resources by calling NWUSStandardUnicodeRelease.

**NOTE:** Access to global variables initialized with a standard converter can vary according to platform, as explained in ["Conversion Operations" on page 21](#page-20-0).

## **See Also**

[NWUSStandardUnicodeInit \(page 105\)](#page-104-0), [NWUSStandardUnicodeRelease \(page 109\)](#page-108-0)
# **NWUSStandardUnicodeRelease**

Releases all resources allocated by the NWUSStandardUnicodeInit function

**Local Servers:** nonblocking

**Remote Servers:** N/A

**NetWare Server:** 4.x, 5.x, 6.x

#include <nunicode.h>

Platform: NLM, Windows NT, Windows95, Windows 98

**Library:** Cross-Platform Localization (LOC\*.\*)

**Service:** Unicode

# **Syntax**

```
N_EXTERN_LIBRARY(void) NWUSStandardUnicodeRelease ( 
   void);
```
# **Pascal Syntax**

```
uses netwin32 
Function NWUSStandardUnicodeRelease 
  (void
): void;
```
## **Remarks**

Call the NWUSStandardUnicodeRelease function only after calling the NWUSStandardUnicodeInit function. Otherwise, resources required by another application could be released.

See [esrel.c](../../../samplecode/clib_sample/intl/esrel/esrel.c.html) (../../../samplecode/clib\_sample/intl/esrel/esrel.c.html) for sample code.

### **See Also**

[NWUSStandardUnicodeInit \(page 105\)](#page-104-0)

# <span id="page-109-0"></span>**NWUSUnicodeToByte**

Converts a NULL-terminated Unicode string into a byte string

**Local Servers:** nonblocking

**Remote Servers:** N/A

**NetWare Server:** 4.x, 5.x, 6.x

**Platform:** NLM, Windows NT, Windows95, Windows 98

**Library:** Cross-Platform Localization (LOC\*.\*)

**Service:** Unicode

### **Syntax**

#include <nunicode.h>

```
N_EXTERN_LIBRARY(nint) NWUSUnicodeToByte ( 
pnuint8 byteOutput,
nuint outputBufferLen,
 const unicode N_FAR *unicodeInput,
  pnuint actualLength);
```
# **Pascal Syntax**

```
uses netwin32 
Function NWUSUnicodeToByte 
  (byteOutput : pnuint8;
  outputBufferLen : nuint;
  unicodeInput : punicode;
  actualLength : pnuint 
): nint;
```
### **Parameters**

#### **byteOutput**

(OUT) Points to the output buffer to receive the resulting byte string (optional).

#### **outputBufferLen**

(IN) Specifies the maximum size of the output buffer in bytes.

#### **unicodeInput**

(IN) Points to the input buffer containing the Unicode string to be converted.

### **actualLength**

(OUT) Points to the returned length (in bytes) of the converted string (optional). Does not include the NULL terminator.

0x0000 SUCCESSFUL 0xFDEE NWU\_BUFFER\_FULL 0xFDE0 NWU\_NO\_CONVERTER

### **Remarks**

Call NWUSUnicodeToBytePath whenever the Unicode string to be converted is a file path.

The NWU\_BUFFER\_FULL error can occur because the output buffer has been allocated with insufficient space. Because of the default conversion behavior described above, byte strings can be as much as six times longer than the number of characters in the input string (or three times longer than the number of bytes in the input string).

NWUSUnicodeToByte converts an unmappable Unicode character into a special 6-byte sequence. For example, 0x2620 is converted to "[2620]".

NWUSUnicodeToByte does not recognize any special Unicode sequences for conversion. For example, the Unicode string "ab[81]cd" will be returned as the byte string "ab[81]cd".

Call NWUSUnicodeToByte to determine the size of the string before it is converted by setting the byteOutput parameter to NULL. The outputBufferLen parameter will be ignored, a converted string will not be returned, and the length of the string if it were converted will be returned in the actualLength parameter.

See [esunib.c](../../../samplecode/clib_sample/intl/esunib/esunib.c.html) (../../../samplecode/clib\_sample/intl/esunib/esunib.c.html) for sample code.

# **NWUSUnicodeToBytePath**

Converts a NULL-terminated file path Unicode string into a byte string

**Local Servers:** nonblocking

**Remote Servers:** N/A

**NetWare Server:** 4.x, 5.x, 6.x

**Platform:** NLM, Windows NT, Windows95, Windows 98

**Library:** Cross-Platform Localization (LOC\*.\*)

**Service:** Unicode

### **Syntax**

#include <nunicode.h>

```
N_EXTERN_LIBRARY(nint) NWUSUnicodeToBytePath ( 
pnuint8 byteOutput,
nuint outputBufferLen,
 const unicode N_FAR *unicodeInput,
  pnuint actualLength);
```
# **Pascal Syntax**

uses netwin32

```
Function NWUSUnicodeToBytePath 
  (byteOutput : nuint8;
  outputBufferLen : nuint;
  unicodeInput : const unicode;
  actualLength : pnuint 
): nint;
```
### **Parameters**

#### **byteOutput**

(OUT) Points to the output buffer to receive the resulting byte string (optional).

#### **outputBufferLen**

(IN) Specifies the maximum size of the output buffer in bytes.

#### **unicodeInput**

(IN) Points to the input buffer containing the Unicode string to be converted.

### **actualLength**

(OUT) Points to the returned length (in bytes) of the converted string (optional). Does not include the NULL terminator.

0x0000 SUCCESSFUL 0xFDEE NWU\_BUFFER\_FULL 0xFDE0 NWU\_NO\_CONVERTER

### **Remarks**

Call NWUSUnicodeToBytePath whenever the Unicode string to be converted is a file path.

The NWU\_BUFFER\_FULL error can occur because the output buffer has been allocated with insufficient space. Because of the default conversion behavior described above, byte strings can be as much as six times longer than the number of characters in the input string (or three times longer than the number of bytes in the input string).

Regardless of the language being converted, NWUSUnicodeToBytePath interprets Unicode yen (00A5), won (20A9), backslash (005C), and the Novell defined path separator (F8F7) all as path separators and converts each to the byte backslash character (5C).

NWUSUnicodeToBytePath converts an unmappable Unicode character into a special 6-byte sequence. For example, 0x2620 is converted to "[2620]".

NWUSUnicodeToBytePath does not recognize any special Unicode sequences for conversion. For example, the Unicode string "ab[81]cd" will be returned as the byte string "ab[81]cd".

Call NWUSUnicodeToBytePath to determine the size of the string before it is converted by setting the byteOutput parameter to NULL. The outputBufferLen parameter will be ignored, a converted string will not be returned, and the length of the string if it were converted will be returned in the actualLength parameter.

See [esunibp.c](../../../samplecode/clib_sample/intl/esunibp/esunibp.c.html) (../../../samplecode/clib\_sample/intl/esunibp/esunibp.c.html) for sample code.

## **See Also**

[NWUSUnicodeToByte \(page 110\)](#page-109-0)

# **NWUSUnicodeToLowerCase**

Converts a NULL-terminated Unicode string to Unicode lower case characters

**Local Servers:** nonblocking

**Remote Servers:** N/A

**NetWare Server:** 4.x, 5.x, 6.x

**Platform:** NLM, Windows NT, Windows95, Windows 98

**Library:** Cross-Platform Localization (LOC\*.\*)

**Service:** Unicode

### **Syntax**

#include <nunicode.h>

```
N_EXTERN_LIBRARY(nint) NWUSUnicodeToLowerCase ( 
punicode lowerCaseOutput,
nuint outputBufferLen,
  const unicode N_FAR *unicodeInput, 
  pnuint actualLength);
```
# **Pascal Syntax**

uses netwin32

```
Function NWUSUnicodeToLowerCase 
  (lowerCaseOutput : punicode;
  outputBufferLen : nuint;
  unicodeInput : const unicode;
  actualLength : pnuint 
): nint;
```
### **Parameters**

#### **lowerCaseOutput**

(OUT) Points to the output buffer to receive the resulting lower case string (optional).

#### **outputBufferLen**

(IN) Specifies the maximum size of the output buffer in Unicode characters.

#### **unicodeInput**

(IN) Points to the input buffer containing the Unicode string to convert.

### **actualLength**

(OUT) Points to the returned length (in Unicode characters) of the converted string (optional). Does not include the NULL terminator.

0x0000 SUCCESSFUL 0xFDEE NWU\_BUFFER\_FULL 0xFDE0 NWU\_NO\_CONVERTER

### **Remarks**

Lower case conversions are preferred for most operations since there are more lower case characters than upper case characters in the Unicode environment.

Call NWUSUnicodeToLowerCase to determine the size of the string before it is converted by setting the lowerCaseOutput parameter to NULL. The outputBufferLen parameter will be ignored, a converted string will not be returned, and the length of the string if it were converted will be returned in the actualLength parameter.

See [esunilow.c](../../../samplecode/clib_sample/intl/esunilow/esunilow.c.html) (../../../samplecode/clib\_sample/intl/esunilow/esunilow.c.html) for sample code.

# <span id="page-115-0"></span>**NWUSUnicodeToUntermByte**

Converts a NULL-terminated Unicode string into an unterminated byte string

**Local Servers:** nonblocking

**Remote Servers:** N/A

**NetWare Server:** 4.x, 5.x, 6.x

**Platform:** NLM, Windows NT, Windows95, Windows 98

**Library:** Cross-Platform Localization (LOC\*.\*)

**Service:** Unicode

### **Syntax**

#include <nunicode.h>

```
N_EXTERN_LIBRARY(nint) NWUSUnicodeToUntermByte ( 
pnuint8 byteOutput,
nuint outputBufferLen,
 const unicode N_FAR *unicodeInput,
  pnuint actualLength);
```
# **Pascal Syntax**

uses netwin32

```
Function NWUSUnicodeToUntermByte 
  (byteOutput : pnuint8;
  outputBufferLen : nuint;
  unicodeInput : const unicode;
  actualLength : pnuint 
): nint;
```
### **Parameters**

#### **byteOutput**

(OUT) Points to the output buffer to receive the resulting unterminated byte string (optional).

#### **outputBufferLen**

(IN) Specifies the maximum size of the output buffer in bytes.

#### **unicodeInput**

(IN) Points to the input buffer containing the Unicode string to be converted.

### **actualLength**

(OUT) Points to the returned length (in bytes) of the converted string (optional). Does not include the NULL terminator.

0x0000 SUCCESSFUL 0xFDEE NWU\_BUFFER\_FULL 0xFDE0 NWU\_NO\_CONVERTER

### **Remarks**

The NWU\_BUFFER\_FULL error can occur because the output buffer has been allocated with insufficient space. Because of the default conversion behavior described above, byte strings can be as much as six times longer than the number of characters in the input string (or three times longer than the number of bytes in the input string).

NWUSUnicodeToUntermByte converts an unmappable Unicode character into a special unterminated 6-byte sequence. For example, 0x2620 is converted to "[2620]".

NWUSUnicodeToUntermByte does not recognize any special Unicode sequences for conversion. For example, the Unicode string "ab[81]cd" will be returned as the byte string "ab[81]cd".

Call NWUSUnicodeToUntermByte to determine the size of the string before it is converted by setting the byteOutput parameter to NULL. The outputBufferLen parameter will be ignored, a converted string will not be returned, and the length of the string if it were converted will be returned in the actualLength parameter.

See [esuniub.c](../../../samplecode/clib_sample/intl/esuniub/esuniub.c.html) (../../../samplecode/clib\_sample/intl/esuniub/esuniub.c.html) for sample code.

## **See Also**

[NWUSLenByteToUnicode \(page 101\)](#page-100-0), [NWUSUnicodeToUntermBytePath \(page 118\)](#page-117-0)

# <span id="page-117-0"></span>**NWUSUnicodeToUntermBytePath**

Converts a NULL-terminated file path Unicode string into an unterminated byte string

**Local Servers:** nonblocking

**Remote Servers:** N/A

**NetWare Server:** 4.x, 5.x, 6.x

**Platform:** NLM, Windows NT, Windows95, Windows 98

**Library:** Cross-Platform Localization (LOC\*.\*)

**Service:** Unicode

### **Syntax**

#include <nunicode.h>

```
N_EXTERN_LIBRARY(nint) NWUSUnicodeToUntermBytePath ( 
pnuint8 byteOutput,
nuint outputBufferLen,
  const unicode N_FAR *unicodeInput, 
  pnuint actualLength);
```
# **Pascal Syntax**

uses netwin32

```
Function NWUSUnicodeToUntermBytePath 
  (byteOutput : pnuint8;
  outputBufferLen : nuint;
  unicodeInput : const unicode;
  actualLength : pnuint 
): nint;
```
### **Parameters**

#### **byteOutput**

(OUT) Points to the output buffer to receive the resulting unterminated byte string (optional).

#### **outputBufferLen**

(IN) Specifies the maximum size of the output buffer in bytes.

#### **unicodeInput**

(IN) Points to the input buffer containing the Unicode string to be converted.

### **actualLength**

(OUT) Points to the returned length (in bytes) of the converted string (optional). Does not include the NULL terminator.

0x0000 SUCCESSFUL 0xFDEE NWU\_BUFFER\_FULL 0xFDE0 NWU\_NO\_CONVERTER

### **Remarks**

Call NWUSUnicodeToUntermBytePath whenever the Unicode string to be converted is a file path.

The NWU\_BUFFER\_FULL error can occur because the output buffer has been allocated with insufficient space. Because of the default conversion behavior described above, byte strings can be as much as six times longer than the number of characters in the input string (or three times longer than the number of bytes in the input string).

Regardless of the language being converted, NWUSUnicodeToUntermBytePath interprets Unicode yen (00A5), won (20A9), backslash (005C), and the Novell defined path separator (F8F7) all as path separators and converts each to the byte backslash character (5C).

NWUSUnicodeToUntermBytePath converts an unmappable Unicode character into a special unterminated 6-byte sequence. For example, 0x2620 is converted to "[2620]".

NWUSUnicodeToUntermBytePath does not recognize any special Unicode sequences for conversion. For example, the Unicode string "ab[81]cd" will be returned as the byte string "ab[81]cd".

Call NWUSUnicodeToUntermBytePath to determine the size of the string before it is converted by setting the byteOutput parameter to NULL. The outputBufferLen parameter will be ignored, a converted string will not be returned, and the length of the string if it were converted will be returned in the actualLength parameter.

See [esuniubp.c](../../../samplecode/clib_sample/intl/esuniubp/esuniubp.c.html) (.../.../.samplecode/clib\_sample/intl/esuniubp/esuniubp.c.html) for sample code.

### **See Also**

[NWUSLenByteToUnicodePath \(page 103\)](#page-102-0), [NWUSUnicodeToUntermByte \(page 116\)](#page-115-0)

# **NWUSUnicodeToUpperCase**

Converts a NULL-terminated Unicode string to Unicode upper case characters

**Local Servers:** nonblocking

**Remote Servers:** N/A

**NetWare Server:** 4.x, 5.x, 6.x

**Platform:** NLM, Windows NT, Windows95, Windows 98

**Library:** Cross-Platform Localization (LOC\*.\*)

**Service:** Unicode

### **Syntax**

#include <nunicode.h>

```
N_EXTERN_LIBRARY(nint) NWUSUnicodeToUpperCase ( 
punicode upperCaseOutput,
nuint outputBufferLen,
  const unicode N_FAR *unicodeInput, 
  pnuint actualLength);
```
# **Pascal Syntax**

uses netwin32

```
Function NWUSUnicodeToUpperCase 
  (upperCaseOutput : punicode;
  outputBufferLen : nuint;
  unicodeInput : const unicode;
  actualLength : pnuint 
): nint;
```
### **Parameters**

#### **upperCaseOutput**

(OUT) Points to the output buffer to receive the resulting upper case string (optional).

#### **outputBufferLen**

(IN) Specifies the maximum size of the output buffer in Unicode characters.

#### **unicodeInput**

(IN) Points to the input buffer containing the Unicode string to convert.

### **actualLength**

(OUT) Points to the returned length (in Unicode characters) of the converted string (optional). Does not include the NULL terminator.

0x0000 SUCCESSFUL 0xFDEE NWU\_BUFFER\_FULL 0xFDE0 NWU\_NO\_CONVERTER

### **Remarks**

Lower case conversions are preferred for most operations since there are more lower case characters than upper case characters in the Unicode environment.

Call NWUSUnicodeToUpperCase to determine the size of the string before it is converted by setting the upperCaseOutput parameter to NULL. The outputBufferLen parameter will be ignored, a converted string will not be returned, and the length of the string if it were converted will be returned in the actualLength parameter.

See [esuniup.c](../../../samplecode/clib_sample/intl/esuniup/esuniup.c.html) (../../../samplecode/clib\_sample/intl/esuniup/esuniup.c.html) for sample code.

# <span id="page-121-0"></span>**NWUXByteToUnicode**

Converts a NULL-terminated byte string into a Unicode string

**Local Servers:** nonblocking

**Remote Servers:** N/A

**NetWare Server:** 4.x, 5.x, 6.x

**Platform:** NLM, Windows NT, Windows95, Windows 98

**Library:** Cross-Platform Localization (LOC\*.\*)

**Service:** Unicode

### **Syntax**

#include <nunicode.h>

```
N_EXTERN_LIBRARY(nint) NWUXByteToUnicode ( 
pCONVERT byteUniHandle,
punicode unicodeOutput,
nuint outputBufferLen,
 const nuint8 N FAR *byteInput,
 pnuint actualLength);
```
## **Pascal Syntax**

uses netwin32

```
Function NWUXByteToUnicode 
   (byteUniHandle : pCONVERT;
  unicodeOutput : punicode;
  outputBufferLen : nuint
  byteInput : const nuint8;
  actualLength : pnuint 
): nint;
```
### **Parameters**

#### **byteUniHandle**

(IN) Points to the converter handle.

#### **unicodeOutput**

(OUT) Points to the buffer to receive the converted Unicode string (optional).

#### **outputBufferLen**

(IN) Specifies the maximum size of the output buffer in bytes (0 specifies that the buffer size is not checked).

#### **byteInput**

(IN) Points to the input buffer containing the byte string to be converted.

### **actualLength**

(OUT) Points to the returned length (in Unicode characters) of the converted string (optional). Does not include the NULL terminator.

### **Return Values**

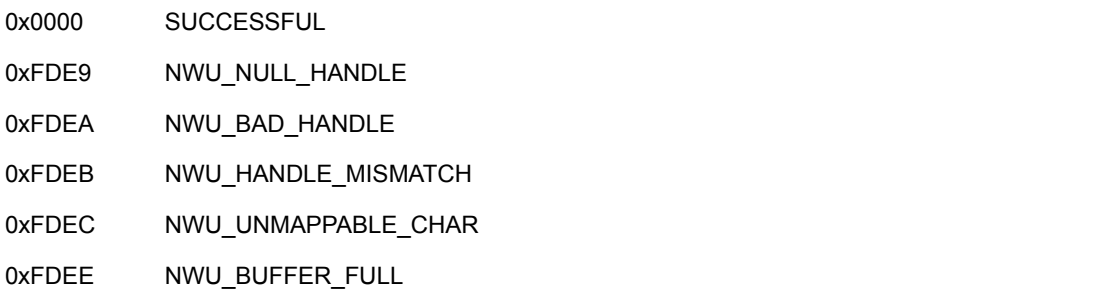

## **Remarks**

Passing a zero to the outputBufferLen parameter specifies that the size of the output buffer is not checked. It is the responsibility of the caller to assure a sufficient output buffer size.

If NWU\_UNMAPPABLE\_CHAR is returned, the buffer is not filled past the unmappable character, but is valid up to that character.

By default, NWUXByteToUnicode converts an unmappable byte into the substitute Unicode character.

By default, NWUXByteToUnicode converts a special byte sequence into a Unicode character. For example, "[2620]" is converted to the single Unicode character, 0x2620.

Call NWUXByteToUnicode to determine the size of the string before it is converted by setting the unicodeOutput parameter to NULL. The outputBufferLen parameter will be ignored, a converted string will not be returned, and the length of the string if it were converted will be returned in the actualLength parameter.

See [exbuni.c](../../../samplecode/clib_sample/intl/exbuni/exbuni.c.html) (../../../samplecode/clib\_sample/intl/exbuni/exbuni.c.html) for sample code.

### **See Also**

[NWUXByteToUnicodePath \(page 124\)](#page-123-0)

# <span id="page-123-0"></span>**NWUXByteToUnicodePath**

Converts a NULL-terminated file path byte string into a Unicode string

**Local Servers:** nonblocking

**Remote Servers:** N/A

**NetWare Server:** 4.x, 5.x, 6.x

**Platform:** NLM, Windows NT, Windows95, Windows 98

**Library:** Cross-Platform Localization (LOC\*.\*)

**Service:** Unicode

### **Syntax**

#include <nunicode.h>

```
N_EXTERN_LIBRARY(nint) NWUXByteToUnicode ( 
pCONVERT byteUniHandle,
punicode unicodeOutput,
nuint outputBufferLen,
 const nuint8 N FAR *byteInput,
 pnuint actualLength);
```
## **Pascal Syntax**

uses netwin32

```
Function NWUXByteToUnicode 
   (byteUniHandle : pCONVERT;
  unicodeOutput : punicode;
  outputBufferLen : nuint
  byteInput : const nuint8;
  actualLength : pnuint 
): nint;
```
### **Parameters**

#### **byteUniHandle**

(IN) Points to the converter handle.

#### **unicodeOutput**

(OUT) Points to the buffer to receive the converted Unicode string (optional).

#### **outputBufferLen**

(IN) Specifies the maximum size of the output buffer in bytes (0 specifies that the buffer size is not checked).

#### **byteInput**

(IN) Points to the input buffer containing the byte file path string to be converted.

### **actualLength**

(OUT) Points to the returned length (in Unicode characters) of the converted string (optional). Does not include the NULL terminator.

### **Return Values**

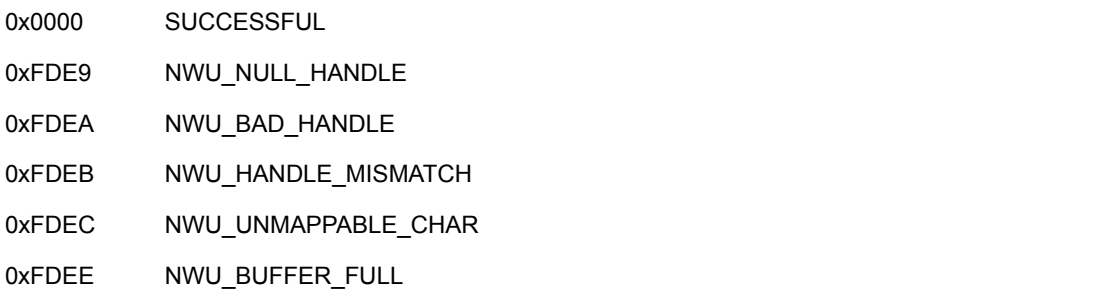

# **Remarks**

When you want to convert a file path, call the NWUXByteToUnicodePath function rather than the NWUXByteToUnicode function.

Passing a zero to the outputBufferLen parameter specifies that the size of the output buffer is not checked. It is the responsibility of the caller to assure a sufficient output buffer size.

If NWU\_UNMAPPABLE\_CHAR is returned, the buffer is not filled past the unmappable character, but is valid up to that character.

By default, NWUXByteToUnicodePath converts an unmappable byte into the substitute Unicode character.

By default, NWUXByteToUnicodePath converts a special byte sequence into a Unicode character. For example, "[2620]" is converted to the single Unicode character, 0x2620.

Call NWUXByteToUnicodePath to determine the size of the string before it is converted by setting the unicodeOutput parameter to NULL. The outputBufferLen parameter will be ignored, a converted string will not be returned, and the length of the string if it were converted will be returned in the actualLength parameter.

See [exbunip.c](../../../samplecode/clib_sample/intl/exbunip/exbunip.c.html) (../../../samplecode/clib\_sample/intl/exbunip/exbunip.c.html) for sample code.

### **See Also**

[NWUXByteToUnicode \(page 122\)](#page-121-0)

# **NWUXEnableOemEuro**

Enables a Unicode converter to map the Unicode Euro Currency Symbol character to OEM codepages.

**Local Servers:** nonblocking

**Remote Servers:** N/A

**NetWare Server:** 4.x, 5.x, 6.x

**Platform:** NLM, Windows NT, Windows95, Windows 98

**Library:** Cross-Platform Localization (LOC\*.\*)

**Service:** Unicode

### **Syntax**

```
N_GLOBAL_LIBRARY(nint) NWUXEnableOemEuro (
   pCONVERT convert);
```
## **Pascal Syntax**

```
uses netwin32
```
Function NWUXEnableOemEuro (convert : pCONVERT ): nint;

### **Parameters**

#### **convert**

(IN) Points to the Unicode converter handle.

### **Return Values**

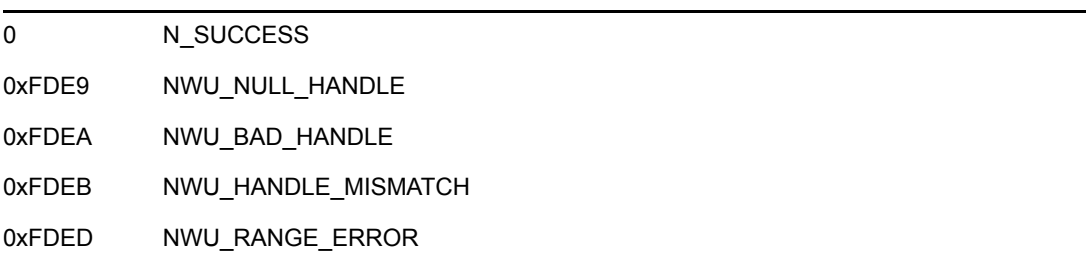

### **Remarks**

The NetWare client converts file and directory names from ANSI to OEM codepages before sending them to the server. The client performs this conversion only for Windows applications, Windows Explorer, NWAdmin, etc.; there is no conversion for DOS applications.

Since the Euro character is not supported in any of the OEM codepages and it is supported in the ANSI codepages, Novell chose 0xCC to represent the character on the server. The line-drawing character that previously occupied that space is essentially removed from the character set, since line-drawing characters cannot be used in file names. (The line-drawing characters can be used to create files in DOS, but not in Windows.)

# **See Also**

See [oemeuro.c](../../../samplecode/clib_sample/intl/oemeuro/oemeuro.c.html) (../../../samplecode/clib\_sample/intl/oemeuro/oemeuro.c.html) for sample code.

# <span id="page-127-0"></span>**NWUXGetByteFunctions**

Returns the functions used for handling unmappable bytes

**Local Servers:** nonblocking

**Remote Servers:** N/A

**NetWare Server:** 4.x, 5.x, 6.x

**Platform:** NLM, Windows NT, Windows95, Windows 98

**Library:** Cross-Platform Localization (LOC\*.\*)

**Service:** Unicode

### **Syntax**

#include <nunicode.h>

```
N_EXTERN_LIBRARY(nint) NWUXGetByteFunctions ( 
   pCONVERT byteUniHandle, 
 NMBYTE *noMapByteFunc, 
 SCBYTE *scanByteFunc, 
  PRBYTE *parseByteFunc);
```
# **Pascal Syntax**

uses netwin32

Function NWUXGetByteFunctions (byteUniHandle : pCONVERT; noMapByteFunc : NMBYTE; scanByteFunc : SCBYTE parseByteFunc : PRBYTE ): nint;

### **Parameters**

#### **byteUniHandle**

(IN) Points to the converter handle.

#### **noMapByteFunc**

(OUT) Points to the function to be called when an unmappable byte sequence is found (or set to NULL).

#### **scanByteFunc**

(OUT) Points to the function to scan for special data (or set to NULL).

#### **parseByteFunc**

(OUT) Points to the function to parse special data (or set to NULL).

0x0000 SUCCESSFUL 0xFDE9 NWU\_NULL\_HANDLE 0xFDEA NWU\_BAD\_HANDLE 0xFDEB NWU HANDLE MISMATCH

## **Remarks**

The system-supplied NoMap byte function, which is not enabled by default, converts an unmappable byte 0xNN into the unicode string "[NN]".

The system-supplied scan/parse byte functions, which are enabled by default, scan for occurrences of the byte string "[NNNN]" (NNNN being any four hexadecimal digits) and converts the string to the single Unicode character 0xNNNN.

See [exgbfunc.c](../../../samplecode/clib_sample/intl/exgbfunc/exgbfunc.c.html) (../../../samplecode/clib\_sample/intl/exgbfunc/exgbfunc.c.html) for sample code.

## **See Also**

[NWUXGetNoMapAction \(page 132\)](#page-131-0), [NWUXGetUniFunctions \(page 140\)](#page-139-0), [NWUXGetSubByte](#page-135-0)  [\(page 136\)](#page-135-0), [NWUXGetSubUni \(page 138\)](#page-137-0), [NWUXSetNoMapAction \(page 154\),](#page-153-0) [NWUXSetByteFunctions \(page 152\)](#page-151-0), [NWUXSetUniFunctions \(page 162\)](#page-161-0), [NWUXSetSubByte](#page-157-0)  [\(page 158\)](#page-157-0), [NWUXSetSubUni \(page 160\)](#page-159-0)

# **NWUXGetCharSize**

Returns the character size (1 or 2) of the next character in the specified byte string

**Local Servers:** nonblocking

**Remote Servers:** N/A

**NetWare Server:** 4.x, 5.x, 6.x

**Platform:** NLM, Windows NT, Windows95, Windows 98

**Library:** Cross-Platform Localization (LOC\*.\*)

**Service:** Unicode

### **Syntax**

#include <nunicode.h>

```
N_EXTERN_LIBRARY(nint) NWUXGetCharSize ( 
  pCONVERT byteUniHandle,
  const unicode N_FAR *byteInput,
  pnuint charSize);
```
# **Pascal Syntax**

uses netwin32

```
Function NWUXGetCharSize 
   (byteUniHandle : pCONVERT;
  byteInput : const unicode;
  charSize : pnuint 
): nint;
```
### **Parameters**

#### **byteUniHandle**

(IN) Points to the converter handle.

### **byteInput**

(IN) Points to a single or double-byte character in a byte string.

#### **charSize**

(OUT) Points to the returned character size.

### **Return Values**

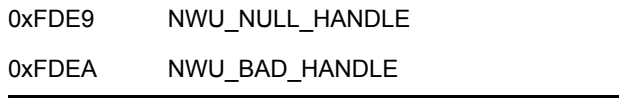

## **Remarks**

NWUXGetCharSize is provided so that user-written Scan and Parse functions are able to examine a byte string.

**NOTE:** NWCharType (Internationalization) interprets the specified character according to the native system codepage. NWUXGetCharSize uses the codepage of the specified converter.

See [excharsz.c](../../../samplecode/clib_sample/intl/excharsz/excharsz.c.html) (../../../samplecode/clib\_sample/intl/excharsz/excharsz.c.html) for sample code.

# <span id="page-131-0"></span>**NWUXGetNoMapAction**

Returns the actions to follow when an unmappable byte sequence and an unmappable Unicode character are found

**Local Servers:** nonblocking

**Remote Servers:** N/A

**NetWare Server:** 4.x, 5.x, 6.x

**Platform:** NLM, Windows NT, Windows95, Windows 98

**Library:** Cross-Platform Localization (LOC\*.\*)

**Service:** Unicode

### **Syntax**

#include <nunicode.h>

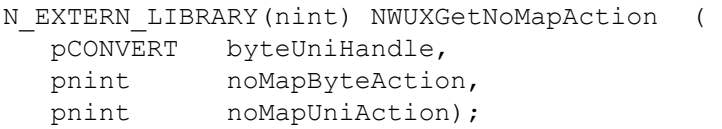

## **Pascal Syntax**

uses netwin32

```
Function NWUXGetNoMapAction 
  (byteUniHandle : pCONVERT;
  noMapByteAction : pnint;
  noMapUniAction : pnint 
): nint;
```
### **Parameters**

#### **byteUniHandle**

(IN) Points to the converter handle.

#### **noMapByteAction**

(OUT) Points to the action to follow for unmappable bytes (optional, set to NULL if not needed).

#### **noMapUniAction**

(OUT) Points to the action to follow for unmappable Unicode characters (optional, set to NULL if not needed).

0x0000 SUCCESSFUL 0xFDE9 NWU\_NULL\_HANDLE 0xFDEA NWU\_BAD\_HANDLE 0xFDEB NWU HANDLE MISMATCH

### **Remarks**

The noMapByteAction and noMapUniAction parameters return one of the following values:

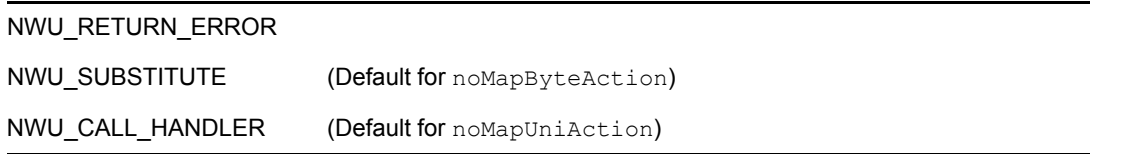

See [exgnomap.c](../../../samplecode/clib_sample/intl/exgnomap/exgnomap.c.html) (../../../samplecode/clib\_sample/intl/exgnomap/exgnomap.c.html) for sample code.

## **See Also**

[NWUXGetByteFunctions \(page 128\),](#page-127-0) [NWUXGetUniFunctions \(page 140\),](#page-139-0) [NWUXGetSubByte](#page-135-0)  [\(page 136\)](#page-135-0), [NWUXGetSubUni \(page 138\)](#page-137-0), [NWUXSetNoMapAction \(page 154\),](#page-153-0) [NWUXSetByteFunctions \(page 152\)](#page-151-0), [NWUXSetUniFunctions \(page 162\)](#page-161-0), [NWUXSetSubByte](#page-157-0)  [\(page 158\)](#page-157-0), [NWUXSetSubUni \(page 160\)](#page-159-0)

# **NWUXGetScanAction**

Returns the status of current scan/parse functions

**Local Servers:** nonblocking

**Remote Servers:** N/A

**NetWare Server:** 4.x, 5.x, 6.x

**Platform:** NLM, Windows NT, Windows95, Windows 98

**Library:** Cross-Platform Localization (LOC\*.\*)

**Service:** Unicode

### **Syntax**

#include <nunicode.h>

```
N_EXTERN_LIBRARY(nint) NWUXGetScanAction ( 
   pCONVERT byteUniHandle, 
  pnint scanByteAction,
   pnint scanUniAction);
```
# **Pascal Syntax**

uses netwin32

```
Function NWUXGetScanAction 
   (byteUniHandle : pCONVERT;
  scanByteByteAction : pnint;
  scanUniAction : pnint 
): nint;
```
### **Parameters**

#### **byteUniHandle**

(IN) Points to the converter handle.

#### **scanByteAction**

(OUT) Points to the status of current byte scan/parse functions (optional, set to NULL if not needed).

#### **scanUniAction**

(OUT) Points to the status for current Unicode scan/parse functions (optional, set to NULL if not needed).

### **Return Values**

0x0000 SUCCESSFUL

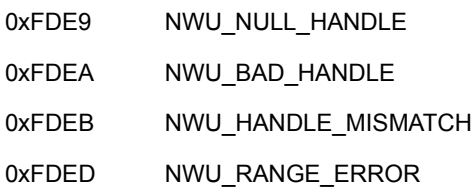

## **Remarks**

The scanByteAction and scanUniAction parameters return one of the following values:

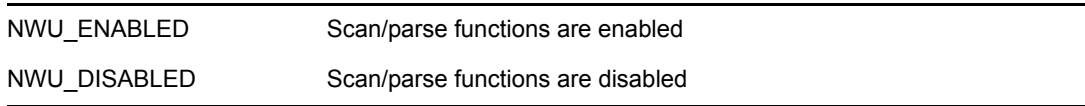

The default state of the scanByteAction parameter is NWU\_DISABLED after a converter is initialized.

The default state of the scanUniAction parameter is NWU\_ENABLED.

See [exgscan.c](../../../samplecode/clib_sample/intl_exgscan/exgscan/exgscan.c.html) (../../../samplecode/clib\_sample/intl\_exgscan/exgscan/exgscan.c.html) for sample code.

## **See Also**

[NWUXSetScanAction \(page 156\),](#page-155-0) [NWUXGetByteFunctions \(page 128\),](#page-127-0) [NWUXGetUniFunctions](#page-139-0)  [\(page 140\)](#page-139-0)

# <span id="page-135-0"></span>**NWUXGetSubByte**

Returns the substitution byte for the specified converter

**Local Servers:** nonblocking

**Remote Servers:** N/A

**NetWare Server:** 4.x, 5.x, 6.x

**Platform:** NLM, Windows NT, Windows95, Windows 98

**Library:** Cross-Platform Localization (LOC\*.\*)

**Service:** Unicode

### **Syntax**

#include <nunicode.h>

```
N_EXTERN_LIBRARY(nint) NWUXGetSubByte ( 
   pCONVERT byteUniHandle, 
   pnuint8 substituteByte);
```
## **Pascal Syntax**

uses netwin32

```
Function NWUXGetSubByte 
   (byteUniHandle : pCONVERT;
  substituteByte : pnuint8 
): nint;
```
### **Parameters**

#### **byteUniHandle**

(IN) Points to the handle of the converter to be used.

#### **substituteByte**

(OUT) Points to the current substitution byte (see ["Substitution Characters" on page 24\)](#page-23-0).

### **Return Values**

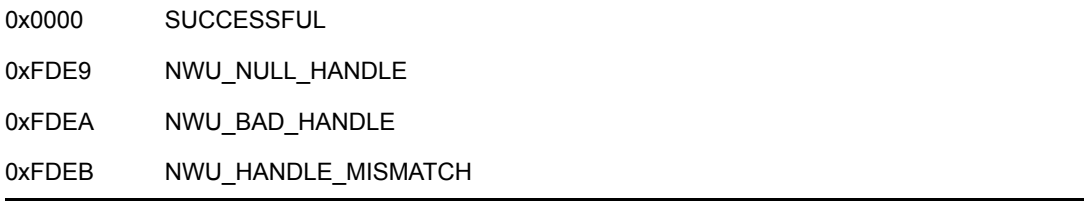

# **Remarks**

See [exgsubb.c](../../../samplecode/clib_sample/intl/exgsubb/exgsubb.c.html) (../../../samplecode/clib\_sample/intl/exgsubb/exgsubb.c.html) for sample code.

# **See Also**

[NWUXGetNoMapAction \(page 132\)](#page-131-0), [NWUXGetByteFunctions \(page 128\)](#page-127-0), [NWUXGetSubUni](#page-137-0)  [\(page 138\)](#page-137-0), [NWUXGetUniFunctions \(page 140\)](#page-139-0), [NWUXSetNoMapAction \(page 154\),](#page-153-0) [NWUXSetByteFunctions \(page 152\)](#page-151-0), [NWUXSetUniFunctions \(page 162\)](#page-161-0), [NWUXSetSubByte](#page-157-0)  [\(page 158\)](#page-157-0), [NWUXSetSubUni \(page 160\)](#page-159-0)

# <span id="page-137-0"></span>**NWUXGetSubUni**

Returns the current substitution Unicode character for the converter

**Local Servers:** nonblocking

**Remote Servers:** N/A

**NetWare Server:** 4.x, 5.x, 6.x

**Platform:** NLM, Windows NT, Windows95, Windows 98

**Library:** Cross-Platform Localization (LOC\*.\*)

**Service:** Unicode

### **Syntax**

#include <nunicode.h>

```
N_EXTERN_LIBRARY(nint) NWUGetSubUni ( 
   pCONVERT byteUniHandle, 
   punicode substituteUni);
```
## **Pascal Syntax**

uses netwin32

```
Function NWUGetSubUni 
   (byteUniHandle : pCONVERT;
  substituteUni : punicode 
): nint;
```
### **Parameters**

#### **byteUniHandle**

(IN) Points to the converter handle.

### **substituteUni**

(OUT) Points to the current substitution character (see ["Substitution Characters" on page 24](#page-23-0)).

### **Return Values**

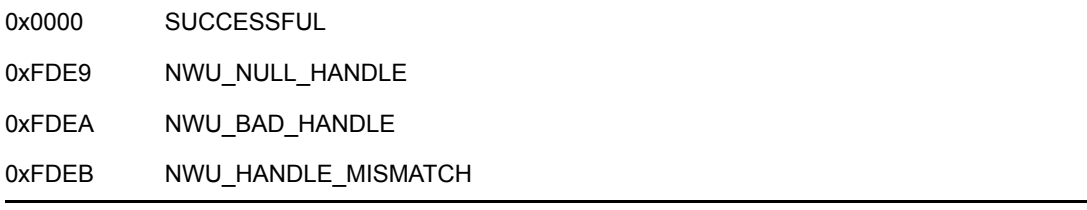

# **Remarks**

See [exgsubu.c](../../../samplecode/clib_sample/intl/exgsubu/exgsubu.c.html) (../../../samplecode/clib\_sample/intl/exgsubu/exgsubu.c.html) for sample code.

# **See Also**

[NWUXGetByteFunctions \(page 128\),](#page-127-0) [NWUXGetNoMapAction \(page 132\)](#page-131-0), [NWUXGetSubByte](#page-135-0)  [\(page 136\)](#page-135-0), [NWUXGetUniFunctions \(page 140\)](#page-139-0), [NWUXSetByteFunctions \(page 152\),](#page-151-0) [NWUXSetNoMapAction \(page 154\)](#page-153-0), [NWUXSetSubByte \(page 158\),](#page-157-0) [NWUXSetSubUni](#page-159-0)  [\(page 160\)](#page-159-0), [NWUXSetUniFunctions \(page 162\)](#page-161-0)

# <span id="page-139-0"></span>**NWUXGetUniFunctions**

Returns the functions used for handling unmappable Unicode characters

**Local Servers:** nonblocking

**Remote Servers:** N/A

**NetWare Server:** 4.x, 5.x, 6.x

**Platform:** NLM, Windows NT, Windows95, Windows 98

**Library:** Cross-Platform Localization (LOC\*.\*)

**Service:** Unicode

### **Syntax**

#include <nunicode.h>

```
N_EXTERN_LIBRARY(nint) NWUXGetUniFunctions ( 
   pCONVERT byteUniHandle, 
 NMUNI *noMapUniFunc, 
 SCUNI *scanUniFunc, 
   PRUNI *parseUniFunc);
```
# **Pascal Syntax**

uses netwin32

```
Function NWUXGetUniFunctions 
   (byteUniHandle : pCONVERT;
  noMapUniFunc : NMUNI;
  scanUniFunc : SCUNI;
  parseUniFunc : PRUNI 
): nint;
```
### **Parameters**

#### **byteUniHandle**

(IN) Points to the converter handle.

#### **noMapByteFunc**

(OUT) Points to the Unicode function to be called when unmappable Unicode characters are found.

#### **scanByteFunc**

(OUT) Points to the Unicode function to scan for special data.

#### **parseByteFunc**

(OUT) Points to the Unicode function to parse special data.

0x0000 SUCCESSFUL 0xFDE9 NWU\_NULL\_HANDLE 0xFDEA NWU\_BAD\_HANDLE 0xFDEB NWU HANDLE MISMATCH

## **Remarks**

The system-supplied NoMap Unicode function, which is enabled by default, converts an unmappable Unicode character 0xNNNN into the byte string "[NNNN]".

The system-supplied scan/parse Unicode functions, which are not enabled by default, scan for occurrences of the Unicode string "[NN]" (NN being any two hexadecimal digits) and converts the string to the single byte character 0xNN.

See [exgufunc.c](../../../samplecode/clib_sample/intl/exgufunc/exgufunc.c.html) (../../../samplecode/clib\_sample/intl/exgufunc/exgufunc.c.html) for sample code.

## **See Also**

[NWUXGetByteFunctions \(page 128\),](#page-127-0) [NWUXGetNoMapAction \(page 132\)](#page-131-0), [NWUXGetSubByte](#page-135-0)  [\(page 136\)](#page-135-0), [NWUXGetSubUni \(page 138\)](#page-137-0), [NWUXSetByteFunctions \(page 152\),](#page-151-0) [NWUXSetNoMapAction \(page 154\)](#page-153-0), [NWUXSetSubByte \(page 158\),](#page-157-0) [NWUXSetSubUni](#page-159-0)  [\(page 160\)](#page-159-0), [NWUXSetUniFunctions \(page 162\)](#page-161-0)

# **NWUXLenByteToUnicode**

Converts a length-specified byte string into a Unicode string

**Local Servers:** nonblocking

**Remote Servers:** N/A

**NetWare Server:** 4.x, 5.x, 6.x

**Platform:** NLM, Windows NT, Windows95, Windows 98

**Library:** Cross-Platform Localization (LOC\*.\*)

**Service:** Unicode

### **Syntax**

#include <nunicode.h>

```
N_EXTERN_LIBRARY(nint) NWUXLenByteToUnicode ( 
pCONVERT byteUniHandle,
punicode unicodeOutput,
nuint outputBufferLen,
 const nuint8 N FAR *byteInput,
 nuint inLength,
 pnuint actualLength);
```
## **Pascal Syntax**

```
uses netwin32
```

```
Function NWUXLenByteToUnicode 
   (byteUniHandle : pCONVERT;
  unicodeOutput : punicode;
  byteInput : const nuint8;
  inLength : nuint;
  actualLength : pnuint 
): nint;
```
### **Parameters**

#### **byteUniHandle**

(IN) Points to the converter handle.

#### **unicodeOutput**

(OUT) Points to the buffer to receive the converted Unicode string (optional).

#### **outputBufferLen**

(IN) Specifies the maximum size of the output buffer in bytes (0 specifies that the buffer size is not checked).

#### **byteInput**

(IN) Points to the input buffer containing the byte string to be converted.

#### **inLength**

(IN) Specifies the length of the input string in bytes (might not be NULL-terminated).

#### **actualLength**

(OUT) Points to the returned length (in Unicode characters) of the converted string not including the NULL terminator (optional).

### **Return Values**

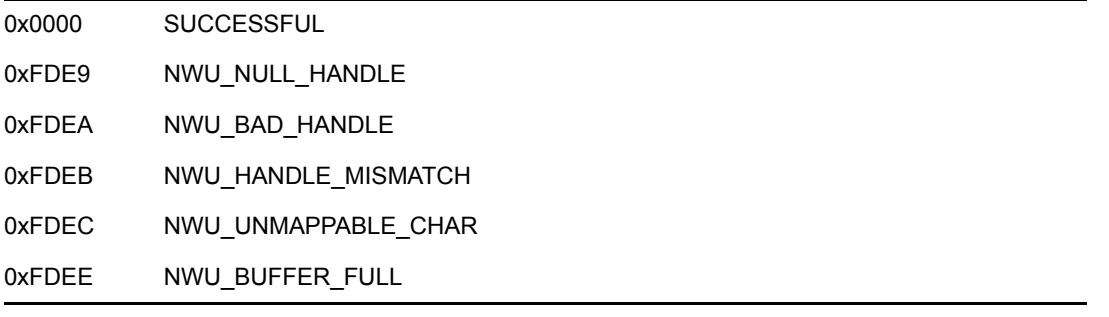

## **Remarks**

Passing a zero to the outputBufferLen parameter specifies that the size of the output buffer is not checked. It is the responsibility of the caller to assure a sufficient output buffer size.

If NWU\_UNMAPPABLE\_CHAR is returned, the buffer is not filled past the unmappable character, but is valid up to that character.

By default, NWUXLenByteToUnicode converts an unmappable byte into the substitute Unicode character.

By default, NWUXLenByteToUnicode converts a special byte sequence into a Unicode character. For example, "[2620]" is converted to the single Unicode character, 0x2620.

Call NWUXLenByteToUnicode to determine the size of the string before it is converted by setting the unicodeOutput parameter to NULL. The outputBufferLen parameter will be ignored, a converted string will not be returned, and the length of the string if it were converted will be returned in the actualLength parameter.

To determine the behavior of NWUXLenByteToUnicode when an embedded NULL is encountered, see ["Length-Specified Byte String Conversion" on page 26.](#page-25-0)

See exibuni.c (../../../samplecode/clib\_sample/intl/exlbuni/exlbuni.c.html) for sample code.

### **See Also**

[NWUXLenByteToUnicodePath \(page 144\),](#page-143-0) [NWUXUnicodeToUntermByte \(page 170\)](#page-169-0)

# <span id="page-143-0"></span>**NWUXLenByteToUnicodePath**

Converts a length-specified file path byte string into a Unicode string

**Local Servers:** nonblocking

**Remote Servers:** N/A

**NetWare Server:** 4.x, 5.x, 6.x

**Platform:** NLM, Windows NT, Windows95, Windows 98

**Library:** Cross-Platform Localization (LOC\*.\*)

**Service:** Unicode

### **Syntax**

#include <nunicode.h>

```
N_EXTERN_LIBRARY(nint) NWUXLenByteToUnicode ( 
pCONVERT byteUniHandle,
punicode unicodeOutput,
nuint outputBufferLen,
 const nuint8 N FAR *byteInput,
 nuint inLength,
 pnuint actualLength);
```
### **Pascal Syntax**

```
uses netwin32 
Function NWUXLenByteToUnicode 
   (byteUniHandle : pCONVERT;
  unicodeOutput : punicode;
  outputBufferLen : nuint;
  byteInput : const nuint8;
  inLength : nuint;
  actualLength : pnuint 
): nint;
```
### **Parameters**

#### **byteUniHandle**

(IN) Points to the converter handle.

#### **unicodeOutput**

(OUT) Points to the buffer to receive the converted Unicode string (optional).

#### **outputBufferLen**

(IN) Specifies the maximum size of the output buffer in bytes (0 specifies that the buffer size is not checked).
#### **byteInput**

(IN) Points to the input buffer containing the byte file path string to be converted.

#### **inLength**

(IN) Specifies the length of the input string in bytes (might not be NULL-terminated).

#### **actualLength**

(OUT) Points to the returned length (in Unicode characters) of the converted string (optional). Does not include the NULL terminator.

### **Return Values**

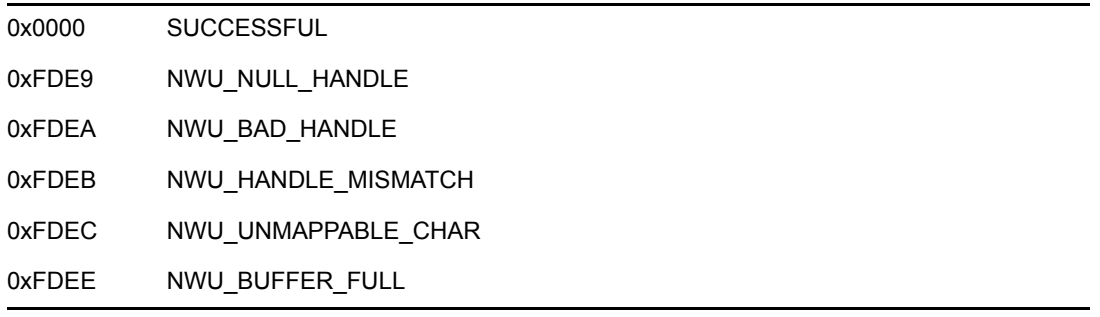

### **Remarks**

When you want to convert a file path, call NWUXLenByteToUnicodePath rather than the NWUXLenByteToUnicode function.

Passing a zero to the outputBufferLen parameter specifies that the size of the output buffer is not checked. It is the responsibility of the caller to assure a sufficient output buffer size.

If NWU\_UNMAPPABLE\_CHAR is returned, the buffer is not filled past the unmappable character, but is valid up to that character.

By default, NWUXLenByteToUnicodePath converts an unmappable byte into the substitute Unicode character.

By default, NWUXLenByteToUnicodePath converts a special byte sequence into a Unicode character. For example, "[2620]" is converted to the single Unicode character, 0x2620.

Call NWUXLenByteToUnicodePath to determine the size of the string before it is converted by setting the unicodeOutput parameter to NULL. The outputBufferLen parameter will be ignored, a converted string will not be returned, and the length of the string if it were converted will be returned in the actualLength parameter.

To determine the behavior of NWUXLenByteToUnicodePath when an embedded NULL is encountered, see ["Length-Specified Byte String Conversion" on page 26](#page-25-0).

See exibunip.c (........./.../samplecode/clib\_sample/intl/exlbunip/exlbunip.c.html) for sample code.

# **See Also**

[NWUXLenByteToUnicode \(page 142\)](#page-141-0), [NWUXUnicodeToUntermBytePath \(page 172\)](#page-171-0)

# <span id="page-146-0"></span>**NWUXLoadByteUnicodeConverter**

Locates and loads a converter to convert between Unicode and the specified code page

**Local Servers:** blocking

**Remote Servers:** blocking

**NetWare Server:** 4.x, 5.x, 6.x

**Platform:** NLM, Windows NT, Windows95, Windows 98

**Library:** Cross-Platform Localization (LOC\*.\*)

**Service:** Unicode

# **Syntax**

```
#include <nunicode.h> 
N_EXTERN_LIBRARY(nint) NWUXLoadByteUnicodeConverter ( 
  nuint codepage,
  pCONVERT N_FAR *byteUniHandle);
```
# **Pascal Syntax**

```
uses netwin32
```

```
Function NWUXLoadByteUnicodeConverter 
   (codepage : nuint;
  byteUniHandle : pCONVERT 
): nint;
```
## **Parameters**

#### **codepage**

(IN) Specifies the code page to use. Pass zero to use the system code page.

#### **byteUniHandle**

(OUT) Points to the Unicode/byte converter handle. If an error occurs, the handle is set to NULL.

### **Return Values**

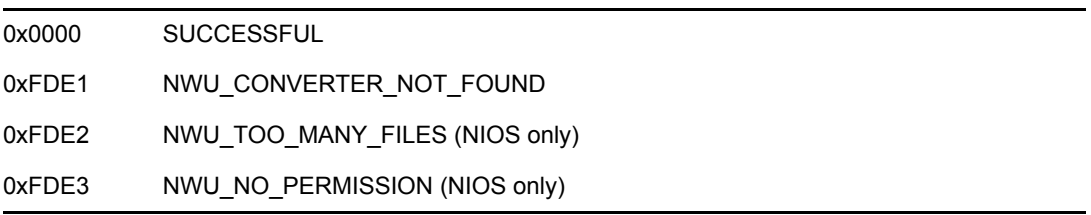

```
0xFDE4 NWU_OPEN_FAILED (NIOS only)
0xFDE5 NWU_READ_FAILED (NIOS only)
0xFDE6 NWU_OUT_OF_MEMORY
0xFDE7 NWU_CANT_LOAD_CONVERTER
0xFDE8 NWU CONVERTER CORRUPT
```
For an explanation of the NWU\_CONVERTER\_NOT\_FOUND error, see ["NWU\\_CONVERTER\\_NOT\\_FOUND Error" on page 23](#page-22-0)

# **Remarks**

NWUXLoadByteUnicodeConverter can be called multiple times with different code pages. This functionality allows you to perform operations involving multiple code pages. A different handle will be returned for each separate call.

Each call to NWUXLoadByteUnicodeConverter should have a corresponding call to NWUXUnloadConverter to release converter resources when they are no longer needed. To unload the appropriate converter, pass in the handle returned from the corresponding call to NWUXLoadByteUnicodeConverter.

If codepage is set to zero, the system code page will be used.

Conversions are performed according to standard Novell default behavior unless another behavior is specified through other functions.

See [exldbu.c](../../../samplecode/clib_sample/intl/exldbu/exldbu.c.html) (../../../samplecode/clib\_sample/intl/exldbu/exldbu.c.html) for sample code.

# **See Also**

[NWUXLoadCaseConverter \(page 149\)](#page-148-0), [NWUXUnloadConverter \(page 174\)](#page-173-0)

# <span id="page-148-0"></span>**NWUXLoadCaseConverter**

Locates and loads a converter to convert Unicode to upper, lower, or title case (upper case for initial letter only)

**Local Servers:** blocking

**Remote Servers:** blocking

**NetWare Server:** 4.x, 5.x, 6.x

**Platform:** NLM, Windows NT, Windows95, Windows 98

**Library:** Cross-Platform Localization (LOC\*.\*)

**Service:** Unicode

# **Syntax**

#include <nunicode.h> N\_EXTERN\_LIBRARY(nint) NWUXLoadCaseConverter ( nuint caseFlag, pCONVERT N\_FAR \*caseHandle);

# **Pascal Syntax**

```
uses netwin32 
Function NWUXLoadCaseConverter 
  (caseFlag : nuint;
  caseHandle : pCONVERT 
): nint;
```
## **Parameters**

#### **caseFlag**

(IN) Specifies the flag to indicate which case converter should be loaded:

NWU\_LOWER\_CASE NWU\_UPPER\_CASE NWU\_TITLE\_CASE

#### **caseHandle**

(OUT) Points to the converter handle. If an error occurs, the handle is set to NULL.

## **Return Values**

0x0000 SUCCESSFUL 0xFDE1 NWU CONVERTER NOT FOUND

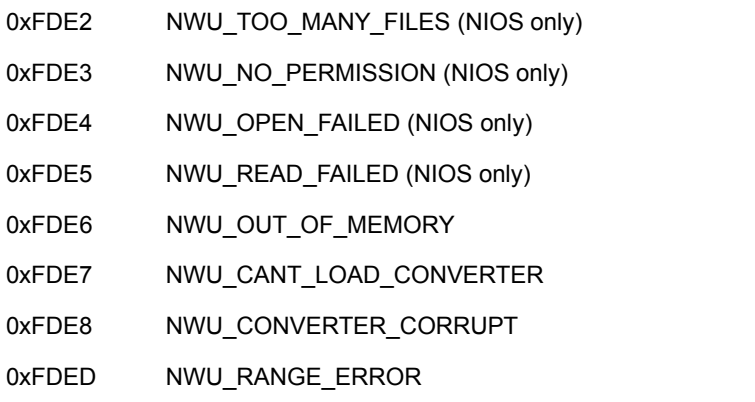

For an explanation of the NWU\_CONVERTER\_NOT\_FOUND error, see ["NWU\\_CONVERTER\\_NOT\\_FOUND Error" on page 23](#page-22-0)

See exidcase.c (../../../samplecode/clib\_sample/intl/exidcase/exidcase.c.html) for sample code.

# **See Also**

[NWUXLoadByteUnicodeConverter \(page 147\)](#page-146-0), [NWUXUnloadConverter \(page 174\)](#page-173-0)

# <span id="page-150-0"></span>**NWUXResetConverter**

Resets the converter to a default state

**Local Servers:** nonblocking

**Remote Servers:** N/A

**NetWare Server:** 4.x, 5.x, 6.x

**Platform:** NLM, Windows NT, Windows95, Windows 98

**Library:** Cross-Platform Localization (LOC\*.\*)

**Service:** Unicode

## **Syntax**

```
#include <nunicode.h> 
N_EXTERN_LIBRARY(nint) NWUXResetConverter ( 
   pCONVERT convert);
```
# **Pascal Syntax**

```
uses netwin32
```

```
Function NWUXResetConverter 
  convert : pCONVERT 
): nint;
```
## **Parameters**

```
convert
```
(IN) Points to the handle of the converter to be reset.

# **Return Values**

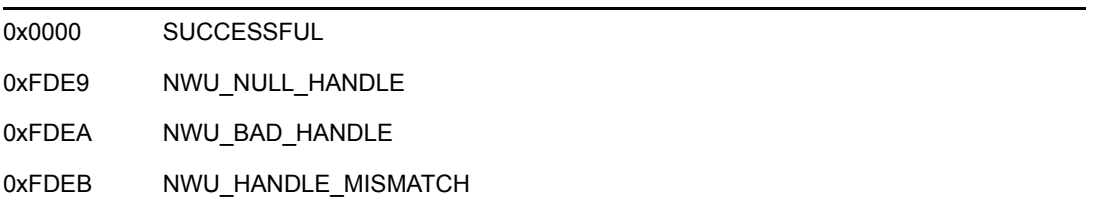

### **Remarks**

See [exreset.c](../../../samplecode/clib_sample/intl/exreset/exreset.c.html) (../../../samplecode/clib\_sample/intl/exreset/exreset.c.html) for sample code.

# <span id="page-151-0"></span>**NWUXSetByteFunctions**

Specifies the functions to be used to handle unmappable bytes and special byte sequences during byte-to-unicode conversion

**Local Servers:** nonblocking

**Remote Servers:** N/A

**NetWare Server:** 4.x, 5.x, 6.x

**Platform:** NLM, Windows NT, Windows95, Windows 98

**Library:** Cross-Platform Localization (LOC\*.\*)

**Service:** Unicode

### **Syntax**

#include <nunicode.h>

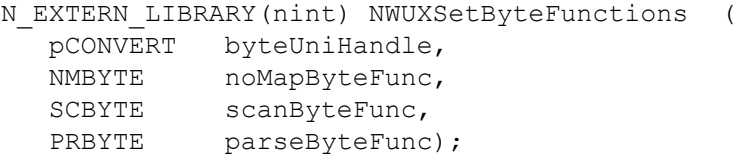

## **Pascal Syntax**

uses netwin32

```
Function NWUXSetByteFunctions 
  (byteUniHandle : pCONVERT;
  noMapByteFunc : NMBYTE;
  scanByteFunc : SCBYTE;
  parseByteFunc : PRBYTE
): nint;
```
### **Parameters**

#### **byteUniHandle**

(IN) Points to the converter handle.

#### **noMapByteFunc**

(IN) Specifies the function to be called when an unmappable byte is found.

#### **scanByteFunc**

(IN) Specifies the function to scan for special byte sequences.

#### **parseByteFunc**

(IN) Specifies the function to parse special byte sequences.

## **Return Values**

0x0000 SUCCESSFUL 0xFDE9 NWU\_NULL\_HANDLE 0xFDEA NWU\_BAD\_HANDLE 0xFDEB NWU HANDLE MISMATCH

## **Remarks**

NWUXSetByteFunctions will not set the action code to NWU\_CALL\_HANDLER.

Values for the noMapByteFunc, scanByteFunc, and parseByteFunc parameters follow:

NWU\_RESET\_TO\_DEFAULT Resets the current setting to the default setting NWU\_UNCHANGED\_FUNCTION Leaves the current setting unchanged

See [exsbfunc.c](../../../samplecode/clib_sample/intl/exsbfunc/exsbfunc.c.html) (../../../samplecode/clib\_sample/intl/exsbfunc/exsbfunc.c.html) for sample code.

## **See Also**

[NWUXGetByteFunctions \(page 128\),](#page-127-0) [NWUXGetUniFunctions \(page 140\),](#page-139-0) [NWUXGetSubByte](#page-135-0)  [\(page 136\)](#page-135-0), [NWUXGetSubUni \(page 138\)](#page-137-0), [NWUXResetConverter \(page 151\)](#page-150-0), [NWUXSetNoMapAction \(page 154\)](#page-153-0), [NWUXSetUniFunctions \(page 162\),](#page-161-0) [NWUXSetSubByte](#page-157-0)  [\(page 158\)](#page-157-0), [NWUXSetSubUni \(page 160\)](#page-159-0)

# <span id="page-153-0"></span>**NWUXSetNoMapAction**

Sets the actions to follow when an unmappable byte or an unmappable Unicode character is found

**Local Servers:** nonblocking

**Remote Servers:** N/A

**NetWare Server:** 4.x, 5.x, 6.x

**Platform:** NLM, Windows NT, Windows95, Windows 98

**Library:** Cross-Platform Localization (LOC\*.\*)

**Service:** Unicode

### **Syntax**

#include <nunicode.h>

```
N_EXTERN_LIBRARY(nint) NWUXSetNoMapAction ( 
   pCONVERT byteUniHandle, 
   nint noMapByteAction, 
  nint noMapUniAction);
```
# **Pascal Syntax**

uses netwin32

```
Function NWUXSetNoMapAction 
   (byteUniHandle : pCONVERT;
  noMapByteFunc : nint;
  noMapUniFunc : nint;
): nint;
```
### **Parameters**

#### **byteUniHandle**

(IN) Points to the converter handle.

#### **noMapByteAction**

(IN) Specifies the action to follow for unmappable bytes during byte-to-Unicode conversion.

#### **noMapUniAction**

(IN) Specifies the action to follow for unmappable Unicode characters during Unicode-to-byte conversion.

### **Return Values**

0x0000 SUCCESSFUL

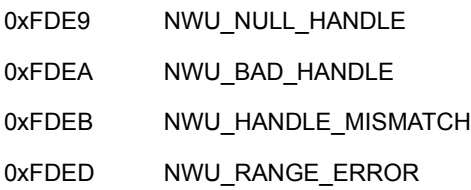

## **Remarks**

Values for either the noMapByteAction or noMapUniAction parameter are:

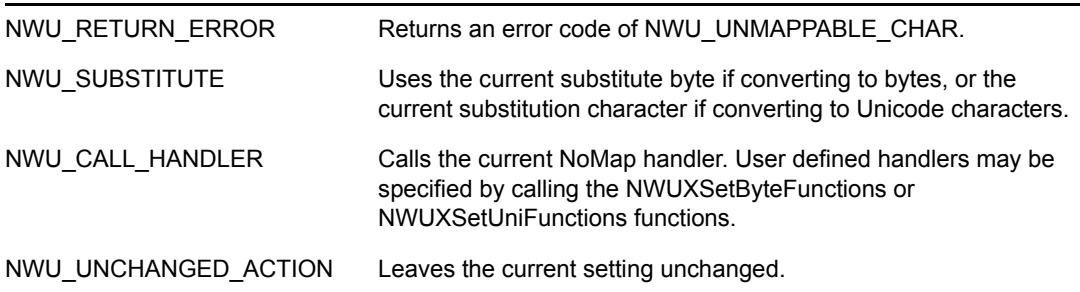

See [exsnomap.c](../../../samplecode/clib_sample/intl/exsnomap/exsnomap.c.html) (../../../samplecode/clib\_sample/intl/exsnomap/exsnomap.c.html) for sample code.

### **See Also**

[NWUXGetNoMapAction \(page 132\)](#page-131-0), [NWUXGetByteFunctions \(page 128\)](#page-127-0), [NWUXGetUniFunctions \(page 140\),](#page-139-0) [NWUXGetSubByte \(page 136\),](#page-135-0) [NWUXGetSubUni](#page-137-0)  [\(page 138\)](#page-137-0), [NWUXSetByteFunctions \(page 152\),](#page-151-0) [NWUXSetUniFunctions \(page 162\),](#page-161-0) [NWUXSetSubByte \(page 158\)](#page-157-0), [NWUXSetSubUni \(page 160\)](#page-159-0)

# **NWUXSetScanAction**

Enables or disables the current scan/parse functions

**Local Servers:** nonblocking

**Remote Servers:** N/A

**NetWare Server:** 4.x, 5.x, 6.x

**Platform:** NLM, Windows NT, Windows95, Windows 98

**Library:** Cross-Platform Localization (LOC\*.\*)

**Service:** Unicode

### **Syntax**

#include <nunicode.h>

```
N_EXTERN_LIBRARY(nint) NWUXSetScanAction ( 
   pCONVERT byteUniHandle, 
 nint scanByteAction, 
nint scanUniAction);
```
# **Pascal Syntax**

uses netwin32

```
Function NWUXSetScanAction 
   (byteUniHandle : pCONVERT;
  scanByteFunc : nint;
  ScanUniFunc : nint;
): nint;
```
### **Parameters**

#### **byteUniHandle**

(IN) Points to the converter handle.

#### **scanByteAction**

(IN) Specifies the status for current byte scan/parse functions.

#### **scanUniAction**

(IN) Specifies the status for current Unicode scan/parse functions.

### **Return Values**

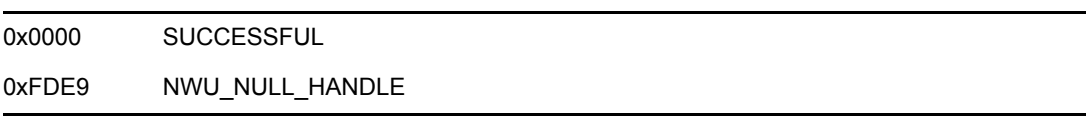

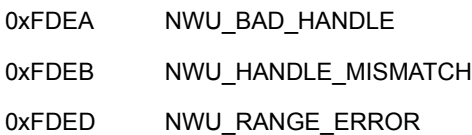

## **Remarks**

Values for the scanByteAction or scanUniAction parameters follow:

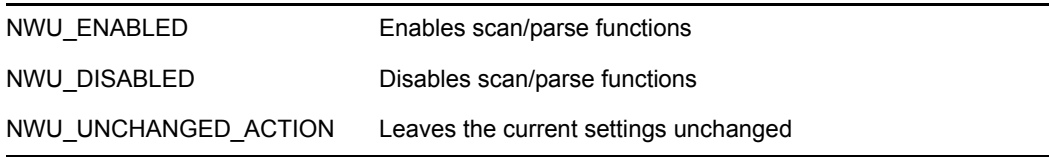

See [exsscan.c](../../../samplecode/clib_sample/intl/exsscan/exsscan.c.html) (../../../samplecode/clib\_sample/intl/exsscan/exsscan.c.html) for sample code.

## **See Also**

[NWUXGetScanAction \(page 134\),](#page-133-0) [NWUXGetByteFunctions \(page 128\),](#page-127-0) [NWUXGetUniFunctions](#page-139-0)  [\(page 140\)](#page-139-0)

# <span id="page-157-0"></span>**NWUXSetSubByte**

Specifies the substitution byte for the converter

**Local Servers:** nonblocking

**Remote Servers:** N/A

**NetWare Server:** 4.x, 5.x, 6.x

**Platform:** NLM, Windows NT, Windows95, Windows 98

**Library:** Cross-Platform Localization (LOC\*.\*)

**Service:** Unicode

### **Syntax**

#include <nunicode.h>

```
N_EXTERN_LIBRARY(nint) NWUXSetSubByte ( 
   pCONVERT byteUniHandle, 
  nuint8 substituteByte);
```
### **Pascal Syntax**

uses netwin32

```
Function NWUXSetSubByte 
   (byteUniHandle : pCONVERT;
  substituteByte : nuint8
): nint;
```
### **Parameters**

#### **byteUniHandle**

(IN) Points to the converter handle.

#### **substituteByte**

(IN) Specifies the new substitution byte.

### **Return Values**

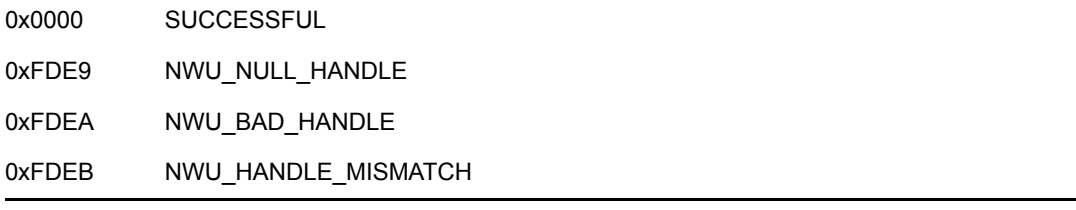

# **Remarks**

During a Unicode to byte conversion, the substitution byte is written to the output buffer if an unmappable Unicode character is found and the current action is set to NWU\_SUBSTITUTE.

NWUXSetSubByte does not set the NoMap Unicode action to NWU\_SUBSTITUTE. NoMap Unicode action must be set by calling the NWUXSetNoMapAction function.

See [exssubb.c](../../../samplecode/clib_sample/intl/exssubb/exssubb.c.html) (../../../samplecode/clib\_sample/intl/exssubb/exssubb.c.html) for sample code.

# **See Also**

[NWUXGetByteFunctions \(page 128\),](#page-127-0) [NWUXGetNoMapAction \(page 132\)](#page-131-0), [NWUXGetSubByte](#page-135-0)  [\(page 136\)](#page-135-0), [NWUXGetSubUni \(page 138\)](#page-137-0), [NWUXGetUniFunctions \(page 140\)](#page-139-0), [NWUXSetByteFunctions \(page 152\)](#page-151-0), [NWUXSetNoMapAction \(page 154\),](#page-153-0) [NWUXSetUniFunctions \(page 162\)](#page-161-0), [NWUXSetSubUni \(page 160\)](#page-159-0)

# <span id="page-159-0"></span>**NWUXSetSubUni**

Specifies the substitution character for the converter

**Local Servers:** nonblocking

**Remote Servers:** N/A

**NetWare Server:** 4.x, 5.x, 6.x

**Platform:** NLM, Windows NT, Windows95, Windows 98

**Library:** Cross-Platform Localization (LOC\*.\*)

**Service:** Unicode

## **Syntax**

#include <nunicode.h>

```
N_EXTERN_LIBRARY(nint) NWUXSetSubUni ( 
   pCONVERT byteUniHandle, 
   Unicode subsituteUni);
```
## **Pascal Syntax**

uses netwin32

```
Function NWUXSetSubUni 
   (byteUniHandle : pCONVERT;
  substituteUni : Unicode
): nint;
```
### **Parameters**

#### **byteUniHandle**

(IN) Points to the converter handle.

#### **substituteUni**

(OUT) Receives the new substitution character.

### **Return Values**

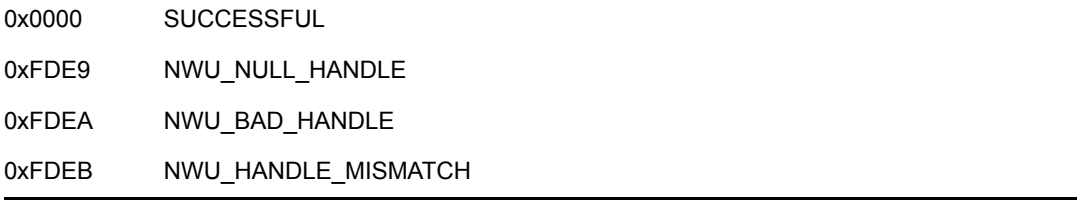

# **Remarks**

During a byte to Unicode conversion, the substitution character is written to the output buffer if an unmappable byte is found and the current NoMap byte action is set to NWU\_SUBSTITUTE.

NWUXSetSubUni does not set the NoMap byte action to be followed to NWU\_SUBSTITUTE. NoMap byte action must be set by calling the NWUXSetNoMapAction function.

See [exssubu.c](../../../samplecode/clib_sample/intl/exssubu/exssubu.c.html) (../../../samplecode/clib\_sample/intl/exssubu/exssubu.c.html) for sample code.

# **See Also**

[NWUXGetByteFunctions \(page 128\),](#page-127-0) [NWUXGetNoMapAction \(page 132\)](#page-131-0), [NWUXGetSubByte](#page-135-0)  [\(page 136\)](#page-135-0), [NWUXGetSubUni \(page 138\), NWUXGetSubUni \(page 138\)](#page-137-0), [NWUXGetUniFunctions](#page-139-0)  [\(page 140\)](#page-139-0), [NWUXSetByteFunctions \(page 152\),](#page-151-0) [NWUXSetNoMapAction \(page 154\)](#page-153-0), [NWUXSetUniFunctions \(page 162\)](#page-161-0), [NWUXSetSubByte \(page 158\)](#page-157-0)

# <span id="page-161-0"></span>**NWUXSetUniFunctions**

Specifies the functions to be used to handle unmappable Unicode characters and special Unicode sequences during unicode-to-byte conversion

**Local Servers:** nonblocking

**Remote Servers:** N/A

**NetWare Server:** 4.x, 5.x, 6.x

**Platform:** NLM, Windows NT, Windows95, Windows 98

**Library:** Cross-Platform Localization (LOC\*.\*)

**Service:** Unicode

### **Syntax**

#include <nunicode.h>

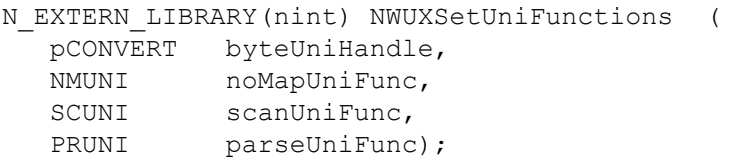

## **Pascal Syntax**

uses netwin32

```
Function NWUXSetUniFunctions 
   (byteUniHandle : pCONVERT;
  noMapUniFunc : NMUNI;
  scanUniFunc : SCUNI;
  parseUniFunc : PRUNI
): nint;
```
### **Parameters**

#### **byteUniHandle**

(IN) Points to the converter handle.

#### **noMapUniFunc**

(IN) Specifies the Unicode function to be called when unmappable Unicode characters are found.

#### **scanUniFunc**

(IN) Specifies the function to scan for special Unicode sequences.

#### **parseUniFunc**

(IN) Specifies the function to parse special Unicode sequences.

## **Return Values**

0x0000 SUCCESSFUL 0xFDE9 NWU\_NULL\_HANDLE 0xFDEA NWU\_BAD\_HANDLE 0xFDEB NWU HANDLE MISMATCH

## **Remarks**

NWUXSetUniFunctions will not set the action code to NWU\_CALL\_HANDLER.

Values for the noMapUniFunc, scanUniFunc, and parseUniFunc parameters follow:

NWU\_RESET\_TO\_DEFAULT resets the current setting to the default setting. NWU\_UNCHANGED\_FUNCTION leaves the current setting unchanged.

See [exsufunc.c](../../../samplecode/clib_sample/intl/exsufunc/exsufunc.c.html) (../../../samplecode/clib\_sample/intl/exsufunc/exsufunc.c.html) for sample code.

## **See Also**

[NWUXGetByteFunctions \(page 128\),](#page-127-0) [NWUXGetUniFunctions \(page 140\),](#page-139-0) [NWUXGetSubByte](#page-135-0)  [\(page 136\)](#page-135-0), [NWUXGetSubUni \(page 138\)](#page-137-0), [NWUXResetConverter \(page 151\)](#page-150-0), [NWUXSetNoMapAction \(page 154\)](#page-153-0), [NWUXSetByteFunctions \(page 152\),](#page-151-0) [NWUXSetSubByte](#page-157-0)  [\(page 158\)](#page-157-0), [NWUXSetSubUni \(page 160\)](#page-159-0)

# <span id="page-163-0"></span>**NWUXUnicodeToByte**

Converts a Unicode string into a NULL-terminated byte string

**Local Servers:** nonblocking

**Remote Servers:** N/A

**NetWare Server:** 4.x, 5.x, 6.x

**Platform:** NLM, Windows NT, Windows95, Windows 98

**Library:** Cross-Platform Localization (LOC\*.\*)

**Service:** Unicode

### **Syntax**

#include <nunicode.h>

```
N_EXTERN_LIBRARY(nint) NWUXUnicodeToByte ( 
pCONVERT byteUniHandle,
pnuint8 byteOutput,
nuint outputBufferLen,
 const unicode N_FAR *unicodeInput,
 pnuint actualLength);
```
### **Pascal Syntax**

uses netwin32

```
Function NWUXUnicodeToByte 
   (byteUniHandle : pCONVERT;
  byteOutput : pnuint8;
  outputBufferLen : nuint
  unicodeInput : const unicode
  actualLength : pnuint
): nint;
```
### **Parameters**

#### **byteUniHandle**

(IN) Points to the Unicode converter handle.

#### **byteOutput**

(OUT) Points to the output buffer to receive the converted byte string (optional).

#### **outputBufferLen**

(IN) Specifies the maximum size of the output buffer in bytes (0 specifies that the buffer size is not checked).

#### **unicodeInput**

(IN) Points to the input buffer containing the Unicode string to be converted.

#### **actualLength**

(OUT) Points to the returned length (in bytes) of the converted string (optional). Does not include the NULL terminator.

### **Return Values**

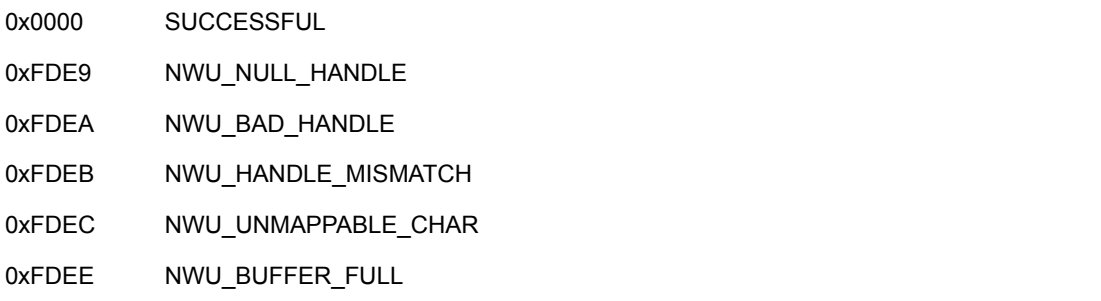

# **Remarks**

By default, NWUXUnicodeToByte converts an unmappable Unicode character into a special 6-byte sequence. For example, 0x2620 is converted to "[2620]".

By default, NWUXUnicodeToByte does not recognize any special Unicode sequences for conversion. For example, the Unicode string "ab[81]cd" will be returned as the byte string "ab[81]cd".

Call NWUXUnicodeToByte to determine the size of the string before it is converted by setting the byteOutput parameter to NULL. The outputBufferLen parameter will be ignored, a converted string will not be returned, and the length of the string if it were converted will be returned in the actualLength parameter.

See [exunib.c](../../../samplecode/clib_sample/intl/exunib/exunib.c.html) (../../../samplecode/clib\_sample/intl/exunib/exunib.c.html) for sample code.

### **See Also**

[NWUXUnicodeToBytePath \(page 166\)](#page-165-0), [NWUXUnicodeToCase \(page 168\)](#page-167-0)

# <span id="page-165-0"></span>**NWUXUnicodeToBytePath**

Converts a Unicode file path string into a NULL-terminated byte string

**Local Servers:** nonblocking

**Remote Servers:** N/A

**NetWare Server:** 4.x, 5.x, 6.x

**Platform:** NLM, Windows NT, Windows95, Windows 98

**Library:** Cross-Platform Localization (LOC\*.\*)

**Service:** Unicode

### **Syntax**

#include <nunicode.h>

```
N_EXTERN_LIBRARY(nint) NWUXUnicodeToBytePath ( 
pCONVERT byteUniHandle,
pnuint8 byteOutput,
nuint outputBufferLen,
 const unicode N_FAR *unicodeInput,
 pnuint actualLength);
```
## **Pascal Syntax**

uses netwin32

```
Function NWUXUnicodeToBytePath 
   (byteUniHandle : pCONVERT;
  byteOutput : pnuint8;
  outputBufferLen : nuint
  unicodeInput : const unicode
  actualLength : pnuint
): nint;
```
### **Parameters**

#### **byteUniHandle**

(IN) Points to the Unicode converter handle.

#### **byteOutput**

(OUT) Points to the output buffer to receive the converted byte string (optional).

#### **outputBufferLen**

(IN) Specifies the maximum size of the output buffer in bytes (0 specifies that the buffer size is not checked).

#### **unicodeInput**

(IN) Points to the input buffer containing the Unicode string to be converted.

#### **actualLength**

(OUT) Points to the returned length (in bytes) of the converted string (optional). Does not include the NULL terminator.

### **Return Values**

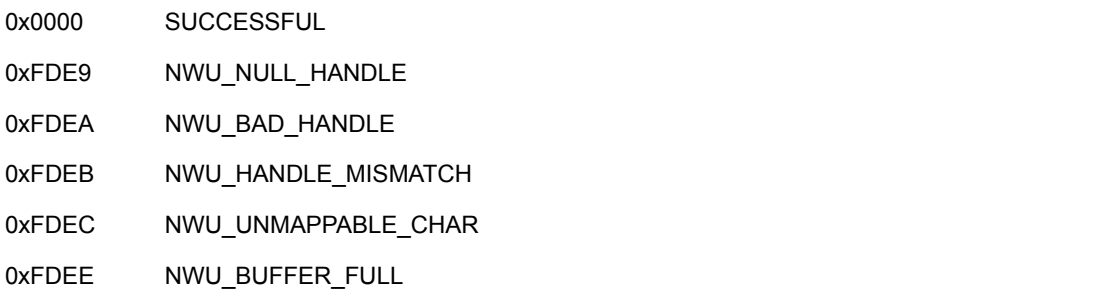

# **Remarks**

When you want to convert a file path, call the NWUXUnicodeToBytePath function rather than the NWUXUnicodeToByte function.

Regardless of the language being converted, NWUXUnicodeToBytePath interprets Unicode yen (00A5), won (20A9), backslash (005C), and the Novell defined path separator (F8F7) all as path separators and converts each to the byte backslash character (5C).

By default, NWUXUnicodeToBytePath converts an unmappable Unicode character into a special 6 byte sequence. For example, 0x2620 is converted to "[2620]".

By default, NWUXUnicodeToBytePath does not recognize any special Unicode sequences for conversion. For example, the Unicode string "ab[81]cd" will be returned as the byte string "ab[81]cd".

Call NWUXUnicodeToBytePath to determine the size of the string before it is converted by setting the byteOutput parameter to NULL. The outputBufferLen parameter will be ignored, a converted string will not be returned, and the length of the string if it were converted will be returned in the actualLength parameter.

See [exunibp.c](../../../samplecode/clib_sample/intl/exunibp/exunibp.c.html) (../../../samplecode/clib\_sample/intl/exunibp/exunibp.c.html) for sample code.

## **See Also**

[NWUXSetNoMapAction \(page 154\)](#page-153-0), [NWUXUnicodeToByte \(page 164\),](#page-163-0) [NWUXUnicodeToCase](#page-167-0)  [\(page 168\)](#page-167-0)

# <span id="page-167-0"></span>**NWUXUnicodeToCase**

Converts a NULL-terminated Unicode string to upper case, lower case, or title case, depending on the converter pointed to

**Local Servers:** nonblocking

**Remote Servers:** N/A

**NetWare Server:** 4.x, 5.x, 6.x

**Platform:** NLM, Windows NT, Windows95, Windows 98

**Library:** Cross-Platform Localization (LOC\*.\*)

**Service:** Unicode

### **Syntax**

#include <nunicode.h>

```
N_EXTERN_LIBRARY(nint) NWUXUnicodeToCase ( 
  pCONVERT caseHandle,
   punicode monocasedOutput, 
 nuint outputBufferLen,
  const unicode N_FAR *unicodeInput, 
  pnuint actualLength);
```
## **Pascal Syntax**

```
uses netwin32
```

```
Function NWUXUnicodeToCase 
  (caseHandle : pCONVERT;
  monocasedOutput : punicode;
  outputBufferLen : nuint
  unicodeInput : const unicode
  actualLength : pnuint
): nint;
```
### **Parameters**

#### **caseHandle**

(IN) Points to the monocase converter handle.

#### **monocaseOutput**

(OUT) Points to the output buffer to receive the converted Unicode string (optional).

#### **outputBufferLen**

(IN) Specifies the maximum size of the output buffer in bytes (0 specifies that the buffer size is not checked).

#### **unicodeInput**

(IN) Points to the input buffer containing the Unicode string to be monocased.

#### **actualLength**

(OUT) Points to the returned length (in Unicode characters) of the converted string (optional). Does not include the NULL terminator.

### **Return Values**

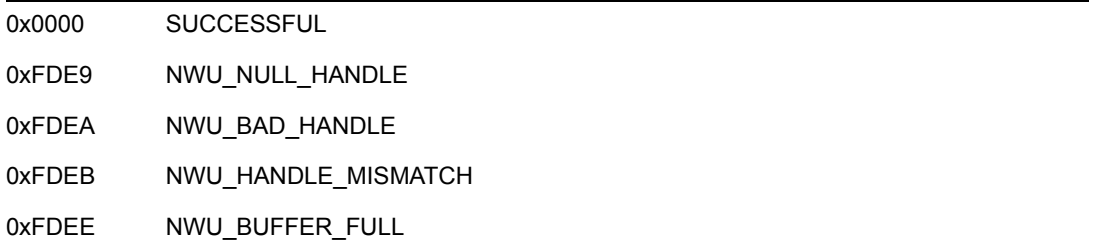

## **Remarks**

The caseHandle parameter points to the converter to be used. The type of converter is specified when the converter is loaded with the NWUXLoadCaseConverter function.

Lower case conversions are preferred for most operations since there are more lower case than upper case characters in Unicode.

There are Unicode characters that may result in two or more Unicode characters when converted. Do not use the same buffer for both input and output strings.

Input characters that have no case are unaffected.

Call NWUXUnicodeToCase to determine the size of the string before it is converted by setting the monocasedOutput parameter to NULL. The outputBufferLen parameter will be ignored, a converted string will not be returned, and the length of the string if it were converted will be returned in the actualLength parameter.

See [exucase.c](../../../samplecode/clib_sample/intl/exucase/exucase.c.html) (../../../samplecode/clib\_sample/intl/exucase/exucase.c.html) for sample code.

### **See Also**

[NWUXLoadCaseConverter \(page 149\)](#page-148-0)

# <span id="page-169-0"></span>**NWUXUnicodeToUntermByte**

Converts a Unicode string into an unterminated byte string

**Local Servers:** nonblocking

**Remote Servers:** N/A

**NetWare Server:** 4.x, 5.x, 6.x

**Platform:** NLM, Windows NT, Windows95, Windows 98

**Library:** Cross-Platform Localization (LOC\*.\*)

**Service:** Unicode

### **Syntax**

#include <nunicode.h>

```
N_EXTERN_LIBRARY(nint) NWUXUnicodeToUntermByte ( 
pCONVERT byteUniHandle,
pnuint8 byteOutput,
nuint outputBufferLen,
 const unicode N_FAR *unicodeInput,
 pnuint actualLength);
```
## **Pascal Syntax**

uses netwin32

```
Function NWUXUnicodeToUntermByte 
   (byteUniHandle : pCONVERT;
  byteOutput : pnuint8;
  outputBufferLen : nuint
  unicodeInput : const unicode
  actualLength : pnuint
): nint;
```
### **Parameters**

#### **byteUniHandle**

(IN) Points to the Unicode converter handle.

#### **byteOutput**

(OUT) Points to the output buffer to receive the unterminated byte string (optional).

#### **outputBufferLen**

(IN) Specifies the maximum size of the output buffer in bytes.

#### **unicodeInput**

(IN) Points to the input buffer containing the Unicode string to be converted.

#### **actualLength**

(OUT) Points to the returned length (in bytes) of the converted string (optional). Does not include the NULL terminator.

### **Return Values**

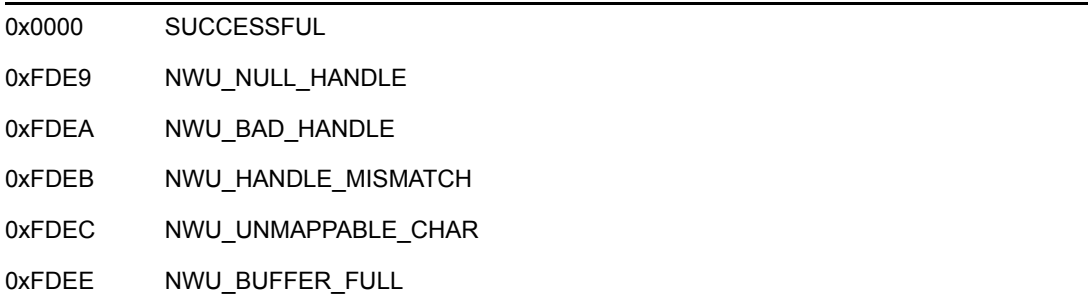

### **Remarks**

By default, NWUXUnicodeToUntermByte converts an unmappable Unicode character into a special unterminated 6-byte sequence. For example, 0x2620 is converted to "[2620]".

By default, NWUXUnicodeToUntermByte does not recognize any special Unicode sequences for conversion. For example, the Unicode string "ab[81]cd" will be returned as the byte string "ab[81]cd".

Call NWUXUnicodeToUntermByte to determine the size of the string before it is converted by setting the byteOutput parameter to NULL. The outputBufferLen parameter will be ignored, a converted string will not be returned, and the length of the string if it were converted will be returned in the actualLength parameter.

See [exuniub.c](../../../samplecode/clib_sample/intl/exuniub/exuniub.c.html) (../../../samplecode/clib\_sample/intl/exuniub/exuniub.c.html) for sample code.

### **See Also**

[NWUXLenByteToUnicode \(page 142\)](#page-141-0), [NWUXUnicodeToUntermBytePath \(page 172\)](#page-171-0)

# <span id="page-171-0"></span>**NWUXUnicodeToUntermBytePath**

Converts a Unicode file path string into an unterminated byte string

**Local Servers:** nonblocking

**Remote Servers:** N/A

**NetWare Server:** 4.x, 5.x, 6.x

**Platform:** NLM, Windows NT, Windows95, Windows 98

**Library:** Cross-Platform Localization (LOC\*.\*)

**Service:** Unicode

### **Syntax**

#include <nunicode.h>

```
N_EXTERN_LIBRARY(nint) NWUXUnicodeToUntermBytePath ( 
pCONVERT byteUniHandle,
pnuint8 byteOutput,
nuint outputBufferLen,
 const unicode N_FAR *unicodeInput,
 pnuint actualLength);
```
## **Pascal Syntax**

uses netwin32

```
Function NWUXUnicodeToUntermBytePath 
   (byteUniHandle : pCONVERT;
  byteOutput : pnuint8;
  outputBufferLen : nuint
  unicodeInput : const unicode
  actualLength : pnuint
): nint;
```
### **Parameters**

#### **byteUniHandle**

(IN) Points to the Unicode converter handle.

#### **byteOutput**

(OUT) Points to the output buffer to receive the unterminated byte string (optional).

#### **outputBufferLen**

(IN) Specifies the maximum size of the output buffer in bytes.

#### **unicodeInput**

(IN) Points to the input buffer containing the Unicode string to be converted.

#### **actualLength**

(OUT) Points to the returned length (in bytes) of the converted string (optional). Does not include the NULL terminator.

### **Return Values**

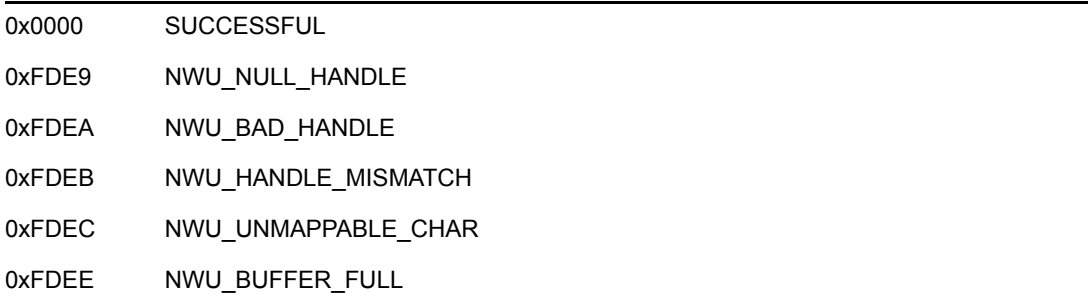

### **Remarks**

When you want to convert a file path, call the NWUXUnicodeToUntermBytePath function rather than the NWUXUnicodeToUntermByte function.

Regardless of the language being converted, NWUXUnicodeToUntermBytePath interprets Unicode yen (00A5), won (20A9), backslash (005C), and the Novell defined path separator (F8F7) all as path separators and converts each to the byte backslash character (5C).

By default, NWUXUnicodeToUntermBytePath converts an unmappable Unicode character into a special unterminated 6-byte sequence. For example, 0x2620 is converted to "[2620]".

By default, NWUXUnicodeToUntermBytePath does not recognize any special Unicode sequences for conversion. For example, the Unicode string "ab[81]cd" will be returned as the byte string "ab[81]cd".

Call NWUXUnicodeToUntermBytePath to determine the size of the string before it is converted by setting the byteOutput parameter to NULL. The outputBufferLen parameter will be ignored, a converted string will not be returned, and the length of the string if it were converted will be returned in the actualLength parameter.

See [exuniubp.c](../../../samplecode/clib_sample/intl/exuniubp/exuniubp.c.html) (../../../samplecode/clib\_sample/intl/exuniubp/exuniubp.c.html) for sample code.

### **See Also**

[NWUXLenByteToUnicodePath \(page 144\),](#page-143-0) [NWUXUnicodeToUntermByte \(page 170\)](#page-169-0)

# <span id="page-173-0"></span>**NWUXUnloadConverter**

Unloads a converter and releases all associated resources

**Local Servers:** nonblocking

**Remote Servers:** N/A

**NetWare Server:** 4.x, 5.x, 6.x

**Platform:** NLM, Windows NT, Windows95, Windows 98

**Library:** Cross-Platform Localization (LOC\*.\*)

**Service:** Unicode

### **Syntax**

```
#include <nunicode.h>
```

```
N_EXTERN_LIBRARY(nint) NWUXUnloadConverter ( 
   pCONVERT converterHandle);
```
# **Pascal Syntax**

```
uses netwin32
```

```
Function NWUXUnloadConverter 
  (convertHandle : pCONVERT
): nint;
```
### **Parameters**

#### **converterHandle**

(IN) Points to the converter handle to release.

### **Return Values**

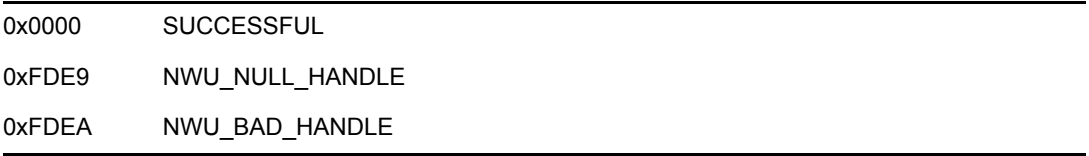

### **Remarks**

NWUXUnloadConverter should be called separately for each converter loaded with the extended Unicode functions. Exiting without unloading a converter may result in the converter remaining unnecessarily loaded. In contrast to NWUSStandardUnicodeRelease, NWUXUnloadConverter unloads a specific converter specified by the handle passed in through the converterHandle parameter.

See [exunl.c](../../../samplecode/clib_sample/intl/exunl/exunl.c.html) (../../../samplecode/clib\_sample/intl/exunl/exunl.c.html) for sample code.

## **See Also**

[NWUXLoadByteUnicodeConverter \(page 147\)](#page-146-0), [NWUXLoadCaseConverter \(page 149\)](#page-148-0)

# **unicat**

Appends a copy of a specified string to the end of another string

**Local Servers:** nonblocking

**Remote Servers:** N/A

**NetWare Server:** 4.x, 5.x, 6.x

**Platform:** NLM, Windows NT, Windows95, Windows 98

**Library:** Cross-Platform Localization (LOC\*.\*)

**Service:** Unicode

### **Syntax**

#include <unicode.h>

N\_EXTERN\_LIBRARY(punicode) unicat ( punicode s1, const unicode N FAR \*s2);

## **Pascal Syntax**

uses netwin32

Function unicat (s1 : punicode; s2 : const unicode ) : punicode;

### **Parameters**

**s1**

(OUT) Points to the original string.

**s2**

(IN) Points to the string to be appended.

### **Return Values**

Pointer to concatenated s1.

### **Remarks**

unicat corresponds to the C strcat function.

The length of the resulting string is:

unilen (s1) + unilen (s2)

For sample code, see [Section 3.11, "Example: unicat," on page 51](#page-50-0).

# **See Also**

[unincat \(page 189\)](#page-188-0)

# **unichr**

Finds the first occurrence of a given character in a specified string

**Local Servers:** nonblocking

**Remote Servers:** N/A

**NetWare Server:** 4.x, 5.x, 6.x

**Platform:** NLM, Windows NT, Windows95, Windows 98

**Library:** Cross-Platform Localization (LOC\*.\*)

**Service:** Unicode

### **Syntax**

#include <unicode.h>

```
N_EXTERN_LIBRARY(punicode) unichr ( 
  const unicode N_FAR *s,
  unicode c);
```
## **Pascal Syntax**

uses netwin32

Function unichr (s : const unicode; c : unicode ) : punicode;

### **Parameters**

**s**

(IN) Points to the string to be scanned.

**c**

(IN) Specifies the character to be found.

### **Return Values**

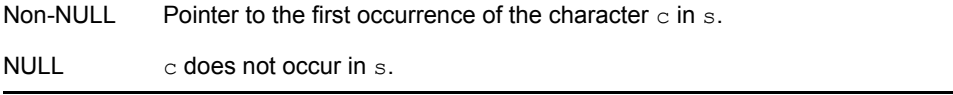

### **Remarks**

The NULL terminator is part of the string. For example, unichr(string,0) returns a pointer to the terminating NULL character of string.

unichr corresponds to the C strchr function.

For sample code, see [Section 3.12, "Example: unichr," on page 51](#page-50-1).

## **See Also**

[unirchr \(page 203\)](#page-202-0), [unistr \(page 211\)](#page-210-0)

# **unicmp**

Compares two Unicode strings for differences

**Local Servers:** nonblocking

**Remote Servers:** N/A

**NetWare Server:** 4.x, 5.x, 6.x

**Platform:** NLM, Windows NT, Windows95, Windows 98

**Library:** Cross-Platform Localization (LOC\*.\*)

**Service:** Unicode

### **Syntax**

#include <unicode.h>

```
N_EXTERN_LIBRARY(nint) unicmp ( 
  const unicode N_FAR *s1,
  const unicode N FAR *s2);
```
## **Pascal Syntax**

uses netwin32

Function unicmp (s1 : const unicode; s2 : const unicode ) : nint;

### **Parameters**

**s1**

(IN) Points to the first string to be compared.

#### **s2**

(IN) Points to the second string to be compared.

### **Return Values**

One of the following int values:

 $\leq 0$  if s1 is less than s2

 $= 0$  if s1 is equal to s2

 $> 0$  if s1 is greater than s2
# **Remarks**

unicmp compares s1 to s2, starting with the first character in each string and continuing with subsequent characters until (1) the corresponding characters differ, or (2) the end of the strings is reached. The comparison is done lexicographically, using the value of the unicode character, not the collation weight.

unicmp is useful for comparing strings for equality. Do not call unicmp for sorting strings into collation order.

unicmp corresponds to the C strcmp function.

For sample code, see [Section 3.13, "Example: unicmp," on page 52](#page-51-0).

### **See Also**

[uniicmp \(page 186\)](#page-185-0), [unincmp \(page 191\)](#page-190-0)

# <span id="page-181-0"></span>**unicpy**

Copies from one specified string to another

**Local Servers:** nonblocking

**Remote Servers:** N/A

**NetWare Server:** 4.x, 5.x, 6.x

**Platform:** NLM, Windows NT, Windows95, Windows 98

**Library:** Cross-Platform Localization (LOC\*.\*)

**Service:** Unicode

#### **Syntax**

#include <unicode.h>

```
N_EXTERN_LIBRARY(punicode) unicpy ( 
   punicode s1, 
  const unicode N_FAR *s2);
```
#### **Pascal Syntax**

uses netwin32

Function unicpy (s1 : punicode; s2 : const unicode ) : punicode;

#### **Parameters**

**s1**

(OUT) Points to the destination string.

**s2**

(IN) Points to the source string.

#### **Return Values**

Pointer to s1.

#### **Remarks**

unicpy stops copying after it moves the terminating NULL character.

unicpy corresponds to the C strcpy function.

For sample code, see [Section 3.14, "Example: unicpy," on page 52.](#page-51-1)

# **See Also**

[unincpy \(page 193\),](#page-192-0) [unipcpy \(page 201\)](#page-200-0)

#### <span id="page-183-0"></span>**unicspn**

Scans a specified string for the initial segment not containing any subset of the given set of characters

**Local Servers:** nonblocking

**Remote Servers:** N/A

**NetWare Server:** 4.x, 5.x, 6.x

**Platform:** NLM, Windows NT, Windows95, Windows 98

**Library:** Cross-Platform Localization (LOC\*.\*)

**Service:** Unicode

#### **Syntax**

#include <unicode.h>

```
N_EXTERN_LIBRARY(size_t) unicspn ( 
  const unicode N_FAR *s1,
  const unicode N FAR *s2);
```
### **Pascal Syntax**

uses netwin32

```
Function unicspn 
  (s1 : const unicode; 
   s2 : const unicode 
) : size_t;
```
#### **Parameters**

**s1**

(IN) Points to the string to be scanned.

**s2**

(IN) Points to the character set.

#### **Return Values**

Returns the length of the initial segment of  $s1$  consisting entirely of characters not from  $s2$ .

#### **Remarks**

unicspn corresponds to the C strcspn function.

For sample code, see [Section 3.15, "Example: unicspn," on page 52.](#page-51-2)

# **See Also**

[unispn \(page 209\),](#page-208-0) [unipbrk \(page 199\)](#page-198-0)

### <span id="page-185-0"></span>**uniicmp**

Compares the lower case versions of two different strings (using the character values, not the collation value) for differences

**Local Servers:** nonblocking

**Remote Servers:** N/A

**NetWare Server:** 4.x, 5.x, 6.x

**Platform:** NLM, Windows NT, Windows95, Windows 98

**Library:** Cross-Platform Localization (LOC\*.\*)

**Service:** Unicode

#### **Syntax**

#include <unicode.h>

```
N_EXTERN_LIBRARY(nint) uniicmp ( 
  const unicode N_FAR *s1,
  const unicode N FAR *s2);
```
### **Pascal Syntax**

uses netwin32

```
Function uniicmp 
  (s1 : const unicode; 
   s2 : const unicode 
) : nint;
```
#### **Parameters**

**s1**

(IN) Points to the first string to be compared.

#### **s2**

(IN) Points to the second string to be compared.

#### **Return Values**

One of the following int values:

 $\leq 0$  if s1 is less than s2

 $= 0$  if s1 is equal to s2

 $> 0$  if s1 is greater than s2

# **Remarks**

uniicmp converts its arguments to lower case according to the standard Monocase Converter rules. It then compares s1 to s2, starting with the first character in each string and continuing with subsequent characters until (1) the corresponding characters differ, or (2) the end of the strings is reached. The comparison is done lexicographically, using the value of the unicode character, not the collation weight.

uniicmp is useful for comparing strings for equality. Do not call uniicmp for sorting strings into collation order.

uniicmp corresponds to the C stricmp function.

For sample code, see [Section 3.16, "Example: uniicmp," on page 53](#page-52-0).

# <span id="page-187-0"></span>**unilen**

Returns the number of unicode characters in a string (not counting the NULL terminator)

**Local Servers:** nonblocking

**Remote Servers:** N/A

**NetWare Server:** 4.x, 5.x, 6.x

**Platform:** NLM, Windows NT, Windows95, Windows 98

**Library:** Cross-Platform Localization (LOC\*.\*)

**Service:** Unicode

### **Syntax**

#include <unicode.h>

```
N_EXTERN_LIBRARY(size_t) unilen ( 
  const unicode N FAR *s);
```
# **Pascal Syntax**

uses netwin32

Function unilen (s : const unicode ) : size\_t;

#### **Parameters**

**s**

(IN) Points to the string for which to determine the length.

### **Return Values**

Number of characters (not bytes) in s, not counting the null-terminating character.

#### **Remarks**

unilen corresponds to the C strlen function.

For sample code, see [Section 3.17, "Example: unilen," on page 53](#page-52-1).

### **See Also**

[unisize \(page 208\)](#page-207-0)

# **unincat**

Copies the specified number of characters from one string to the end of another string

**Local Servers:** nonblocking

**Remote Servers:** N/A

**NetWare Server:** 4.x, 5.x, 6.x

**Platform:** NLM, Windows NT, Windows95, Windows 98

**Library:** Cross-Platform Localization (LOC\*.\*)

**Service:** Unicode

# **Syntax**

```
#include <unicode.h> 
N_EXTERN_LIBRARY(punicode) unincat ( 
   punicode s1, 
  const unicode N FAR *s2,
  size t n);
```
# **Pascal Syntax**

uses netwin32

```
Function unincat 
  (s1 : punicode; 
   s2 : const unicode; 
   n : size_t 
) : punicode;
```
### **Parameters**

#### **s1**

(OUT) Points to the original string.

#### **s2**

(IN) Points to the string to be appended.

#### **n**

(IN) Specifies the maximum number of characters to be appended.

# **Return Values**

Pointer to s<sub>1</sub>.

### **Remarks**

unincat copies at most n characters of s2 to the end of s1, then appends a null character. The maximum length of the resulting string is:

unilen(s1)+ n

unincat corresponds to the C strncat function.

For sample code, see [Section 3.18, "Example: unincat," on page 53.](#page-52-2)

### **See Also**

[unicat \(page 176\)](#page-175-0)

# <span id="page-190-0"></span>**unincmp**

Compares a specified number of characters of two Unicode strings

**Local Servers:** nonblocking

**Remote Servers:** N/A

**NetWare Server:** 4.x, 5.x, 6.x

**Platform:** NLM, Windows NT, Windows95, Windows 98

**Library:** Cross-Platform Localization (LOC\*.\*)

**Service:** Unicode

### **Syntax**

```
#include <unicode.h> 
N_EXTERN_LIBRARY(nint) unincmp ( 
  const unicode N_FAR *s1,
  const unicode N_FAR *s2,
  size t len);
```
# **Pascal Syntax**

uses netwin32

```
Function unincmp 
  (s1 : const unicode; 
   s2 : const unicode; 
   len : size_t 
) : nint;
```
#### **Parameters**

#### **s1**

(IN) Points to the first string to be compared.

**s2**

(IN) Points to the second string to be compared.

#### **n**

(IN) Specifies the maximum number of characters (not bytes) to be compared.

### **Return Values**

One of the following values:

 $\leq 0$  if s1 is less than s2

 $= 0$  if s1 is equal to s2

 $> 0$  if s1 is greater than s2

#### **Remarks**

unincmp compares s1 to s2, for a maximum length of n characters, starting with the first character in each string and continuing with subsequent characters until (1) the corresponding characters differ or (2) the end of the strings is reached. The comparison is done lexicographically, using the value of the unicode character not the collation weight.

unincmp is useful for comparing strings for equality. Do not call unincmp for sorting strings into collation order.

unincmp corresponds to the C strncmp function.

For sample code, see [Section 3.19, "Example: unincmp," on page 54.](#page-53-0)

#### **See Also**

[unicmp \(page 180\)](#page-179-0), [uninicmp \(page 195\)](#page-194-0)

# <span id="page-192-1"></span><span id="page-192-0"></span>**unincpy**

Copies a specified number of characters from one string to another

**Local Servers:** nonblocking

**Remote Servers:** N/A

**NetWare Server:** 4.x, 5.x, 6.x

**Platform:** NLM, Windows NT, Windows95, Windows 98

**Library:** Cross-Platform Localization (LOC\*.\*)

**Service:** Unicode

### **Syntax**

```
#include <unicode.h> 
N_EXTERN_LIBRARY(punicode) unincpy ( 
   punicode s1, 
  const unicode N FAR *s2,
  size t n);
```
# **Pascal Syntax**

uses netwin32

```
Function unincpy 
  (s1 : punicode; 
   s2 : const unicode; 
   n : size_t 
) : punicode;
```
#### **Parameters**

#### **s1**

(OUT) Points to the destination string.

**s2**

(IN) Points to the source string.

#### **n**

(IN) Specifies the maximum length in characters (not bytes).

### **Return Values**

Returns a pointer to s1.

#### **Remarks**

unincpy copies up to the number of characters specified by the n parameter from the source string in the s2 parameter to the destination string in the s1 parameter and truncates the s1 parameter if necessary. The destination string in the s1 parameter might not be null-terminated if the length of the s2 parameter is the number of characters specified by the n parameter or more.

Win32 clients call wcsncpy which pads any remaining space in the buffer with nulls. Non-Win32 clients do not NULLl-pad the output buffer.

unincpy corresponds to the C strncpy function.

For sample code, see [Section 3.22, "Example: unipcpy," on page 55](#page-54-0).

### **See Also**

[unicpy \(page 182\)](#page-181-0), [unipcpy \(page 201\)](#page-200-0)

# <span id="page-194-0"></span>**uninicmp**

Compares a specified number of characters (using the character values, not the collation value) of the lower case versions of two strings

**Local Servers:** nonblocking

**Remote Servers:** N/A

**NetWare Server:** 4.x, 5.x, 6.x

**Platform:** NLM, Windows NT, Windows95, Windows 98

**Library:** Cross-Platform Localization (LOC\*.\*)

**Service:** Unicode

# **Syntax**

#include <unicode.h>

```
N_EXTERN_LIBRARY(nint) uninicmp ( 
  const unicode N_FAR *s1,
  const unicode N FAR *s2,
  size t len);
```
# **Pascal Syntax**

```
uses netwin32 
Function uninicmp 
  (s1 : const unicode; 
  s2 : const unicode;
  len : size t
) : nint;
```
### **Parameters**

#### **s1**

(IN) Points to the first string to be compared.

#### **s2**

(IN) Points to the second string to be compared.

#### **n**

(IN) Specifies the maximum number of characters (not bytes) to be compared.

### **Return Values**

One of the following values:

 $\leq 0$  if s1 is less than s2

 $= 0$  if s1 is equal to s2  $> 0$  if s1 is greater than s2

#### **Remarks**

uninicmp converts its arguments to lower case according to the standard Monocase Converter rules. It then compares  $s1$  to  $s2$ , for a maximum length of n characters, starting with the first character in each string and continuing with subsequent characters until (1) the corresponding characters differ or (2) the end of the strings is reached. The comparison is done lexicographically, using the value of the unicode character not the collation weight.

uninicmp is useful for comparing strings for equality. Do not call uninicmp for sorting strings into collation order.

uninicmp corresponds to the C strnicmp function.

For sample code, see [Section 3.20, "Example: uninicmp," on page 54.](#page-53-1)

### **See Also**

[uniicmp \(page 186\)](#page-185-0)

# <span id="page-196-0"></span>**uninset**

Copies a given character into the first specified number of characters of a string

**Local Servers:** nonblocking

**Remote Servers:** N/A

**NetWare Server:** 4.x, 5.x, 6.x

**Platform:** NLM, Windows NT, Windows95, Windows 98

**Library:** Cross-Platform Localization (LOC\*.\*)

**Service:** Unicode

# **Syntax**

```
#include <unicode.h> 
N_EXTERN_LIBRARY(punicode) uninset ( 
   punicode s, 
   unicode c, 
  size t n);
```
# **Pascal Syntax**

```
uses netwin32 
Function uninset 
  (s : punicode; 
   c : unicode; 
   n : size_t 
) : punicode;
```
### **Parameters**

```
s
```
(OUT) Points to the string to modify.

**c**

(IN) Specifies the fill character.

**n**

(IN) Specifies the maximum number of characters (not bytes).

# **Return Values**

Returns a pointer to the s parameter.

### **Remarks**

uninset copies the character specified by the c parameter into the first number of characters specified by the n parameter of the string pointed to by the s parameter. If the number specified by the n parameter is greater than the return value of unilen( s), the return value of strlen( s) replaces the n parameter.

uninset stops after (1) setting the number of characters specified by the n parameter, or (2) finding a NULL character.

uninset corresponds to the C memset function.

For sample code, see [Section 3.21, "Example: uninset," on page 55](#page-54-1).

### **See Also**

[uniset \(page 206\)](#page-205-0)

# <span id="page-198-0"></span>**unipbrk**

Scans a specified string for a given set of characters

**Local Servers:** nonblocking

**Remote Servers:** N/A

**NetWare Server:** 4.x, 5.x, 6.x

**Platform:** NLM, Windows NT, Windows95, Windows 98

**Library:** Cross-Platform Localization (LOC\*.\*)

**Service:** Unicode

### **Syntax**

```
#include <unicode.h> 
N_EXTERN_LIBRARY(punicode) unipbrk ( 
  const unicode N_FAR *s1,
   const unicode N FAR *s2);
```
### **Pascal Syntax**

uses netwin32

```
Function unipbrk 
   (s1 : const unicode; 
   s2 : const unicode 
) : punicode;
```
### **Parameters**

#### **s1**

(IN) Points to the string to scan.

**s2**

(IN) Points to the character set.

### **Return Values**

Returns a pointer to the first occurrence of any character in the s2 parameter. NULL is returned if no characters specified in the s2 parameter occurs in string pointed to by the s1 parameter.

### **Remarks**

unipbrk scans the string pointed to by the s1 parameter for the first occurrence of any character appearing in the s2 parameter.

unipbrk corresponds to the C strpbrk function.

For sample code, see [Section 3.23, "Example: unipbrk," on page 56.](#page-55-0)

### **See Also**

[unicspn \(page 184\)](#page-183-0), [unispn \(page 209\)](#page-208-0)

# <span id="page-200-0"></span>**unipcpy**

Copies one string to another up to the null-termination

**Local Servers:** nonblocking

**Remote Servers:** N/A

**NetWare Server:** 4.x, 5.x, 6.x

#include <unicode.h>

**Platform:** NLM, Windows NT, Windows95, Windows 98

**Library:** Cross-Platform Localization (LOC\*.\*)

**Service:** Unicode

### **Syntax**

```
N_EXTERN_LIBRARY(punicode) unipcpy ( 
   punicode s1, 
  const unicode N_FAR *s2);
```
### **Pascal Syntax**

uses netwin32

```
Function unipcpy 
   (s1 : punicode; 
   s2 : const unicode 
) : punicode;
```
### **Parameters**

#### **s1**

(OUT) Points to the destination string.

#### **s2**

(IN) Points to the source string.

### **Return Values**

Returns a pointer to the s1 parameter plus the return value of unilen( s2).

### **Remarks**

unipcpy copies the string pointed to by the s2 parameter to the destination string pointed to by the s1 parameter and stops after moving the terminating NULL character.

unipcpy has no corresponding C function.

unipcpy is identical to the unicpy function except for the return value.

unipcpy returns a pointer to the NULL terminating character of the resulting destination string. This pointer can be used in subsequent calling unipcpy to concatenate a series of strings without having to scan the entire string each time.

For sample code, see [Section 3.22, "Example: unipcpy," on page 55](#page-54-0).

#### **See Also**

[unicpy \(page 182\)](#page-181-0), [unincpy \(page 193\)](#page-192-0)

# **unirchr**

Scans a string in the reverse direction, searching for the last occurrence of a given character

**Local Servers:** nonblocking

**Remote Servers:** N/A

**NetWare Server:** 4.x, 5.x, 6.x

Platform: NLM, Windows NT, Windows95, Windows 98

**Library:** Cross-Platform Localization (LOC\*.\*)

**Service:** Unicode

# **Syntax**

```
#include <unicode.h> 
N_EXTERN_LIBRARY(punicode) unirchr ( 
  const unicode N_FAR *s,
  unicode c);
```
# **Pascal Syntax**

uses netwin32

```
Function unirchr 
   (s : const unicode; 
   c : unicode 
) : punicode;
```
# **Parameters**

```
s
```
(IN) Points to the string to scan.

**c**

(IN) Specifies the character to find.

# **Return Values**

Returns a pointer to the last occurrence of the character specified by the c parameter. NULL is returned if the character specified by the c parameter does not occur in the string pointed to by the s parameter.

# **Remarks**

unirchr searches for the last occurrence of the character specified by the c parameter in the string pointed to by the s parameter. It considers the NULL terminator to be part of the string.

unirchr corresponds to the C strrchr function.

For sample code, see [Section 3.24, "Example: unirchr," on page 56.](#page-55-1)

### **See Also**

[unichr \(page 178\)](#page-177-0)

# **unirev**

Reverses the order of all characters in a string, except for the null terminating character

**Local Servers:** nonblocking

**Remote Servers:** N/A

**NetWare Server:** 4.x, 5.x, 6.x

**Platform:** NLM, Windows NT, Windows95, Windows 98

**Library:** Cross-Platform Localization (LOC\*.\*)

**Service:** Unicode

# **Syntax**

#include <unicode.h>

```
N_EXTERN_LIBRARY(punicode) unirev ( 
   punicode s);
```
# **Pascal Syntax**

```
uses netwin32
```

```
Function unirev 
  (s : punicode 
) : punicode;
```
# **Parameters**

**s**

(OUT) Points to the string to reverse.

# **Return Values**

Returns a pointer to the reversed string.

# **Remarks**

After calling unirev, the original contents of the string pointed to by the s parameter are replaced by the reversed string. The terminating NULL character is not reversed. For example, unirev changes "string" to "gnirts."

unirev corresponds to the C strrev function.

For sample code, see [Section 3.25, "Example: unirev," on page 56](#page-55-2).

# <span id="page-205-0"></span>**uniset**

Sets all characters in a string to a specified character

**Local Servers:** nonblocking

**Remote Servers:** N/A

**NetWare Server:** 4.x, 5.x, 6.x

**Platform:** NLM, Windows NT, Windows95, Windows 98

**Library:** Cross-Platform Localization (LOC\*.\*)

**Service:** Unicode

#### **Syntax**

#include <unicode.h>

```
N_EXTERN_LIBRARY(punicode) uniset ( 
   punicode s, 
   unicode c);
```
#### **Pascal Syntax**

uses netwin32

Function uniset (s : punicode; c : unicode ) : punicode;

#### **Parameters**

**s**

(OUT) Points to the string to modify.

**c**

(IN) Specifies the fill character.

#### **Return Values**

Returns a pointer to the s parameter.

#### **Remarks**

uniset quits when it finds the terminating NULL character.

uniset corresponds to the C strset function.

For sample code, see [Section 3.26, "Example: uniset," on page 57](#page-56-0).

# **See Also**

[uninset \(page 197\)](#page-196-0)

### <span id="page-207-0"></span>**unisize**

Determines the size in bytes (not characters) the current string occupies including the 2-byte NULL terminator

**Local Servers:** nonblocking

**Remote Servers:** N/A

**NetWare Server:** 4.x, 5.x, 6.x

**Platform:** NLM, Windows NT, Windows95, Windows 98

**Library:** Cross-Platform Localization (LOC\*.\*)

**Service:** Unicode

### **Syntax**

#include <unicode.h>

```
N_EXTERN_LIBRARY(size_t) unisize ( 
  const unicode N FAR *s);
```
### **Pascal Syntax**

uses netwin32

Function unisize (s : const unicode ) : size\_t;

#### **Parameters**

**s**

(IN) Points to the string for which to get the size.

#### **Return Values**

Returns the number of bytes in the string pointed to by the s parameter including the terminating NULL character.

#### **Remarks**

For sample code, see [Section 3.27, "Example: unisize," on page 57.](#page-56-1)

#### **See Also**

[unilen \(page 188\)](#page-187-0)

# <span id="page-208-0"></span>**unispn**

Finds the first segment of a string consisting entirely of characters from another string

**Local Servers:** nonblocking

**Remote Servers:** N/A

**NetWare Server:** 4.x, 5.x, 6.x

**Platform:** NLM, Windows NT, Windows95, Windows 98

**Library:** Cross-Platform Localization (LOC\*.\*)

**Service:** Unicode

### **Syntax**

```
#include <unicode.h> 
N_EXTERN_LIBRARY(size_t) unispn ( 
  const unicode N_FAR *s1,
   const unicode N FAR *s2);
```
### **Pascal Syntax**

uses netwin32

```
Function unispn 
   (s1 : const unicode; 
   s2 : const unicode 
) : size_t;
```
### **Parameters**

#### **s1**

(IN) Points to the string to test.

**s2**

(IN) Points to the character set.

### **Return Values**

Returns the length of the first segment of the string pointed to by the  $s1$  parameter that consists entirely of characters from the s2 parameter.

#### **Remarks**

unispn corresponds to the C strspn function.

For sample code, see [Section 3.28, "Example: unispn," on page 58.](#page-57-0)

# **See Also**

[unicspn \(page 184\)](#page-183-0), [unipbrk \(page 199\)](#page-198-0)

# **unistr**

Scans a string for the first occurrence of a specified substring

**Local Servers:** nonblocking

**Remote Servers:** N/A

**NetWare Server:** 4.x, 5.x, 6.x

**Platform:** NLM, Windows NT, Windows95, Windows 98

**Library:** Cross-Platform Localization (LOC\*.\*)

**Service:** Unicode

### **Syntax**

```
#include <unicode.h> 
N_EXTERN_LIBRARY(punicode) unistr ( 
  const unicode N_FAR *s1,
   const unicode N FAR *s2);
```
### **Pascal Syntax**

uses netwin32

```
Function unistr 
   (s1 : const unicode; 
   s2 : const unicode 
) : punicode;
```
### **Parameters**

#### **s1**

(IN) Points to the string to be scanned.

**s2**

(IN) Points to the string to be located.

#### **Return Values**

```
Non-NULL Pointer to the element in s1 where s2 begins (points to s2 in s1.
NULL s2 does not occur in s1.
```
### **Remarks**

If the s2 parameter points to a zero length string, unistru returns the string pointed to by the  $s1$ parameter.

unistr corresponds to the C strstr function.

For sample code, see [Section 3.29, "Example: unistr," on page 58](#page-57-1).

### **See Also**

[unichr \(page 178\)](#page-177-0)

# <span id="page-212-0"></span>**unitok**

Searches a string for tokens separated by specified delimiters

**Local Servers:** nonblocking

**Remote Servers:** N/A

**NetWare Server:** 4.x, 5.x, 6.x

#include <unicode.h>

**Platform:** NLM, Windows NT, Windows95, Windows 98

**Library:** Cross-Platform Localization (LOC\*.\*)

**Service:** Unicode

### **Syntax**

```
N_EXTERN_LIBRARY(punicode) unitok ( 
   punicode s1, 
  const unicode N_FAR *s2);
```
### **Pascal Syntax**

uses netwin32

```
Function unitok 
   (s1 : punicode; 
   s2 : const unicode 
) : punicode;
```
### **Parameters**

#### **s1**

(IN) Points to the string to parse.

**s2**

(IN) Points to the delimiter values.

### **Return Values**

If a delimiter is found, returns a pointer to the first byte of a token. On subsequent iterations if no delimiter is found, returns a null pointer.

If the string does not contain any of the delimiters specified in s2, returns a pointer to the string. All of the string is considered to be a token.

### **Remarks**

The unitok function considers the string pointed to by the  $s1$  parameter to consist of a sequence of zero or more text tokens, separated from the delimiter pointed to by the s2 parameter by spans of one or more characters.

The first call to unitok returns a pointer to the first character of the first token in the string parameter and writes a null character into the string parameter immediately following the returned token. The unitok function sets the string parameter to a null pointer which allows unitok, on subsequent calls, to search through the string and return successive tokens, until no tokens remain. Because unitok can modify the original string, that string should be duplicated if the string is to be reused.

The unitok function corresponds to the strtok function.

For sample code, see [Section 3.30, "Example: unitok," on page 58.](#page-57-2)

# <sup>A</sup>**Revision History**

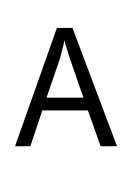

The following table outlines all the changes that have been made to the Unicode documentation (in reverse chronological order):

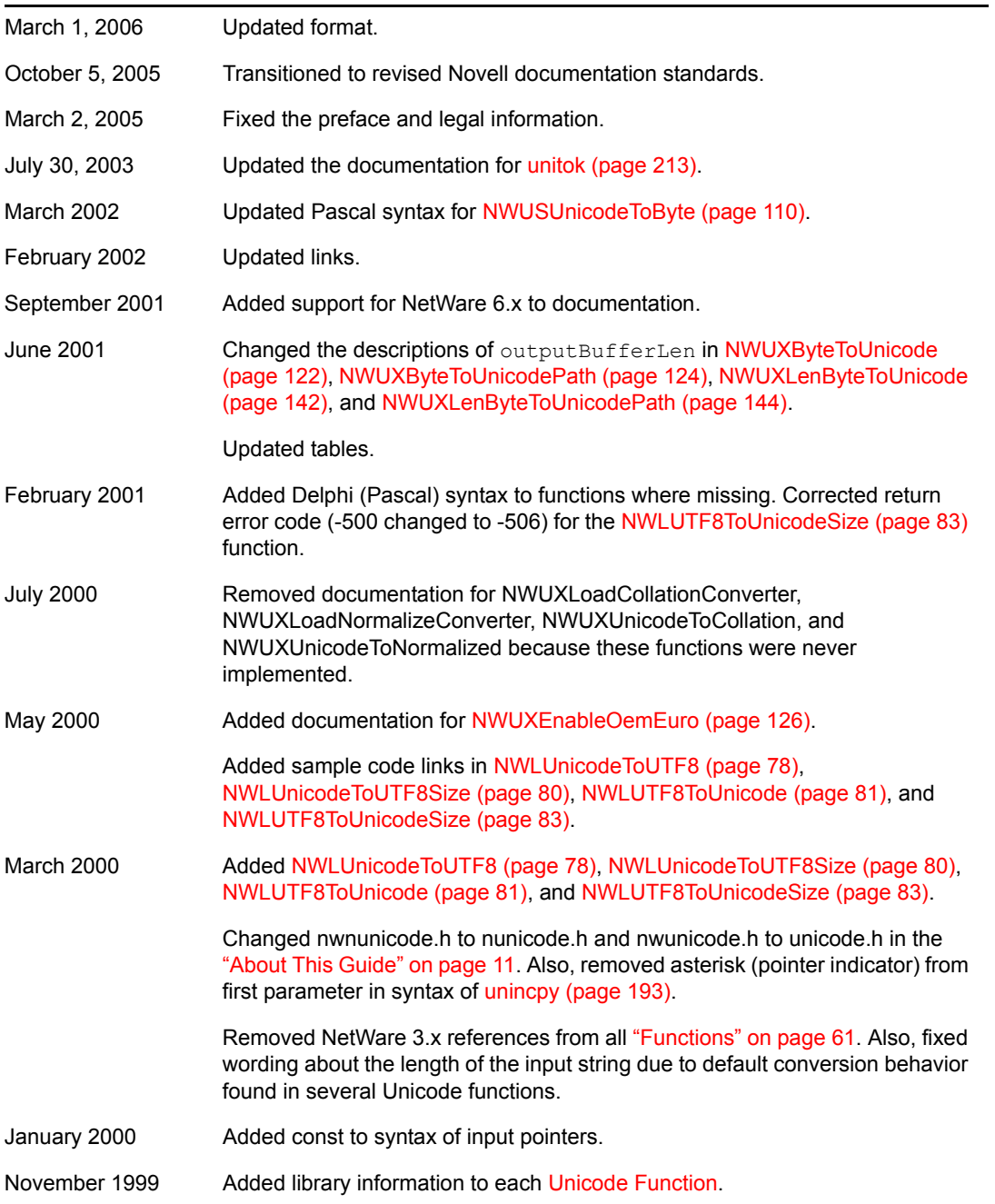